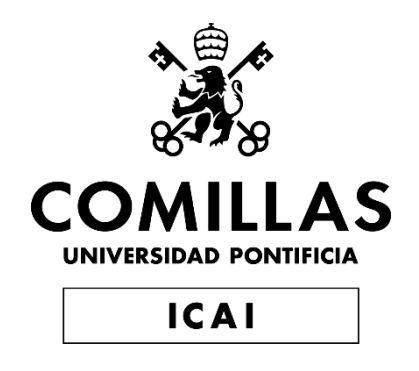

## MÁSTER UNIVERSITARIO EN INGENIERÍA DE TELECOMUNICACIONES

TRABAJO FIN DE MÁSTER

## **Desarrollo de un Sistema Avanzado de Gestión y Monitorización de Redes GPON**

Autor: Antonio Capilla Paredes Director: José Luis Avellano

**Madrid** 

Declaro, bajo mi responsabilidad, que el Proyecto presentado con el título Desarrollo de un Sistema Avanzado de Gestión y Monitorización de Redes GPON en la ETS de Ingeniería - ICAI de la Universidad Pontificia Comillas en el curso académico 2023/2024 es de mi autoría, original e inédito y

no ha sido presentado con anterioridad a otros efectos.

El Proyecto no es plagio de otro, ni total ni parcialmente y la información que ha sido tomada de otros documentos está debidamente referenciada.

Fdo.: Fecha: 12/06/2024

Autorizada la entrega del proyecto

EL DIRECTOR DEL PROYECTO

Fdo.:  $\sqrt{10^{12} \text{C}}$  Fecha: 12/06/2024

#### **AUTORIZACIÓN PARA LA DIGITALIZACIÓN, DEPÓSITO Y DIVULGACIÓN EN RED DE PROYECTOS FIN DE GRADO, FIN DE MÁSTER, TESINAS O MEMORIAS DE BACHILLERATO**

#### *1º. Declaración de la autoría y acreditación de la misma.*

El autor D. Antonio Capilla Paredes DECLARA ser el titular de los derechos de propiedad intelectual de la obra: Desarrollo de un Sistema Avanzado de Gestión y Monitorización de Redes GPON, que ésta es una obra original, y que ostenta la condición de autor en el sentido que otorga la Ley de Propiedad Intelectual.

#### *2º. Objeto y fines de la cesión.*

Con el fin de dar la máxima difusión a la obra citada a través del Repositorio institucional de la Universidad, el autor **CEDE** a la Universidad Pontificia Comillas, de forma gratuita y no exclusiva, por el máximo plazo legal y con ámbito universal, los derechos de digitalización, de archivo, de reproducción, de distribución y de comunicación pública, incluido el derecho de puesta a disposición electrónica, tal y como se describen en la Ley de Propiedad Intelectual. El derecho de transformación se cede a los únicos efectos de lo dispuesto en la letra a) del apartado siguiente.

#### *3º. Condiciones de la cesión y acceso*

Sin perjuicio de la titularidad de la obra, que sigue correspondiendo a su autor, la cesión de derechos contemplada en esta licencia habilita para:

- a) Transformarla con el fin de adaptarla a cualquier tecnología que permita incorporarla a internet y hacerla accesible; incorporar metadatos para realizar el registro de la obra e incorporar "marcas de agua" o cualquier otro sistema de seguridad o de protección.
- b) Reproducirla en un soporte digital para su incorporación a una base de datos electrónica, incluyendo el derecho de reproducir y almacenar la obra en servidores, a los efectos de garantizar su seguridad, conservación y preservar el formato.
- c) Comunicarla, por defecto, a través de un archivo institucional abierto, accesible de modo libre y gratuito a través de internet.
- d) Cualquier otra forma de acceso (restringido, embargado, cerrado) deberá solicitarse expresamente y obedecer a causas justificadas.
- e) Asignar por defecto a estos trabajos una licencia Creative Commons.
- f) Asignar por defecto a estos trabajos un HANDLE (URL *persistente)*.

#### *4º. Derechos del autor.*

El autor, en tanto que titular de una obra tiene derecho a:

- a) Que la Universidad identifique claramente su nombre como autor de la misma
- b) Comunicar y dar publicidad a la obra en la versión que ceda y en otras posteriores a través de cualquier medio.
- c) Solicitar la retirada de la obra del repositorio por causa justificada.
- d) Recibir notificación fehaciente de cualquier reclamación que puedan formular terceras personas en relación con la obra y, en particular, de reclamaciones relativas a los derechos de propiedad intelectual sobre ella.

#### *5º. Deberes del autor.*

El autor se compromete a:

- a) Garantizar que el compromiso que adquiere mediante el presente escrito no infringe ningún derecho de terceros, ya sean de propiedad industrial, intelectual o cualquier otro.
- b) Garantizar que el contenido de las obras no atenta contra los derechos al honor, a la intimidad y a la imagen de terceros.
- c) Asumir toda reclamación o responsabilidad, incluyendo las indemnizaciones por daños, que pudieran ejercitarse contra la Universidad por terceros que vieran infringidos sus derechos e intereses a causa de la cesión.

d) Asumir la responsabilidad en el caso de que las instituciones fueran condenadas por infracción de derechos derivada de las obras objeto de la cesión.

#### *6º. Fines y funcionamiento del Repositorio Institucional.*

La obra se pondrá a disposición de los usuarios para que hagan de ella un uso justo y respetuoso con los derechos del autor, según lo permitido por la legislación aplicable, y con fines de estudio, investigación, o cualquier otro fin lícito. Con dicha finalidad, la Universidad asume los siguientes deberes y se reserva las siguientes facultades:

- $\geq$  La Universidad informará a los usuarios del archivo sobre los usos permitidos, y no garantiza ni asume responsabilidad alguna por otras formas en que los usuarios hagan un uso posterior de las obras no conforme con la legislación vigente. El uso posterior, más allá de la copia privada, requerirá que se cite la fuente y se reconozca la autoría, que no se obtenga beneficio comercial, y que no se realicen obras derivadas.
- La Universidad no revisará el contenido de las obras, que en todo caso permanecerá bajo la responsabilidad exclusive del autor y no estará obligada a ejercitar acciones legales en nombre del autor en el supuesto de infracciones a derechos de propiedad intelectual derivados del depósito y archivo de las obras. El autor renuncia a cualquier reclamación frente a la Universidad por las formas no ajustadas a la legislación vigente en que los usuarios hagan uso de las obras.
- La Universidad adoptará las medidas necesarias para la preservación de la obra en un futuro.
- $\triangleright$  La Universidad se reserva la facultad de retirar la obra, previa notificación al autor, en supuestos suficientemente justificados, o en caso de reclamaciones de terceros.

Madrid, a 12 de julio de 2024

**ACEPTA** Fdo………………………………………………

Motivos para solicitar el acceso restringido, cerrado o embargado del trabajo en el Repositorio Institucional:

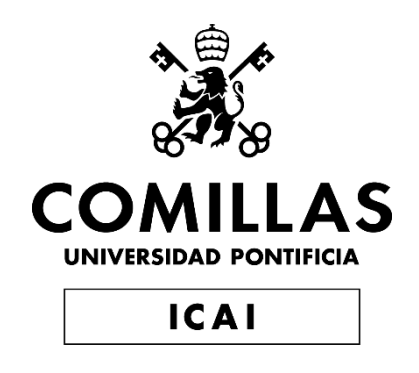

## MÁSTER UNIVERSITARIO EN INGENIERÍA DE TELECOMUNICACIONES

TRABAJO FIN DE MÁSTER

Desarrollo de un Sistema Avanzado de Gestión y Monitorización de Redes GPON

> Autor: Antonio Capilla Paredes Director: José Luis Avellano

> > **Madrid**

## **DESARROLLO DE UN SISTEMA AVANZADO DE GESTIÓN Y MONITORIZACIÓN DE REDES GPON**

**Autor: Capilla Paredes, Antonio.**  Director: Avellano, José Luis. Entidad Colaboradora: Ekselans by ITS

### **RESUMEN DEL PROYECTO**

Este proyecto presenta el desarrollo de un sistema de gestión y monitorización para redes GPON (Gigabit Passive Optical Network), diseñado para abordar los desafíos crecientes en la administración de infraestructuras de fibra óptica modernas. El sistema integra funcionalidades de visualización topológica, monitorización en tiempo real, análisis histórico y simulación de red, ofreciendo una solución integral que mejora significativamente la eficiencia operativa y la calidad del servicio en diversos entornos, incluyendo el sector hotelero.

**Palabras clave**: GPON, Gestión de Redes, Fibra Óptica, Monitorización en Tiempo Real, Optimización de Red, Simulación

#### **1. Introducción**

Las redes GPON se han convertido en un componente crítico para proporcionar conectividad de alta velocidad en diversos sectores, especialmente en aquellos que requieren una infraestructura de red robusta y escalable. Sin embargo, la gestión eficiente de estas redes complejas plantea desafíos significativos para los administradores de red, particularmente en entornos dinámicos como el sector hotelero, donde la demanda de ancho de banda fluctúa constantemente y la calidad del servicio es primordial para la satisfacción del cliente.

Este proyecto aborda estas problemáticas mediante el desarrollo de un sistema integral de gestión y monitorización específicamente diseñado para redes GPON. La solución propuesta no solo se adapta a las necesidades únicas de diversos sectores, sino que también se integra de manera eficiente con plataformas existentes, como los sistemas de gestión hotelera, proporcionando una suite completa de herramientas para la administración, monitorización y optimización de estas redes críticas.

#### **2. Definición del proyecto**

El objetivo principal de este proyecto es desarrollar un sistema de gestión y monitorización para redes GPON que aporte valor a la forma a las herramientas existentes dedicadas a administrar estas infraestructuras complejas. El sistema busca empoderar a los administradores de red con herramientas avanzadas que también simplifiquen las tareas de mantenimiento y mejoren la calidad de servicio de manera proactiva.

Los objetivos específicos del proyecto abarcan: el desarrollo de una interfaz visual para la gestión de la topología de red, la implementación de un módulo de monitorización en tiempo real, la implementación de funcionalidades de análisis histórico para identificar patrones y tendencias y la creación de un módulo de simulación para optimizar la configuración de red. Además, se busca lograr una integración efectiva con sistemas de gestión existentes, como el Sistema de Gestión Hotelera (SWH) de Ekselans, especializado en el sector hotelero.

#### **3. Descripción del sistema**

El sistema desarrollado se basa en una arquitectura modular y escalable que permite una clara separación de responsabilidades y facilita la integración con sistemas existentes. Los componentes principales incluyen un frontend desarrollado en React que proporciona una interfaz de usuario intuitiva, un backend implementado con FastAPI que maneja la lógica de negocio y la comunicación con la base de datos MongoDB, un módulo de integración que facilita la comunicación bidireccional con el SWH y otros sistemas externos, y un módulo de simulación que implementa algoritmos para la simulación de propagación de señal y la optimización de la configuración de la red.

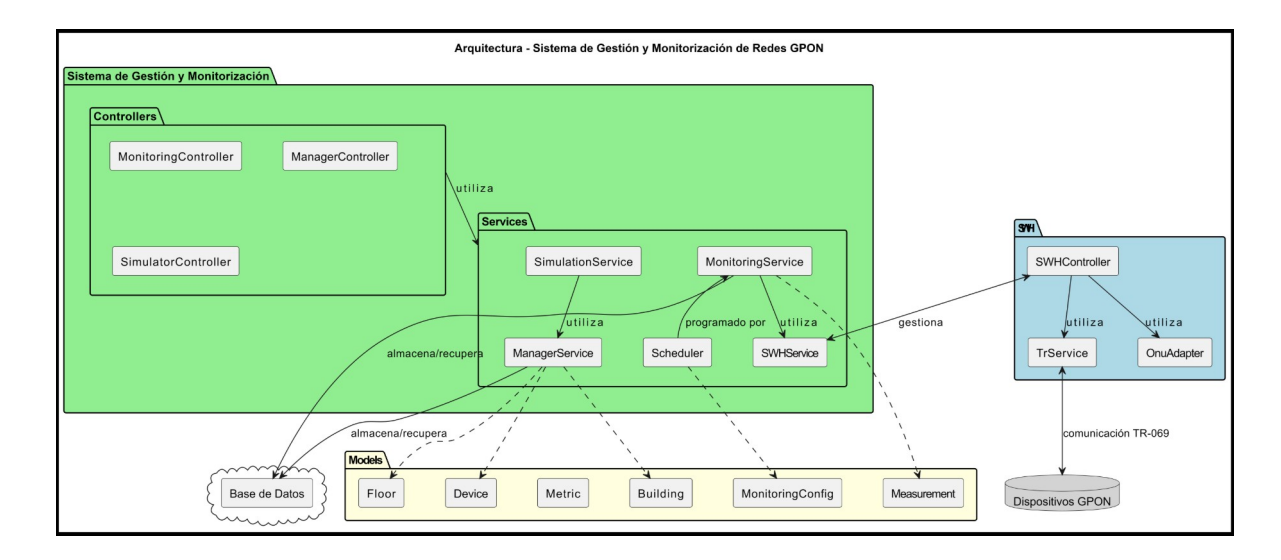

El sistema permite la visualización y edición de planos de planta, donde los administradores pueden ubicar y gestionar los dispositivos ONT. La monitorización en tiempo real recopila y muestra datos de rendimiento de la red, como el ancho de banda utilizado, el número de dispositivos conectados y la intensidad de la señal. El análisis histórico permite visualizar la evolución de estas métricas a lo largo del tiempo, facilitando la identificación de tendencias y patrones. El simulador de propagación de señal utiliza algoritmos para predecir la cobertura de la señal WiFi y ayudar a optimizar la ubicación de los dispositivos ONT y la asignación de canales.

#### **4. Resultados**

Los resultados obtenidos demuestran que el sistema cumple con el objetivo de mejorar la gestión y monitorización de redes GPON en entornos hoteleros. La visualización de planos y la gestión de dispositivos ONT facilitan la planificación y el mantenimiento de la red. La monitorización en tiempo real y el análisis histórico permiten identificar y resolver problemas de forma proactiva, garantizando una alta calidad de servicio. El simulador de propagación de señal ayuda a optimizar la cobertura y el rendimiento de la red WiFi, mejorando la experiencia del huésped.

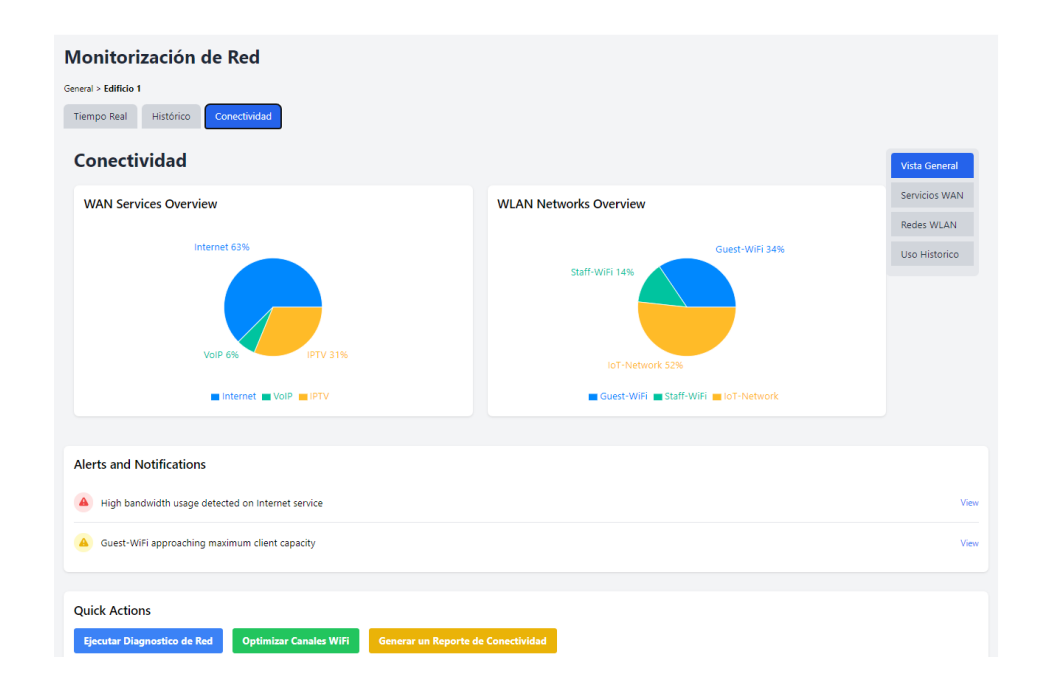

#### **5. Conclusiones**

El sistema desarrollado en este TFM ofrece una solución completa y eficaz para la gestión y monitorización de redes GPON en entornos hoteleros. Sus funcionalidades innovadoras y su interfaz intuitiva permiten a los administradores de red optimizar el rendimiento de la red, garantizar una alta calidad de servicio y mejorar la experiencia del huésped. El sistema representa una valiosa contribución al campo de las redes de telecomunicaciones en la industria hotelera.

## **DEVELOPMENT OF AN ADVANCED MANAGEMENT AND MONITORING SYSTEM FOR GPON NETWORKS**

**Author: Capilla Paredes, Antonio.**  Director: Avellano, José Luis. Collaborating Entity: Ekselans by ITS

### **ABSTRACT**

This project presents the development of a management and monitoring system for Gigabit Passive Optical Network (GPON) networks, designed to address the growing challenges in managing modern fibre optic infrastructures. The system integrates topological visualisation, real-time monitoring, historical analysis and network simulation functionalities, offering a comprehensive solution that significantly improves operational efficiency and quality of service in various environments, including the hospitality sector.

**Keywords**: GPON, Network Management, Fibre Optics, Real-Time Monitoring, Network Optimisation, Simulation

#### **1. Introduction**

GPON networks have become a critical component in providing high-speed connectivity in a variety of industries, especially those that require a robust and scalable network infrastructure. However, the efficient management of these complex networks poses significant challenges for network administrators, particularly in dynamic environments such as the hospitality industry, where bandwidth demand is constantly fluctuating, and quality of service is paramount to customer satisfaction.

This project addresses these issues by developing a comprehensive management and monitoring system specifically designed for GPON networks. The proposed solution not only adapts to the unique needs of various sectors, but also integrates efficiently with existing platforms, such as hotel management systems, providing a complete suite of tools for the administration, monitoring and optimization of these critical networks.

#### **2. Project Definition**

The main objective of this project is to develop a management and monitoring system for GPON networks that adds value to the existing tools dedicated to managing these complex infrastructures. The system aims to empower network administrators with advanced tools that also simplify maintenance tasks and proactively improve quality of service.

The specific objectives of the project include: the development of a visual interface for network topology management, the implementation of a real-time monitoring module, the implementation of historical analysis functionalities to identify patterns and trends, and the creation of a simulation module to optimise network configuration. In addition, an effective integration with existing management systems, such as the Hotel Management System (SWH) of Ekselans, specialised in the hotel sector.

#### **3. System Description**

The developed system is based on a modular and scalable architecture that allows a clear separation of responsibilities and facilitates integration with existing systems. The main components include a frontend developed in React that provides an intuitive user interface, a backend implemented with FastAPI that handles business logic and communication with the MongoDB database, an integration module that facilitates bi-directional communication with the SWH and other external systems, and a simulation module that implements algorithms for signal propagation simulation and network configuration optimisation.

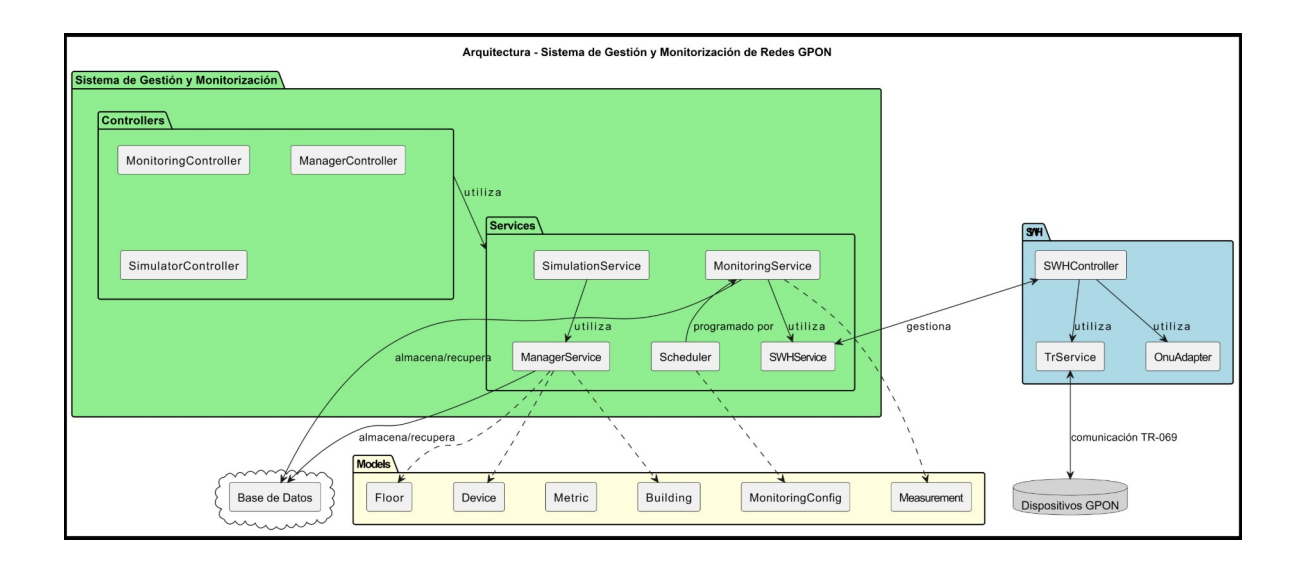

The system allows visualisation and editing of floor plans, where administrators can locate and manage ONT devices. Real-time monitoring collects and displays network performance data such as bandwidth used, number of connected devices and signal strength. Historical analysis allows visualisation of the evolution of these metrics over

time, making it easy to identify trends and patterns. The signal propagation simulator uses algorithms to predict WiFi signal coverage and help optimise ONT device placement and channel allocation.

#### **4. Results**

The results obtained show that the system meets the objective of improving the management and monitoring of GPON networks in hotel environments. The visualisation of plans and management of ONT devices facilitates network planning and maintenance. Real-time monitoring and historical analysis enable proactive problem identification and resolution, ensuring high quality of service. The signal propagation simulator helps optimise WiFi network coverage and performance, improving the guest experience.

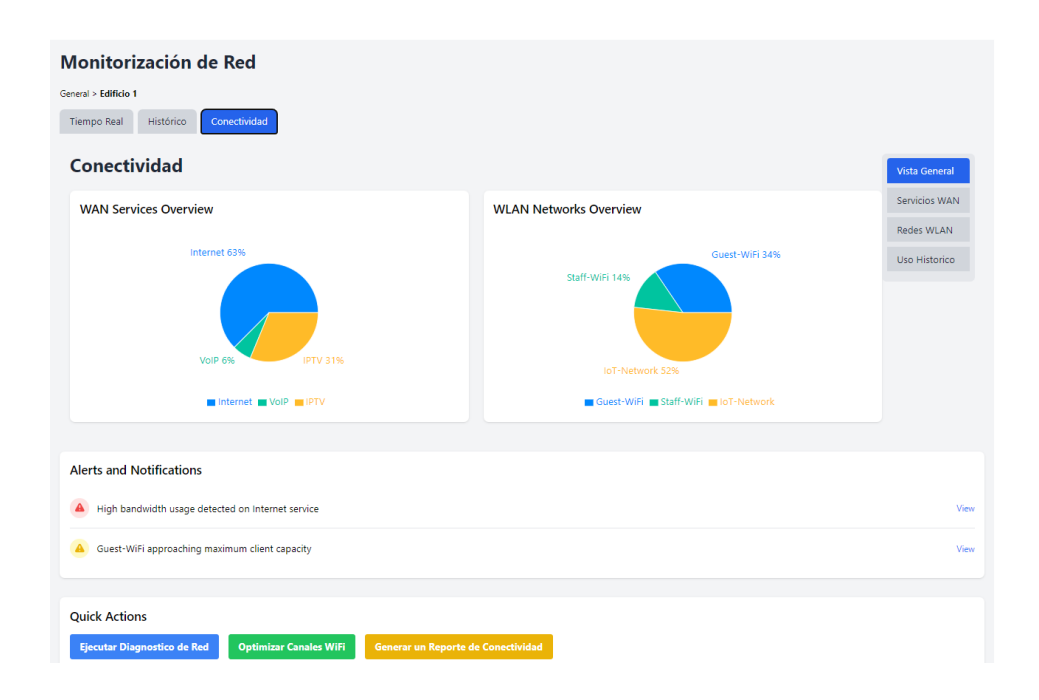

#### **5. Conclusions**

The system developed offers a complete and efficient solution for the management and monitoring of GPON networks in hotel environments. Its functionalities and intuitive interface allow network administrators to optimise network performance, ensure high quality of service and improve guest experience. The system represents a valuable contribution to the field of telecommunications networks in the hotel industry.

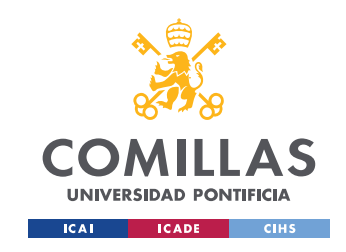

ESCUELA TÉCNICA SUPERIOR DE INGENIERÍA (ICAI) MASTER UNIVERSITARIO EN INGENIERÍA DE TELECOMUNICACIONES

*ÍNDICE DE LA MEMORIA*

## *Índice de la memoria*

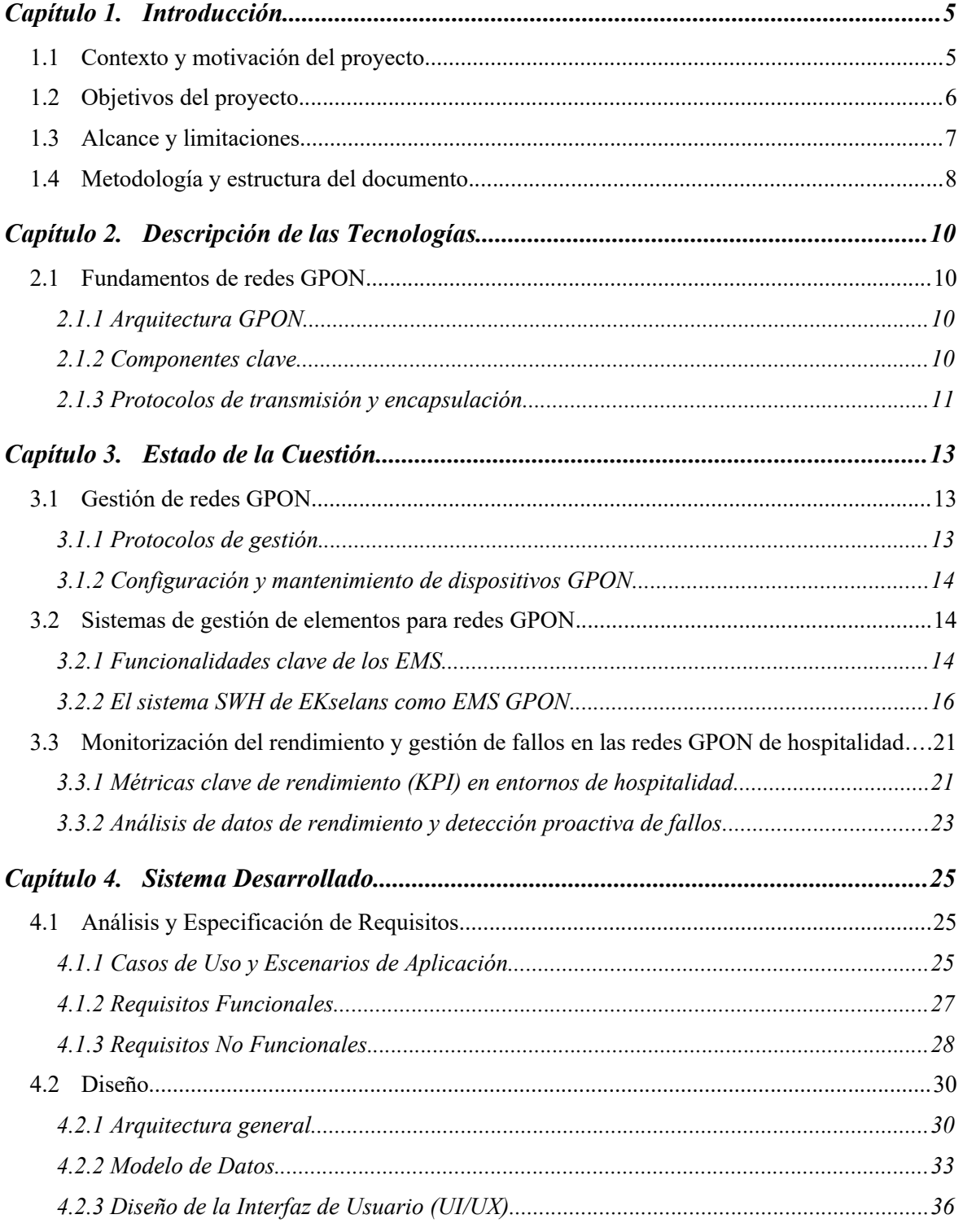

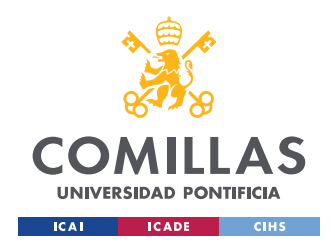

ESCUELA TÉCNICA SUPERIOR DE INGENIERÍA (ICAI)<br>MASTER UNIVERSITARIO EN INGENIERÍA DE TELECOMUNICACIONES

ÍNDICE DE LA MEMORIA

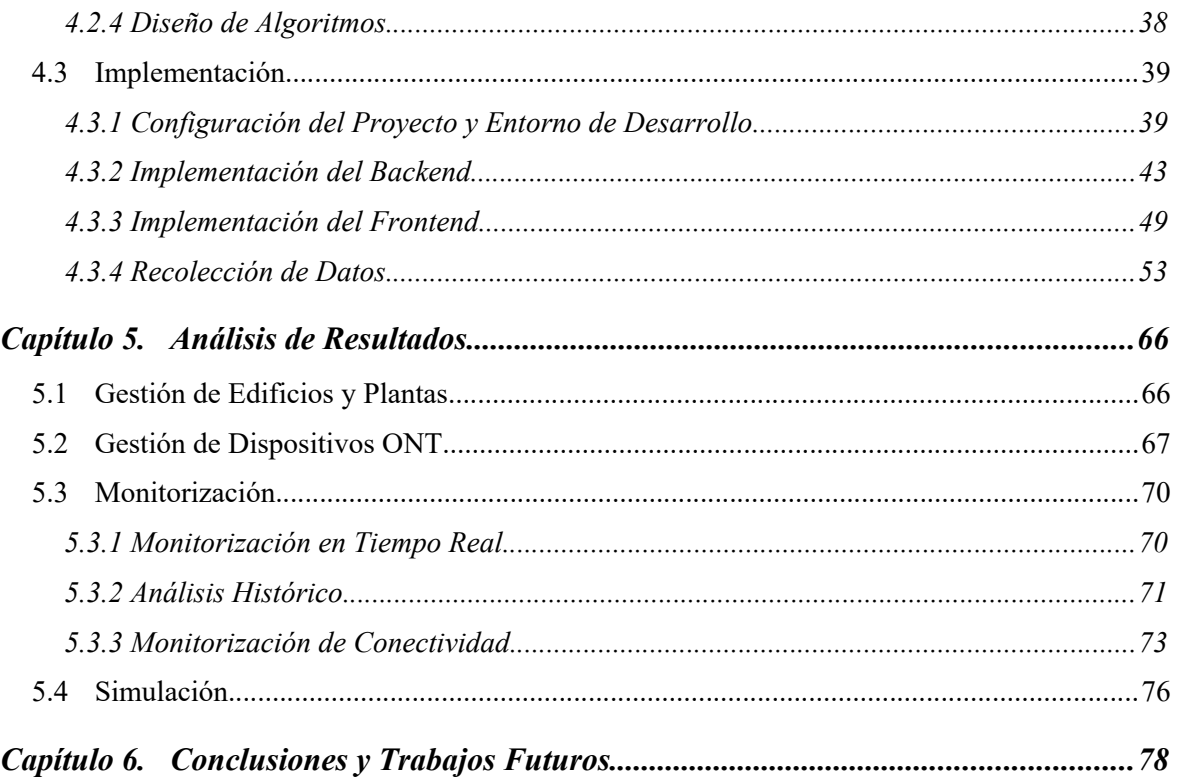

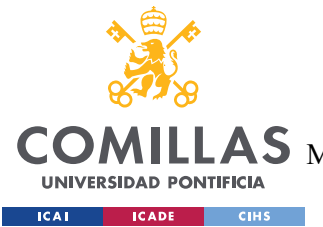

ESCUELA TÉCNICA SUPERIOR DE INGENIERÍA (ICAI) MASTER UNIVERSITARIO EN INGENIERÍA DE TELECOMUNICACIONES

*ÍNDICE DE FIGURAS*

# *Índice de figuras*

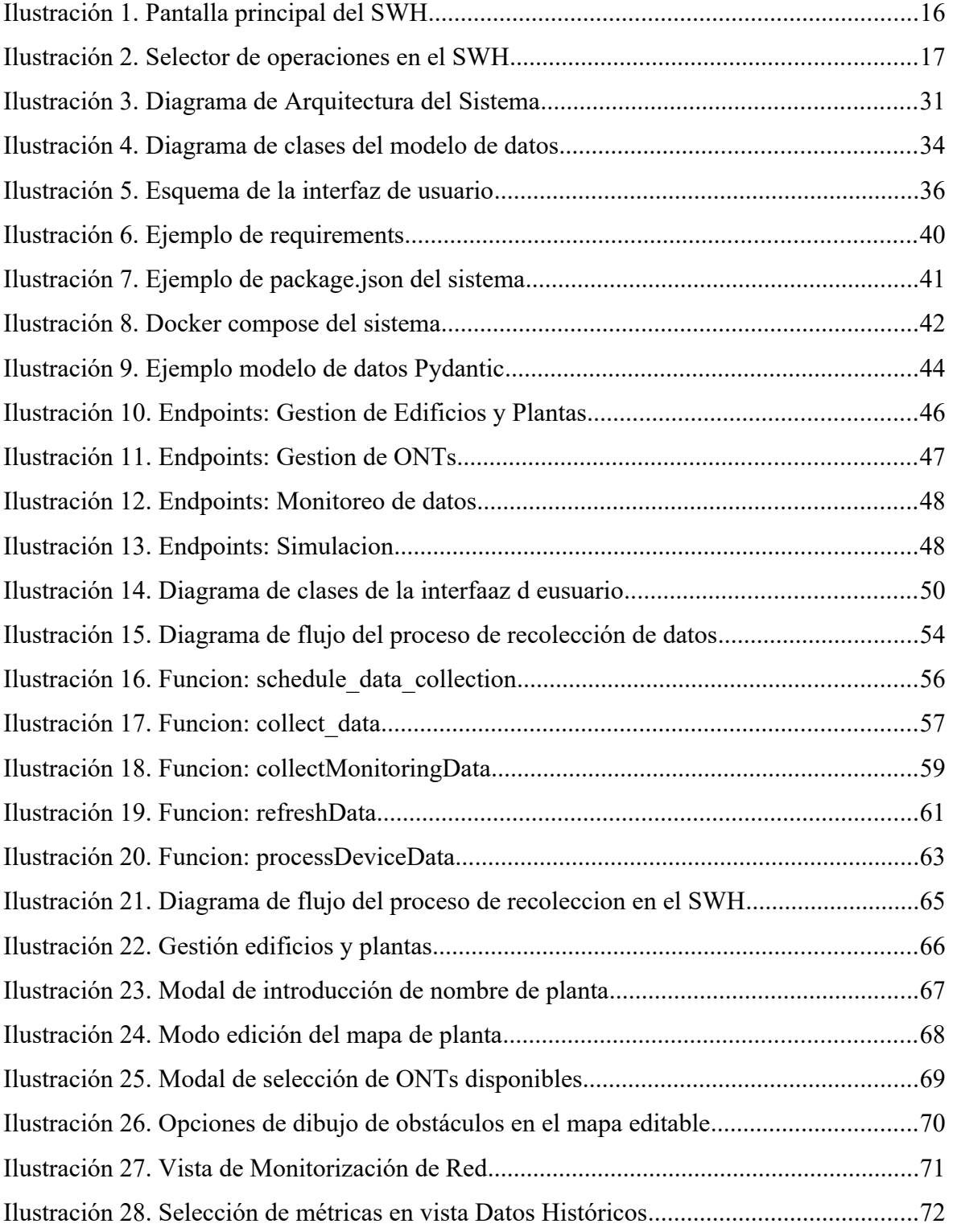

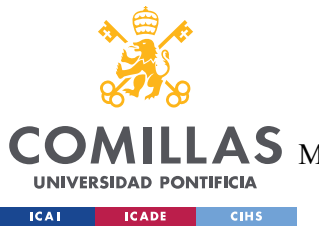

ESCUELA TÉCNICA SUPERIOR DE INGENIERÍA (ICAI)

MASTER UNIVERSITARIO EN INGENIERÍA DE TELECOMUNICACIONES

*ÍNDICE DE FIGURAS*

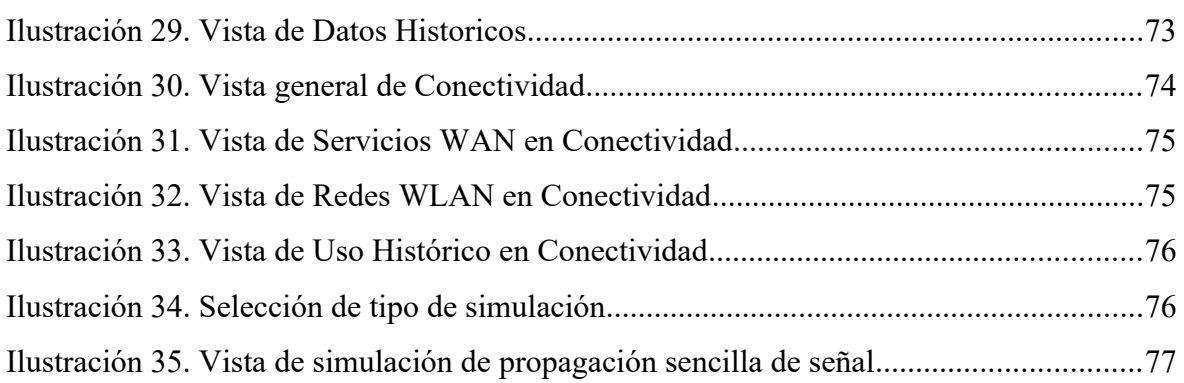

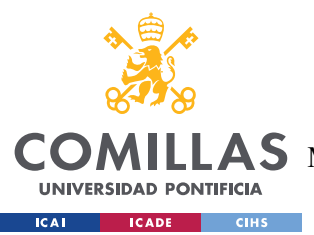

## **CAPÍTULO 1. INTRODUCCIÓN**

## *1.1 CONTEXTO Y MOTIVACIÓN DEL PROYECTO*

En la era digital actual, la conectividad de alta velocidad se ha convertido en un requisito fundamental para empresas y particulares. Las redes de fibra óptica pasiva con capacidad de Gigabit (GPON) han emergido como una solución prometedora para satisfacer esta demanda, ofreciendo un ancho de banda superior y una mayor fiabilidad en comparación con las tecnologías tradicionales. En particular, el sector hotelero ha reconocido el potencial de las redes GPON para mejorar la experiencia de los huéspedes y optimizar las operaciones internas. Sin embargo, a medida que las redes GPON en entornos hoteleros crecen en tamaño y complejidad, los departamentos de TI se enfrentan a desafíos significativos en términos de gestión, monitorización y mantenimiento. La diversidad de dispositivos, la distribución geográfica de las instalaciones y la necesidad de garantizar un servicio ininterrumpido plantean problemas únicos que requieren soluciones adaptadas.

Actualmente, muchos hoteles carecen de herramientas integrales para visualizar y gestionar de manera efectiva su infraestructura de red GPON. Los sistemas de gestión existentes a menudo son complejos, poco intuitivos y no están optimizados para las necesidades específicas de la industria hotelera. Esto dificulta la detección y resolución rápida de problemas, la optimización del rendimiento de la red y la planificación eficiente de expansiones futuras. Además, la falta de integración entre los sistemas de gestión de red y las plataformas de administración hotelera, como los sistemas de gestión de propiedades (PMS) y los sistemas de gestión de edificios (BMS), crea silos de información y dificulta la toma de decisiones informadas. Los datos generados por la red GPON, como las métricas de rendimiento y los patrones de uso, no se aprovechan al máximo para mejorar la calidad del servicio y personalizar la experiencia del huésped.

En este contexto, surge la necesidad de desarrollar un sistema de gestión y monitorización de redes GPON diseñado específicamente para el sector hotelero. Este sistema debe

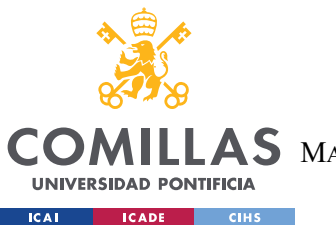

abordar los desafíos únicos de los entornos hoteleros, proporcionando una solución integral, intuitiva y escalable. Al ofrecer funcionalidades avanzadas de visualización, monitorización en tiempo real, análisis de datos y optimización automatizada, este sistema permitirá a los hoteles aprovechar al máximo su infraestructura de red GPON, mejorando la eficiencia operativa, la calidad del servicio y la satisfacción del huésped.

## *1.2 OBJETIVOS DEL PROYECTO*

El objetivo principal de este proyecto es desarrollar un sistema de gestión y monitorización de redes GPON adaptado a las necesidades específicas del sector hotelero. Este sistema tiene como finalidad proporcionar a los administradores de red y al personal de TI herramientas avanzadas para optimizar el rendimiento de la red, simplificar las tareas de mantenimiento y mejorar la calidad de servicio entregada a los huéspedes.

Para lograr este objetivo, se han establecido los siguientes objetivos y tareas específicos que deberá de cumplir el sistema desarrollado:

- Facilitar la gestión de los espacios hoteleros mediante el desarrollo de una interfaz visual que permita la carga de planos, la ubicación de dispositivos ONT y la edición de mapas. Esto proporcionará una visión clara de la distribución de la red en relación con la infraestructura física del hotel, facilitando la planificación y el mantenimiento de la red.
- Asistir en la planificación y optimización de las configuraciones de red mediante la implementación de un módulo de simulación. Este módulo permitirá a los administradores de red probar diferentes escenarios de configuración, incluyendo la propagación de señal y la asignación de canales WiFi, antes de aplicarlos en la red real. Esto ayudará a identificar la configuración adecuada y mejorar el rendimiento de la red.
- Recopilar y almacenar los datos de rendimiento de la red y los dispositivos ONT. Se implementarán mecanismos de recolección de datos en tiempo real y se diseñará una estructura de base de datos para el almacenamiento y la recuperación de

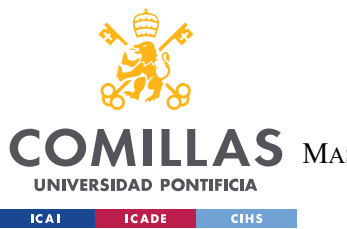

información. Esto proporcionará una base para el análisis y la toma de decisiones basadas en datos.

- Visualizar el estado de la red en tiempo real a través de un dashboard intuitivo. Se mostrarán métricas clave de rendimiento, como el ancho de banda utilizado, el número de dispositivos conectados y la intensidad de la señal, permitiendo a los administradores de red detectar y solucionar problemas. Además, se proporcionarán capacidades de análisis histórico para identificar tendencias y patrones en el rendimiento de la red.
- Monitorizar el rendimiento de la red y la calidad de servicio entregada a los huéspedes. Se implementarán mecanismos de alerta y notificación para detectar anomalías y problemas potenciales. Esto permitirá a los administradores de red tomar medidas preventivas y garantizar un funcionamiento adecuado de la red, mejorando la satisfacción de los huéspedes.
- Lograr una integración con el Sistema de Gestión Hotelera (SWH) de Ekselans. Se desarrollarán interfaces y protocolos de comunicación que permitan un intercambio de datos entre el sistema de gestión de red y el SWH. Esto proporcionará una visión unificada de la red y los servicios hoteleros, mejorando la eficiencia operativa y la toma de decisiones.
- Desarrollar un sistema escalable y modular que pueda adaptarse a las necesidades de la organización. Se diseñará una arquitectura flexible que permita la incorporación de nuevas funcionalidades y la integración con otras tecnologías de red en el futuro. Además, se considerará la seguridad, la tolerancia a fallos y la facilidad de mantenimiento del sistema.

## *1.3 ALCANCE Y LIMITACIONES*

El alcance de este proyecto abarca el diseño, desarrollo y validación de un sistema de gestión y monitorización de redes GPON adaptado a las necesidades del sector hotelero. El sistema cubrirá funcionalidades clave como la monitorización en tiempo real, la

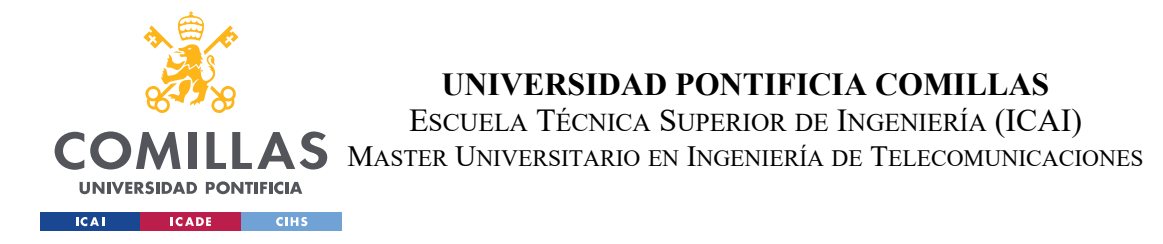

visualización de la topología de red, la gestión de dispositivos, el análisis de datos y la optimización básica de la configuración.

Sin embargo, es importante destacar algunas limitaciones y consideraciones:

- El sistema se ha desarrollado y probado en un entorno controlado, con un número limitado de dispositivos ONT y una infraestructura de red simulada. La escalabilidad y el rendimiento en redes GPON a gran escala requerirán pruebas y optimizaciones adicionales.
- Las capacidades de simulación implementadas se basan en modelos simplificados de propagación de señal y asignación de canales WiFi. Para obtener resultados más precisos y detallados, sería necesario incorporar modelos más complejos y considerar un mayor número de variables ambientales.
- El sistema se ha desarrollado como un prototipo funcional, con un enfoque principal en las funcionalidades clave y la usabilidad. Aspectos como la seguridad, la escalabilidad y la tolerancia a fallos requerirán un mayor refinamiento y pruebas antes de su implementación en un entorno de producción.
- El alcance actual del proyecto no cubre la integración con sistemas de gestión de redes más amplios o la compatibilidad con otras tecnologías de acceso distintas a GPON. La extensión a otros entornos y tecnologías requerirá adaptaciones y desarrollos adicionales.

A pesar de estas limitaciones, el proyecto sentará las bases para el desarrollo de un sistema robusto y adaptable que pueda evolucionar y expandirse en el futuro. Los conocimientos adquiridos y las lecciones aprendidas durante este proyecto servirán como fundamento para mejoras continuas y el desarrollo de funcionalidades adicionales

## *1.4 METODOLOGÍA Y ESTRUCTURA DEL DOCUMENTO*

El enfoque metodológico adoptado para este proyecto se basa en los principios de la ingeniería de software y las mejores prácticas de gestión de proyectos. Se empleará una

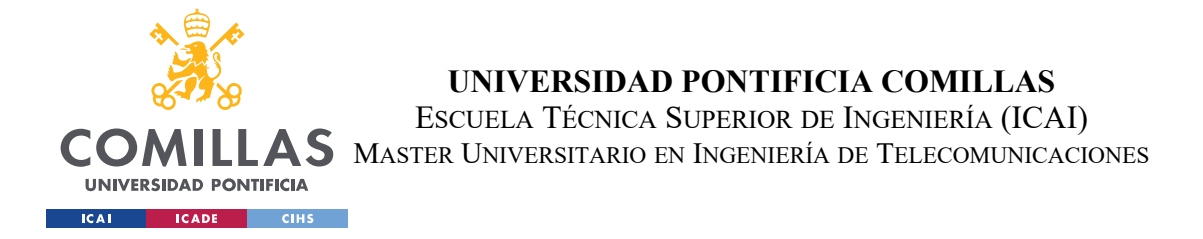

metodología ágil, con iteraciones cortas y entregas incrementales, para garantizar la flexibilidad y la adaptabilidad a los cambios y requisitos emergentes.

El documento de memoria del proyecto se estructurará de la siguiente manera:

- El **Capítulo 2** proporcionará una visión general de las redes GPON, su aplicación en el sector hotelero y los desafíos asociados a su gestión y monitorización. También se revisará el estado del arte en soluciones de gestión de redes GPON y se identificarán las brechas y oportunidades existentes.
- En el **Capítulo 3** se detallarán los requisitos del sistema, incluyendo los casos de uso, los requisitos funcionales y no funcionales, y las consideraciones de diseño. Se hará hincapié en las necesidades específicas del sector hotelero y cómo el sistema propuesto abordará esos desafíos.
- El **Capítulo 4** presentará el diseño detallado del sistema, incluyendo la arquitectura, los componentes principales, las interfaces de usuario y los modelos de datos. Se discutirán las decisiones de diseño y se justificará cómo contribuyen a los objetivos del proyecto.
- El **Capítulo 5** abordará la implementación del sistema, describiendo las tecnologías y herramientas utilizadas, los detalles de codificación y las pruebas realizadas. Se destacarán los aspectos clave de la implementación, como la integración con plataformas hoteleras y la optimización del rendimiento
- En el **Capítulo 6** se presentarán los resultados de la validación y evaluación del sistema en un entorno de pruebas. Se analizarán las métricas de rendimiento, la retroalimentación de los usuarios y las lecciones aprendidas durante el proceso de validación. También se discutirán las limitaciones encontradas y las posibles mejoras futuras.
- Por último, el **Capítulo 7** ofrecerá las conclusiones del proyecto, destacando los logros alcanzados, las contribuciones realizadas y las oportunidades de trabajo futuro. Se reflexionará sobre el impacto potencial del sistema desarrollado en la gestión de redes GPON en el sector hotelero y se propondrán direcciones para la investigación y el desarrollo adicionales.

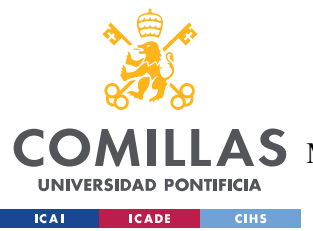

## **CAPÍTULO 2. DESCRIPCIÓN DE LAS**

## **TECNOLOGÍAS**

## *2.1 FUNDAMENTOS DE REDES GPON*

### **2.1.1 ARQUITECTURA GPON**

Las redes ópticas pasivas con capacidad de gigabits (GPON) se basan en una topología punto a multipunto que sigue una estructura arborescente. El elemento central es la terminal de línea óptica (OLT), ubicada en la oficina central del proveedor de servicios. La OLT se conecta, a través de una red de distribución óptica (ODN) compuesta por fibra óptica monomodo y divisores ópticos pasivos, a múltiples terminales de red óptica (ONT) o unidades de red óptica (ONU) situadas en las instalaciones del cliente (Lam, 2011). Esta arquitectura permite una distribución eficiente de los servicios a múltiples usuarios utilizando una única fibra óptica.

La ODN es el segmento de la red GPON que interconecta la OLT en la oficina central con las ONT/ONU en las instalaciones del cliente. Está compuesta por elementos pasivos como fibras ópticas, conectores, empalmes y divisores ópticos pasivos, también conocidos como splitters. Los splitters dividen la señal óptica de una fibra entrante en múltiples fibras salientes, permitiendo que una sola fibra de la OLT alimente a varias ONT/ONU.

### **2.1.2 COMPONENTES CLAVE**

#### *2.1.2.1 OLT*

La terminal de línea óptica es el elemento activo situado en la oficina central del proveedor de servicios. Es responsable de la asignación de ancho de banda, la gestión del tráfico descendente y ascendente, y las funciones de operación, administración y mantenimiento (OAM). Actúa como interfaz entre la red de acceso óptico y la red de agregación o

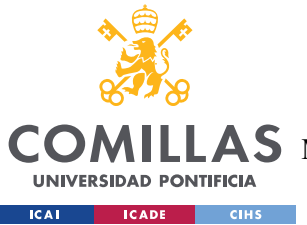

backbone del proveedor de servicios. La OLT típicamente sirve a múltiples ODN, cada una conectando a numerosas ONT/ONU.

## *2.1.2.2 ONT/ONU*

Las terminales de red óptica (ONT) o unidades de red óptica (ONU) son los dispositivos situados en las instalaciones del cliente. Convierten las señales ópticas en señales eléctricas y proporcionan interfaces para los servicios de usuario final, como Ethernet, VoIP o IPTV. Mientras que las ONU generalmente se refieren a unidades de múltiples suscriptores ubicadas en lugares como edificios multi-unidad, las ONT se refieren a unidades de un solo suscriptor situadas en hogares u oficinas. Las ONT/ONU también realizan funciones críticas como la asignación dinámica de ancho de banda, el cifrado del tráfico y la calidad de servicio (QoS).

## *2.1.2.3 Splitters ópticos pasivos*

Los divisores ópticos pasivos son elementos fundamentales en la ODN de una red GPON. Estos dispositivos dividen la potencia óptica entrante de un puerto en múltiples puertos de salida, permitiendo que una sola fibra de la OLT alimente a varias ONT/ONU. Los ratios de división típicos son 1:2, 1:4, 1:8, 1:16, 1:32 y 1:64. La utilización de splitters permite un despliegue rentable de la red GPON, ya que reduce significativamente la cantidad de fibra y equipos activos necesarios en comparación con las arquitecturas punto a punto. Sin embargo, los altos ratios de división pueden plantear desafíos en términos de presupuesto de potencia y alcance.

### **2.1.3 PROTOCOLOS DE TRANSMISIÓN Y ENCAPSULACIÓN**

GPON emplea técnicas de multiplexación por división en el tiempo (TDM) para el tráfico descendente y acceso múltiple por división en el tiempo (TDMA) para el tráfico ascendente. En el enlace descendente, la OLT transmite una corriente continua de tramas a una tasa de línea fija, y cada ONT/ONU extrae solo las porciones de la trama destinadas a ella basándose en la asignación de intervalos de tiempo predeterminados. En el enlace

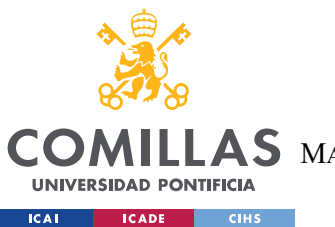

ascendente, las transmisiones desde las ONT/ONU son orquestadas por la OLT utilizando un mecanismo basado en concesiones para evitar colisiones.

El estándar ITU-T G.984 define el método de encapsulación GPON (GEM), que permite una transmisión eficiente y flexible de diversas unidades de datos de protocolo (PDU) sobre la red óptica. GEM soporta calidad de servicio (QoS) y proporciona un mecanismo de fragmentación y reensamblado para adaptarse a la unidad de transmisión GPON. Permite la multiplexación de múltiples servicios con diferentes requisitos de QoS en una sola trama de transmisión. Además, GEM incorpora capacidades de operación, administración y mantenimiento (OAM) para facilitar la gestión y la solución de problemas de la red.

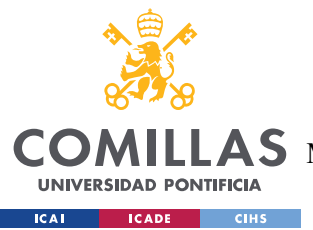

## **CAPÍTULO 3. ESTADO DE LA CUESTIÓN**

## *3.1 GESTIÓN DE REDES GPON*

### **3.1.1 PROTOCOLOS DE GESTIÓN**

La gestión eficiente de las redes GPON es crucial para garantizar un funcionamiento óptimo, una calidad de servicio consistente y una rápida resolución de problemas. Se utilizan varios protocolos para facilitar la configuración, monitorización y mantenimiento de los dispositivos GPON.

- OMCI (ONT Management and Control Interface): OMCI es un protocolo definido en la recomendación ITU-T G.988 específicamente para gestionar las ONT/ONU en redes GPON. Permite a la OLT configurar y monitorizar las ONT/ONU, realizar funciones de gestión de fallos y rendimiento, y aprovisionar servicios de usuario. OMCI opera sobre un canal dedicado de gestión embebido en la trama GEM.
- TR-069 (Technical Report 069): TR-069, también conocido como CWMP (CPE WAN Management Protocol), es un protocolo definido por el Broadband Forum para la gestión remota de los equipos de las instalaciones del cliente (CPE). Permite la configuración automática, el aprovisionamiento, la monitorización del rendimiento y la gestión de firmware de los dispositivos. Aunque TR-069 no es específico de GPON, se utiliza ampliamente en combinación con OMCI para gestionar las ONT/ONU.
- SNMP (Simple Network Management Protocol): SNMP es un protocolo estándar ampliamente adoptado para gestionar y monitorizar dispositivos de red. Permite a los administradores recopilar estadísticas de rendimiento, configurar parámetros y recibir notificaciones de eventos de los dispositivos gestionados. Aunque SNMP no se diseñó específicamente para redes GPON, muchas OLT y ONT/ONU soportan SNMP para la monitorización y la gestión básica.

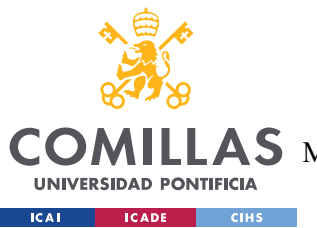

#### **3.1.2 CONFIGURACIÓN Y MANTENIMIENTO DE DISPOSITIVOS GPON**

La configuración efectiva de los dispositivos GPON implica tareas como el aprovisionamiento inicial de las ONT/ONU, la asignación de ancho de banda, la configuración de VLANs y la gestión de QoS. El proceso de aprovisionamiento típicamente implica la autenticación de la ONT/ONU, la asignación de una ID de ONT, y la descarga de perfiles de configuración que definen los servicios y parámetros QoS. La OLT gestiona la asignación de ancho de banda a las ONT/ONU utilizando algoritmos de planificación dinámicos basados en los SLA y los requisitos de los servicios.

El mantenimiento continuo de la red GPON es esencial para garantizar un rendimiento óptimo y minimizar las interrupciones del servicio. Esto implica la monitorización proactiva del rendimiento, la detección temprana de degradaciones, y la rápida solución de problemas cuando surgen. Las actividades de mantenimiento comunes incluyen la supervisión de los niveles de potencia óptica, el seguimiento de las tasas de error, la gestión de alarmas, y la realización de diagnósticos y pruebas remotas. La gestión del ciclo de vida del software, incluyendo las actualizaciones de firmware y las revisiones de seguridad, también es un aspecto crítico del mantenimiento de los dispositivos GPON.

## *3.2 SISTEMAS DE GESTIÓN DE ELEMENTOS PARA REDES GPON*

#### **3.2.1 FUNCIONALIDADES CLAVE DE LOS EMS**

Un sistema de gestión de elementos (EMS) para redes GPON es una aplicación de software centralizada que permite a los operadores gestionar, supervisar y controlar los dispositivos de red y los servicios asociados de forma eficiente. Proporciona una interfaz unificada para realizar funciones de operación, administración, mantenimiento y aprovisionamiento (OAM&P) en los elementos de red GPON, principalmente OLT y ONT/ONU.

Las funcionalidades clave de un EMS para GPON incluyen:

 Descubrimiento y aprovisionamiento de dispositivos: El EMS realiza el descubrimiento automático de los elementos de red GPON, incluyendo OLT y

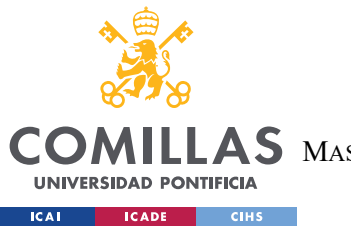

ONT/ONU, y mantiene un inventario actualizado de los dispositivos y sus atributos. Facilita el aprovisionamiento automatizado de las ONT/ONU basado en plantillas y perfiles predefinidos.

- Configuración y gestión de dispositivos: Proporciona una interfaz para configurar y gestionar los parámetros y ajustes de los dispositivos GPON. Esto incluye la configuración de puertos, asignación de ancho de banda, gestión de VLAN, QoS y seguridad.
- Monitorización del rendimiento y alarmas: Recopila y analiza datos de rendimiento de los elementos de red en tiempo real, incluyendo utilización de ancho de banda, niveles de potencia óptica, tasas de error y estadísticas de tráfico. Genera alarmas y notificaciones basadas en umbrales predefinidos para permitir una rápida detección y solución de problemas.
- Gestión de fallos y solución de problemas: Facilita la detección, aislamiento y resolución de fallos en la red GPON. Proporciona herramientas para realizar pruebas de diagnóstico, seguimiento de fallos y análisis de causa raíz.
- Integración con otros sistemas: Se integra con sistemas de soporte a las operaciones (OSS) y sistemas de soporte al negocio (BSS) para permitir un flujo de trabajo y una gestión de servicios de extremo a extremo sin fisuras. Soporta interfaces estándar como SNMP, CORBA y REST APIs para el intercambio de datos y la interoperabilidad con sistemas externos.

A pesar de estas funcionalidades clave, muchos EMS para GPON presentan algunas limitaciones y desafíos comunes:

- Falta de centralización de herramientas: Los EMS a menudo carecen de una interfaz unificada que integre todas las herramientas y funciones necesarias para una gestión eficiente de la red GPON. Esto puede llevar a un flujo de trabajo fragmentado y a una menor eficiencia operativa.
- Capacidades limitadas de planificación y optimización de la red: Muchos EMS no proporcionan herramientas avanzadas para la planificación de la red, la simulación de escenarios hipotéticos o la optimización automatizada de la configuración. Estas

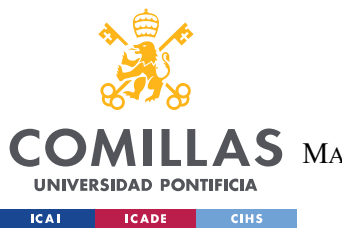

limitaciones pueden dificultar el diseño eficiente de la red y la resolución proactiva de problemas de rendimiento.

 Integración limitada con herramientas de análisis de datos: Aunque los EMS recopilan una gran cantidad de datos de rendimiento y uso de la red, su integración con herramientas avanzadas de análisis y visualización de datos es a menudo limitada. Esto puede obstaculizar la capacidad de los operadores para obtener información detallada y tomar decisiones basadas en datos.

Estas limitaciones y desafíos generales de los EMS para GPON pueden afectar la eficiencia operativa, la calidad del servicio y la satisfacción del cliente. Abordar estos problemas y mejorar las capacidades de los EMS es crucial para los proveedores de servicios y los operadores de red que buscan optimizar sus operaciones y ofrecer servicios de alta calidad a sus clientes.

## **3.2.2 EL SISTEMA SWH DE EKSELANS COMO EMS GPON**

El SWH es el EMS desarrollado por Ekselans para gestionar sus redes GPON en entornos de hospitalidad. Como EMS integral, el SWH incorpora las funcionalidades clave mencionadas anteriormente y está adaptado a los requisitos específicos de los despliegues de redes GPON en hoteles y complejos turísticos.

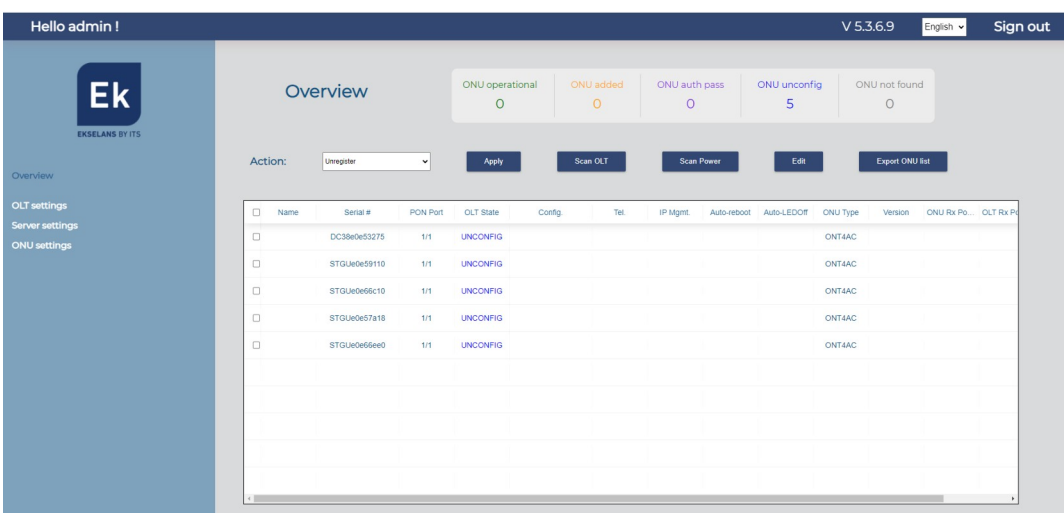

<span id="page-29-0"></span>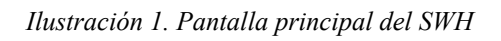

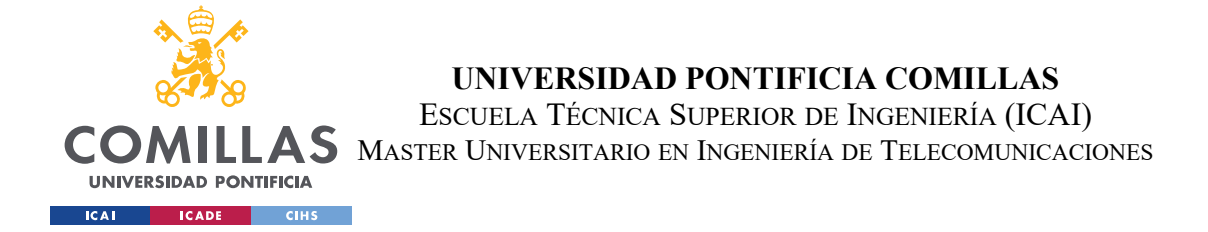

Algunas de las características y capacidades distintivas del EMS SWH incluyen:

 Aprovisionamiento y configuración automatizados de ONT/ONU: El SWH simplifica el proceso de aprovisionar nuevas ONT/ONU mediante plantillas y perfiles predefinidos adaptados a los servicios de hospitalidad. Soporta el aprovisionamiento plug-and-play, permitiendo que las nuevas ONT/ONU se conecten y configuren automáticamente con una intervención mínima. Esto se logra a través de la integración con el sistema GeniACS, que proporciona capacidades de gestión de dispositivos basadas en TR-069.

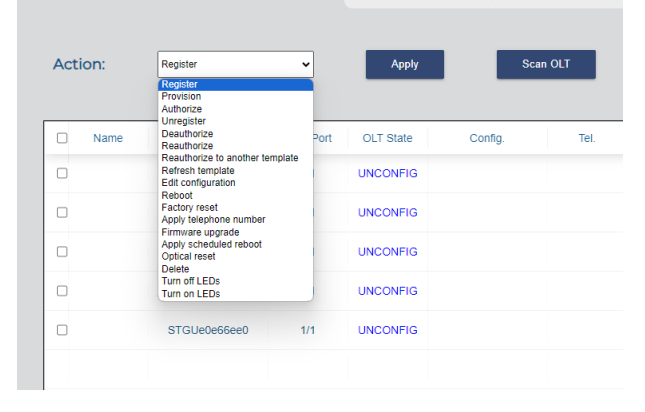

<span id="page-30-0"></span>*Ilustración 2. Selector de operaciones en el SWH*

- Gestión y monitorización centralizadas de múltiples propiedades: Como los operadores de hospitalidad a menudo gestionan múltiples propiedades, el SWH proporciona una vista centralizada y unificada de todos los elementos de red GPON a través de las diferentes ubicaciones. Permite la monitorización y gestión remotas de los dispositivos, optimizando las operaciones y reduciendo la necesidad de personal técnico in situ.
- Configuración y gestión de servicios orientados a la hospitalidad: El SWH facilita la configuración y entrega de servicios específicos de la hospitalidad sobre la red GPON, como acceso a Internet de alta velocidad para los huéspedes, IPTV, voz sobre IP y servicios de valor añadido. Soporta la creación de políticas y paquetes de servicios basados en segmentos de clientes, niveles de habitación y otros criterios.

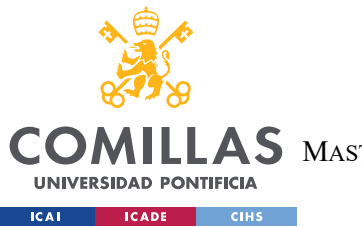

- Interfaz de usuario intuitiva: El SWH cuenta con una interfaz de usuario web intuitiva que permite a los administradores de red y al personal técnico gestionar y monitorizar fácilmente la red GPON y los dispositivos asociados. La interfaz proporciona una vista general del estado de la red, así como herramientas para la solución de problemas y la configuración de dispositivos.
- Gestión remota de dispositivos a través de TR-069: A través de la integración con el sistema GeniACS, el SWH permite la gestión remota de los dispositivos ONT/ONU utilizando el protocolo TR-069. Esto incluye la configuración remota de parámetros, la actualización de firmware y la solución de problemas, reduciendo la necesidad de intervención in situ y mejorando la eficiencia operativa.
- Soporte para múltiples modelos de ONT/ONU: El SWH es compatible con una amplia gama de modelos de ONT/ONU de diferentes proveedores, lo que permite a los operadores hoteleros elegir los dispositivos que mejor se adapten a sus necesidades y presupuesto. La capa de abstracción proporcionada por el componente OnuAdapter facilita la integración de nuevos modelos de dispositivos sin requerir cambios importantes en el sistema.

El EMS SWH se basa en una arquitectura modular y escalable, que permite su fácil integración con los sistemas y servicios existentes de los proveedores de servicios y operadores hoteleros.

Algunos de los componentes y servicios clave del SWH incluyen:

- TrService: Este servicio se encarga de la comunicación y gestión de los dispositivos ONT/ONU a través del protocolo TR-069. Proporciona funciones para el descubrimiento automático de dispositivos, la configuración remota, la monitorización del rendimiento y la solución de problemas. TrService se integra con el sistema GeniACS para aprovechar sus capacidades de gestión de dispositivos TR-069.
- OltService: Este servicio interactúa con las OLT de la red GPON para realizar funciones de aprovisionamiento, configuración y monitorización. Permite la gestión

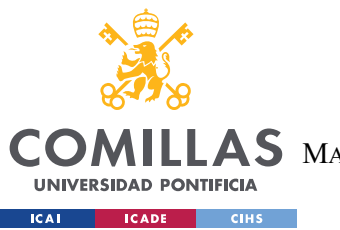

centralizada de múltiples OLT desde una única interfaz, simplificando las operaciones de red.

 OnuAdapter: Este componente actúa como una capa de abstracción entre los servicios del SWH y los diferentes modelos y tipos de ONT/ONU. Proporciona una interfaz unificada para interactuar con los dispositivos, ocultando las complejidades y diferencias específicas de cada modelo. OnuAdapter permite al SWH soportar una amplia gama de ONT/ONU de diferentes proveedores sin necesidad de cambios en el código base.

A pesar de las sólidas capacidades del EMS SWH, existen algunas limitaciones y áreas de mejora:

- Representación visual limitada: Aunque el SWH permite la gestión y monitorización de los dispositivos GPON, carece de capacidades avanzadas de visualización y representación espacial. Los instaladores y el personal de mantenimiento a menudo requieren una vista más intuitiva de la ubicación y el estado de los dispositivos dentro del contexto de los planos del hotel.
- Herramientas de planificación y optimización limitadas: Si bien el SWH facilita el aprovisionamiento y la configuración de los dispositivos, no proporciona funciones robustas para la planificación de la red, la simulación de escenarios hipotéticos o la optimización automatizada de la configuración. Estas capacidades serían valiosas para mejorar la eficiencia del diseño de la red y reducir los problemas de rendimiento.
- Capacidades limitadas de recopilación y análisis de métricas: Actualmente, el SWH tiene capacidades limitadas para recopilar y analizar métricas de rendimiento y calidad de servicio de la red GPON y los dispositivos ONT/ONU. La falta de un sistema sólido de recopilación y análisis de métricas puede dificultar la identificación proactiva de problemas y la optimización del rendimiento de la red.
- Falta de acceso a datos históricos y tendencias: El SWH no proporciona una forma fácil de acceder y visualizar datos históricos y tendencias de rendimiento de la red a lo largo del tiempo. La capacidad de analizar datos históricos es crucial para

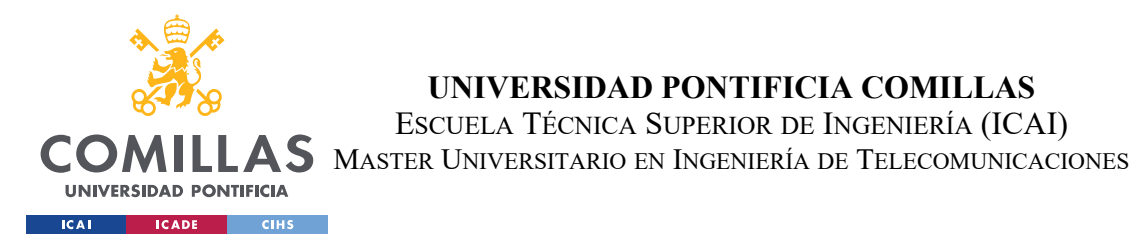

identificar patrones, predecir problemas futuros y tomar decisiones informadas sobre la optimización de la red.

- Información limitada sobre la ubicación y el entorno de los dispositivos: El SWH no incorpora información detallada sobre la ubicación física y el entorno de los dispositivos ONT/ONU, como la distancia a la OLT, la calidad de las conexiones de fibra óptica o la presencia de posibles fuentes de interferencia. Esta información podría ser valiosa para optimizar la colocación de los dispositivos y resolver problemas de rendimiento relacionados con el entorno.
- Falta de integración con sistemas de gestión hotelera: Actualmente, el SWH no se integra directamente con los sistemas de gestión hotelera utilizados por los operadores hoteleros. Esta falta de integración puede dificultar la correlación de datos entre los sistemas y limitar la capacidad de ofrecer servicios personalizados basados en la información del huésped.

Estas limitaciones y oportunidades de mejora en el EMS SWH actual son reconocidas por Ekselans y sus clientes hoteleros. Abordar estas limitaciones y aprovechar las nuevas tecnologías y enfoques analíticos será fundamental para mantener la relevancia y la eficacia del SWH en un entorno de red cada vez más complejo y exigente.

En general, aunque el EMS SWH ha sido una herramienta valiosa para la gestión de redes GPON en entornos hoteleros, sus limitaciones en áreas clave como la representación visual, la planificación de la red, la recopilación y análisis de métricas, y la información sobre la ubicación y el entorno de los dispositivos resaltan la necesidad de un sistema mejorado. Un nuevo enfoque que aborde estas limitaciones y aproveche las últimas tecnologías podría revolucionar la forma en que se gestionan y optimizan las redes GPON en la industria hotelera, llevando a una mayor eficiencia operativa, una mejor calidad de servicio y una mayor satisfacción del cliente.

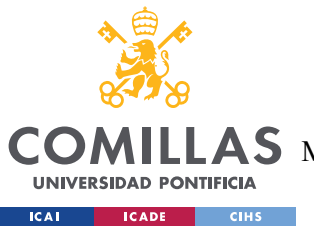

## *3.3 MONITORIZACIÓN DEL RENDIMIENTO Y GESTIÓN DE FALLOS EN LAS REDES GPON DE HOSPITALIDAD*

En el contexto de las redes GPON en entornos hoteleros, la monitorización del rendimiento y la gestión de fallos son aspectos críticos para garantizar una alta calidad de servicio y una experiencia óptima para los huéspedes. Sin embargo, los sistemas actuales de monitorización y gestión, como el SWH de Ekselans, a menudo presentan limitaciones que pueden afectar la eficacia y eficiencia de estas tareas.

## **3.3.1 MÉTRICAS CLAVE DE RENDIMIENTO (KPI) EN ENTORNOS DE HOSPITALIDAD**

La monitorización del rendimiento en las redes GPON de hospitalidad implica el seguimiento de un conjunto de métricas clave de rendimiento (KPI) que son especialmente relevantes para los servicios orientados a los huéspedes. Algunas de las KPI cruciales que pueden ser recopiladas y analizadas por un sistema de monitorización incluyen:

- 1. Número de dispositivos de usuario conectados: Monitoriza el número de dispositivos de usuario (como smartphones, laptops y tabletas) conectados a cada ONT/ONU. Esta información puede ser útil para entender los patrones de uso de la red de los huéspedes y dimensionar adecuadamente la capacidad de la red.
- 2. Métricas de rendimiento de Wi-Fi: Para las ONT/ONU que incluyen puntos de acceso Wi-Fi integrados, es valioso monitorizar métricas específicas de Wi-Fi como el número de clientes conectados, el throughput, la relación señal/ruido (SNR), y la interferencia de canal. Estas métricas pueden ayudar a identificar problemas de rendimiento inalámbrico y optimizar la cobertura Wi-Fi en las habitaciones y áreas comunes.
- 3. Disponibilidad y tiempo de actividad del servicio: Mide el porcentaje de tiempo que los servicios de red (por ejemplo, acceso a Internet para huéspedes, IPTV, VoIP) están disponibles y funcionando según lo previsto. Un alto nivel de

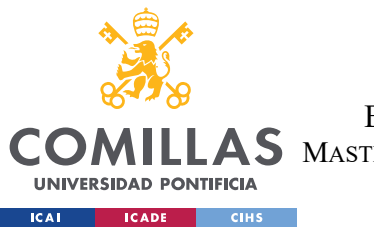

disponibilidad es crucial en entornos de hospitalidad para garantizar la satisfacción de los huéspedes y minimizar las quejas.

- 4. Throughput y utilización del ancho de banda: Monitoriza el throughput real y el consumo de ancho de banda de los servicios a nivel de ONT/ONU (por habitación) y a nivel agregado. Ayuda a identificar cuellos de botella, planificar la capacidad y garantizar una experiencia de usuario óptima.
- 5. Latencia y jitter: Mide el retardo y la variación del retardo (jitter) experimentados por los paquetes de datos en la red. La baja latencia y el jitter son especialmente importantes para servicios sensibles al tiempo como la voz sobre IP y el streaming de video, que son comunes en los entornos hoteleros.
- 6. Tasas de error y pérdida de paquetes: Monitoriza las tasas de errores de bits (BER), errores de tramas y paquetes perdidos en los enlaces GPON. Las altas tasas de error pueden indicar problemas de calidad de la fibra, fallos de equipos o congestión de la red, impactando negativamente en la calidad del servicio percibida.
- 7. Intensidad de señal óptica y distancia: Realiza un seguimiento de los niveles de potencia óptica recibida (RX) y transmitida (TX) por las ONT/ONU, así como la distancia de los dispositivos a la OLT. Esta información puede ser valiosa para identificar problemas de calidad de señal y optimizar la colocación de los dispositivos.
- 8. Estado y disponibilidad de los dispositivos: Realiza un seguimiento del estado operativo (up/down) y la disponibilidad de las ONT/ONU y otros dispositivos de red. La rápida detección y notificación de los cambios de estado es crucial para garantizar la continuidad del servicio para los huéspedes.
- 9. Uso de aplicaciones y servicios: Monitorizar el uso de aplicaciones y servicios específicos, como servicios de streaming de video, servicios de voz sobre IP, o aplicaciones de entretenimiento del hotel, puede proporcionar información sobre las preferencias y demandas de los huéspedes. Esta información puede guiar las decisiones sobre los paquetes de servicios ofrecidos y las asociaciones con proveedores de contenido.
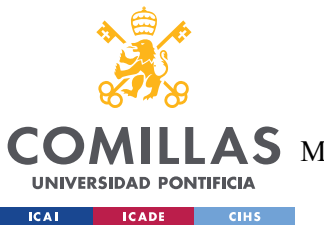

La recopilación y análisis efectivos de estas métricas pueden proporcionar una visión valiosa del rendimiento de la red y ayudar a identificar proactivamente problemas que podrían afectar la experiencia de los huéspedes.

# **3.3.2 ANÁLISIS DE DATOS DE RENDIMIENTO Y DETECCIÓN PROACTIVA DE FALLOS**

Además de recopilar las métricas de KPI, un aspecto crucial de la monitorización del rendimiento en las redes GPON de hospitalidad es el análisis de los datos recopilados para obtener información útil y permitir la detección proactiva de fallos. Esto implica el uso de técnicas analíticas y algoritmos inteligentes para procesar los grandes volúmenes de datos de rendimiento e identificar patrones, anomalías y tendencias significativas.

Algunas de las técnicas y enfoques utilizados para el análisis de datos de rendimiento incluyen:

- Análisis de umbrales y alertas basadas en reglas: Implica la definición de umbrales basados en valores normales o esperados de las KPI y la generación de alertas cuando se incumplen estos umbrales. Ayuda a los operadores a identificar y responder rápidamente a problemas de rendimiento y degradaciones del servicio.
- Análisis de series temporales y predicción de tendencias: Aplica técnicas de modelado de series temporales y algoritmos de previsión a los datos históricos de rendimiento para identificar patrones estacionales, tendencias a largo plazo y anomalías. Permite una planificación proactiva de la capacidad y la detección temprana de problemas potenciales.
- Análisis de correlación y localización de fallos: Utiliza algoritmos de machine learning para analizar las correlaciones y dependencias entre diferentes métricas de rendimiento y eventos de fallos. Ayuda a identificar la causa raíz de los problemas y localizar con precisión los componentes defectuosos en la red GPON.
- Análisis basado en el comportamiento de los huéspedes: Correlaciona los datos de rendimiento de la red con patrones de comportamiento y actividades de los huéspedes (por ejemplo, horas pico de *check-in/check-out*, uso de servicios

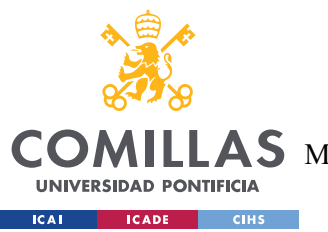

específicos) para optimizar la asignación de recursos de red y anticiparse a los picos de demanda.

Al aprovechar estas técnicas analíticas, los operadores de redes GPON de hospitalidad pueden transformar los datos de rendimiento en información procesable para la toma de decisiones, permitiendo una gestión de red más proactiva y basada en datos. Esto no solo ayuda a mejorar la eficiencia operativa y a reducir los tiempos medios de reparación (MTTR), sino que también garantiza que se mantengan altos niveles de calidad de servicio y experiencia del huésped.

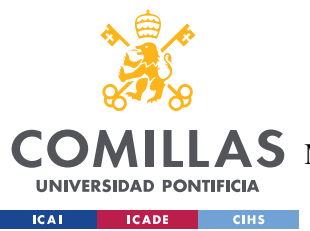

# **CAPÍTULO 4. SISTEMA DESARROLLADO**

# *4.1 ANÁLISIS Y ESPECIFICACIÓN DE REQUISITOS*

El propósito de este apartado es definir y documentar los requisitos funcionales y no funcionales del sistema desarrollado para la gestión y monitorización de redes GPON en entornos hoteleros. El análisis y especificación de requisitos se basa en un estudio exhaustivo de las necesidades de los usuarios y las características técnicas necesarias para cumplir con los objetivos del proyecto.

La especificación detallada de los requisitos funcionales y no funcionales proporciona una base sólida para el diseño, desarrollo y validación del sistema. Estos requisitos serán utilizados como referencia a lo largo del ciclo de vida del proyecto para garantizar que el sistema cumpla con las expectativas y necesidades de los usuarios.

# **4.1.1 CASOS DE USO Y ESCENARIOS DE APLICACIÓN**

El sistema ha sido diseñado para satisfacer tres casos de uso principales, cada uno de los cuales representa una funcionalidad clave que los administradores de red y los operadores hoteleros requieren para gestionar y supervisar de manera efectiva la infraestructura de red GPON.

1. Gestión de Planos y Dispositivos:

Este caso de uso permite a los administradores cargar, visualizar e interactuar con los planos de planta de los establecimientos hoteleros. Los usuarios pueden ubicar y configurar dispositivos ONT directamente sobre los planos digitalizados, lo que facilita la planificación y el despliegue de la red.

2. Monitorización de Dispositivos:

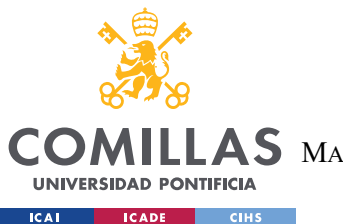

ESCUELA TÉCNICA SUPERIOR DE INGENIERÍA (ICAI) S MASTER UNIVERSITARIO EN INGENIERÍA DE TELECOMUNICACIONES

**UNIVERSIDAD PONTIFICIA COMILLAS**

La monitorización continua y en tiempo real de los dispositivos ONT es un aspecto crítico para garantizar el rendimiento óptimo de la red y la calidad del servicio. Este caso de uso abarca la recopilación automática de datos de rendimiento y estado de los dispositivos, incluyendo métricas clave como el ancho de banda utilizado, el número de dispositivos conectados y otras métricas relevantes. Los datos recopilados son almacenados de forma estructurada para permitir su posterior análisis y visualización, lo que facilita la detección de problemas y la toma de decisiones informadas por parte de los administradores de red.

3. Visualización y Dashboard:

Para facilitar la comprensión y el análisis de los datos de monitorización, el sistema proporciona un dashboard intuitivo que presenta el estado actual de la red y los dispositivos de manera visual. Los administradores pueden acceder a este dashboard para obtener una visión general de la salud y el rendimiento de la infraestructura GPON. El dashboard incluye visualizaciones interactivas y gráficos que permiten a los usuarios explorar y desglosar los datos según diferentes criterios, como la ubicación, el tipo de dispositivo o el período de tiempo. Esto facilita la identificación de patrones, anomalías y áreas de mejora.

4. Simulación y planificación:

Este caso de uso permite a los administradores realizar simulaciones para optimizar la ubicación de los dispositivos ONT y la asignación de canales WiFi. El sistema utiliza algoritmos de propagación de señal y técnicas de optimización para generar recomendaciones de configuración de la red. Los administradores pueden comparar diferentes escenarios de simulación y seleccionar la configuración óptima basada en métricas de rendimiento.

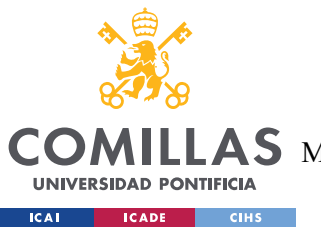

# **4.1.2 REQUISITOS FUNCIONALES**

Los requisitos funcionales definen las capacidades y funcionalidades específicas que el sistema debe proporcionar para cumplir con los casos de uso identificados. A continuación, se detallan los requisitos funcionales para cada uno de los módulos principales del sistema.

# *4.1.2.1 Módulo de Gestión de Planos y Dispositivos*

- RF-1: El sistema debe permitir la carga y visualización de planos de planta en formatos digitales comunes, como PDF, PNG o JPEG. Los administradores podrán seleccionar y cargar archivos desde su dispositivo local o desde un repositorio centralizado.
- $\triangleright$  RF-2: Los usuarios deben tener la capacidad de interactuar con los planos cargados, incluyendo funciones como zoom, desplazamiento y selección de áreas específicas. Esto facilitará la navegación y la localización precisa de los dispositivos ONT.
- $\triangleright$  RF-3: El sistema debe proporcionar herramientas intuitivas para ubicar y configurar dispositivos ONT sobre los planos. Los administradores podrán arrastrar y soltar iconos representativos de los dispositivos en las ubicaciones deseadas y especificar sus parámetros de configuración.

### *4.1.2.2 Módulo de Monitorización*

- RF-4: El sistema debe ser capaz de recopilar datos de rendimiento y estado de los dispositivos ONT en tiempo real, sin afectar significativamente el funcionamiento de la red. La recopilación de datos se realizará a intervalos regulares y configurables.
- RF-5: Los datos recopilados deben incluir métricas relevantes para evaluar el rendimiento y la salud de los dispositivos, como el ancho de banda utilizado, el número de dispositivos conectados, la relación señal-ruido, (otras métricas específicas).
- $\triangleright$  RF-6: El sistema debe almacenar los datos de monitorización de manera eficiente y escalable, utilizando una estructura de base de datos optimizada para consultas

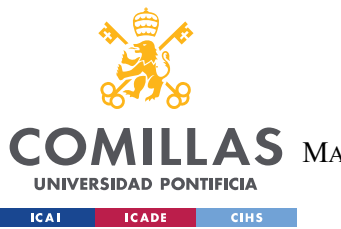

rápidas y análisis posteriores. Se deben considerar mecanismos de compresión y agregación de datos para minimizar los requisitos de almacenamiento.

# *4.1.2.3 Módulo de Visualización y Dashboard*

- RF-7: El dashboard debe proporcionar una vista general clara y concisa del estado actual de la red y los dispositivos, destacando métricas clave y alertas importantes. Los administradores podrán personalizar la disposición y el contenido del dashboard según sus preferencias.
- RF-8: Las visualizaciones y gráficos presentados en el dashboard deben ser intuitivos y fácilmente comprensibles, utilizando elementos visuales adecuados para representar diferentes tipos de datos (por ejemplo, gráficos de líneas para tendencias, mapas de calor para patrones espaciales).
- RF-9: Los usuarios podrán interactuar con el dashboard para filtrar y desglosar los datos según criterios relevantes, como rango de fechas, ubicación geográfica, tipo de dispositivo, entre otros. Esto permitirá un análisis más detallado y específico de los datos de monitorización.

# *4.1.2.4 Módulo de Simulación y Planificación*

- $\triangleright$  RF-10: El sistema debe permitir a los administradores configurar y ejecutar simulaciones para optimizar la ubicación de los dispositivos ONT y la asignación de canales WiFi.
- $\triangleright$  RF-11: El módulo de simulación debe utilizar algoritmos de propagación de señal y técnicas de optimización para generar recomendaciones de configuración de red.
- RF-12: Los administradores podrán comparar diferentes escenarios de simulación y seleccionar la configuración óptima basada en métricas de rendimiento.
- RF-13: El sistema debe proporcionar visualizaciones claras de los resultados de la simulación, incluyendo mapas de cobertura y métricas de rendimiento.

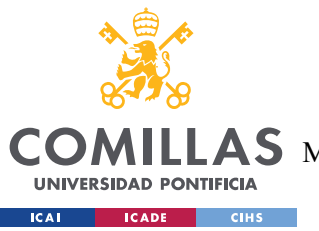

# **4.1.3 REQUISITOS NO FUNCIONALES**

Además de los requisitos funcionales, es crucial considerar los aspectos no funcionales del sistema, que se refieren a las características y restricciones que afectan su calidad, rendimiento y usabilidad. A continuación, se detallan los requisitos no funcionales clave para el sistema de gestión y monitorización de redes GPON.

# *4.1.3.1 Requisitos de Usabilidad e Interfaz de Usuario*

- RNF-1: La interfaz de usuario del sistema debe ser intuitiva y fácil de usar, incluso para administradores con conocimientos técnicos limitados. Se deben seguir las mejores prácticas de diseño de UX para garantizar una navegación fluida y una curva de aprendizaje rápida.
- RNF-2: El sistema debe proporcionar mensajes de error claros y acciones guiadas para ayudar a los usuarios a resolver problemas comunes. Se deben incluir tooltips, ayuda contextual y documentación de usuario completa para facilitar el uso del sistema.

### *4.1.3.2 Requisitos de Rendimiento y Escalabilidad*

- RNF-3: El sistema debe ser capaz de manejar eficientemente la carga de datos de monitorización generada por un número considerable de dispositivos ONT. Debe escalar horizontalmente para adaptarse al crecimiento de la red sin comprometer el rendimiento.
- $\triangleright$  RNF-4: El tiempo de respuesta del dashboard y las consultas de datos debe ser rápido, permitiendo una visualización fluida y en tiempo real de la información. Se deben implementar mecanismos de caché y optimización de consultas para minimizar la latencia.

### *4.1.3.3 Requisitos de Seguridad y Privacidad*

 RNF-5: El acceso al sistema y sus funcionalidades debe estar protegido por mecanismos robustos de autenticación y autorización. Se deben implementar

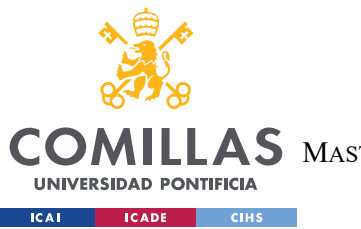

controles de acceso basados en roles para garantizar que los usuarios solo puedan acceder a los recursos y acciones permitidos.

- RNF-6: Los datos de monitorización recopilados y almacenados por el sistema deben ser tratados de acuerdo con las normativas y estándares de protección de datos aplicables, como el RGPD. Se deben implementar medidas de seguridad adecuadas, como el cifrado de datos sensibles y la anonimización cuando sea necesario.
- $\triangleright$  (Otros requisitos de seguridad y privacidad)

# *4.2 DISEÑO*

En este capítulo se presenta el diseño detallado del sistema de gestión y monitorización de redes GPON para entornos hoteleros. El diseño se basa en una arquitectura cliente-servidor que permite una clara separación de responsabilidades y facilita la escalabilidad y el mantenimiento del sistema. Se describen los componentes principales del sistema, incluyendo el frontend, el backend y la base de datos, así como la comunicación entre ellos a través de una API RESTful.

El diseño del sistema se ha realizado teniendo en cuenta los requisitos funcionales y no funcionales identificados en la fase de análisis, así como las mejores prácticas y patrones de diseño de software. Se ha puesto especial énfasis en la modularidad, la reutilización de componentes y la separación de preocupaciones para garantizar un sistema flexible, mantenible y extensible.

A lo largo de este capítulo, se presentan diagramas, esquemas y ejemplos de código para ilustrar los diferentes aspectos del diseño, incluyendo la arquitectura general, el diseño del backend y frontend, el modelo de datos, la gestión del estado y el flujo de datos, las consideraciones de seguridad y los algoritmos clave utilizados para la monitorización y optimización de la red GPON.

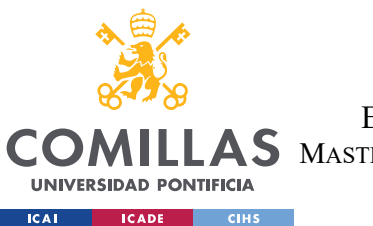

El diseño del sistema sienta las bases para una implementación sólida y eficiente, y proporciona una visión clara de cómo los diferentes componentes y módulos interactúan entre sí para cumplir con los objetivos y requisitos del proyecto.

# **4.2.1 ARQUITECTURA GENERAL**

La arquitectura del sistema de gestión y monitorización de redes GPON se ha diseñado con el objetivo de abordar los desafíos específicos de estos entornos, proporcionando una solución flexible, escalable y fácil de mantener. Analizando el diagrama de clases proporcionado, se puede observar que el sistema sigue una arquitectura multicapa, donde cada capa tiene responsabilidades bien definidas y se comunica con las demás de manera estructurada.

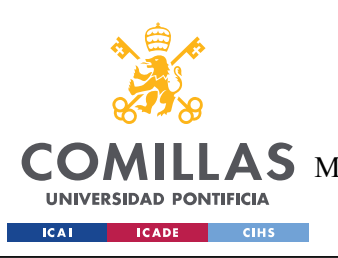

**UNIVERSIDAD PONTIFICIA COMILLAS**

ESCUELA TÉCNICA SUPERIOR DE INGENIERÍA (ICAI)

MASTER UNIVERSITARIO EN INGENIERÍA DE TELECOMUNICACIONES

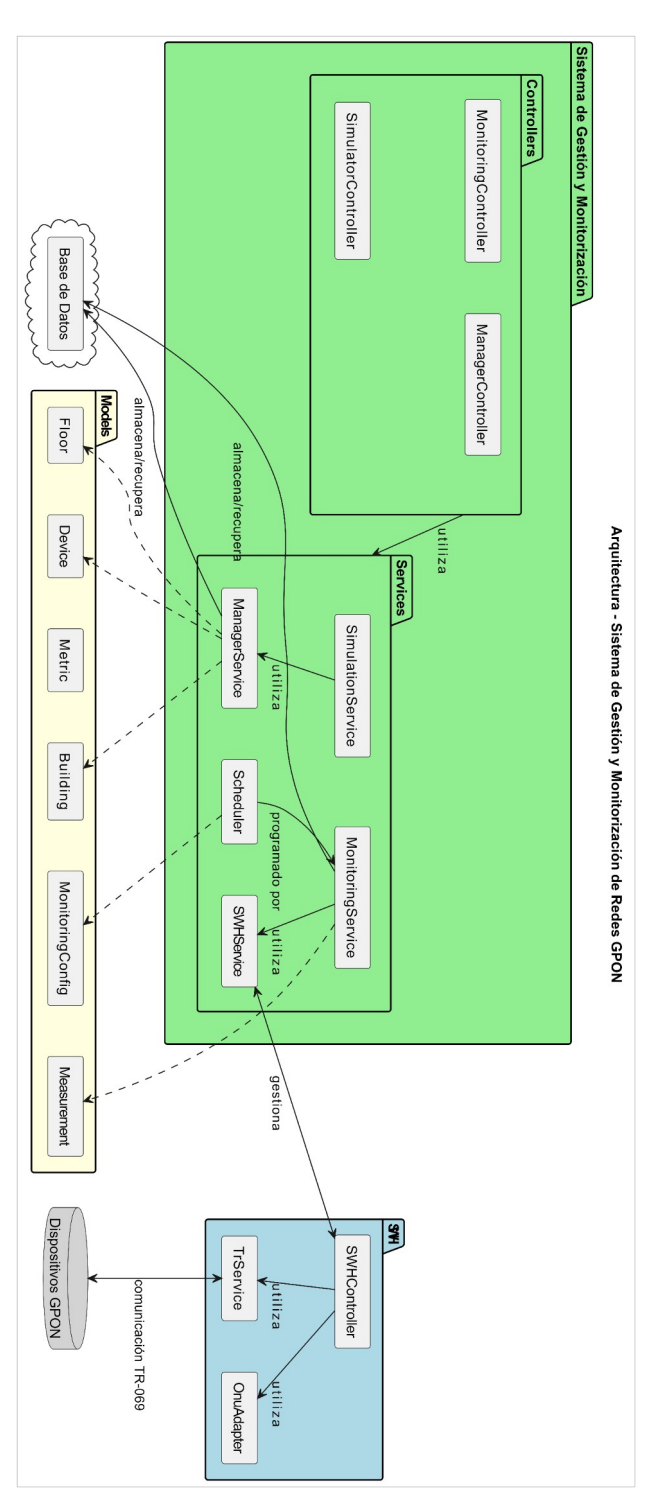

*Ilustración 3. Diagrama de Arquitectura del Sistema*

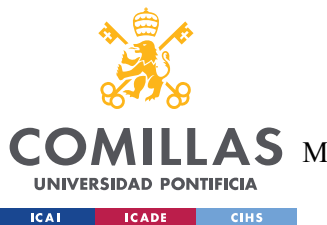

En el nivel más alto, encontramos los controladores principales: **ManagerController**, **SimulatorController** y **MonitoringController**. Estos controladores actúan como puntos de entrada para las solicitudes de los usuarios y se encargan de coordinar las acciones correspondientes en el sistema. Esta separación de responsabilidades permite una mayor modularidad y facilita la incorporación de nuevas funcionalidades en el futuro. Detrás de los controladores, se encuentran los servicios principales: **ManagerService**, **SimulationService** y **MonitoringService**. Estos servicios contienen la lógica de negocio del sistema y realizan las operaciones necesarias para cumplir con las solicitudes de los usuarios. Al encapsular la complejidad dentro de estos servicios, se logra un código más mantenible y reutilizable.

Además de los servicios principales, el sistema cuenta con componentes adicionales que desempeñan funciones específicas. El **SWHController** permite la integración con sistemas externos, como el Sistema de Gestión Hotelera (SWH), lo que facilita el intercambio de datos y la sincronización entre ambos sistemas. El **TrService** se encarga de la comunicación con los dispositivos a través del protocolo TR-069, mientras que el **OnuAdapter** proporciona una capa de abstracción para interactuar con diferentes modelos de ONT/ONU. Estos componentes especializados contribuyen a la modularidad y extensibilidad del sistema.

La comunicación entre los diferentes componentes del sistema se realiza de manera estructurada y bien definida. Los controladores reciben las solicitudes de los usuarios y las delegan a los servicios correspondientes. Los servicios, a su vez, pueden interactuar entre sí y con los componentes adicionales según sea necesario. Esta comunicación se realiza a través de interfaces claramente definidas, lo que permite un bajo acoplamiento y facilita la evolución y el mantenimiento del sistema.

Otra característica importante de la arquitectura es su escalabilidad. A medida que las redes GPON crecen en tamaño y complejidad, el sistema debe ser capaz de manejar un mayor volumen de datos y dispositivos. La separación en capas y la distribución de responsabilidades permiten escalar horizontalmente cada capa de manera independiente,

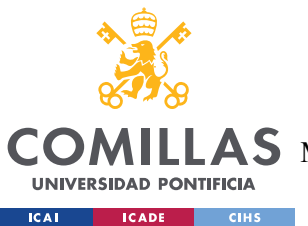

agregando más recursos según sea necesario. Esto garantiza que el sistema pueda crecer junto con las necesidades de la organización sin comprometer el rendimiento o la disponibilidad.

La seguridad también ha sido considerada en el diseño de la arquitectura. La separación de la lógica de negocio y los datos sensibles en capas diferentes, como los servicios y los repositorios, reduce la exposición a posibles amenazas. Se pueden implementar medidas de autenticación y autorización en los controladores para garantizar que solo los usuarios autorizados tengan acceso a las funcionalidades y los datos correspondientes a su rol.

En cuanto a la interoperabilidad y la integración con sistemas existentes, la arquitectura propuesta facilita este aspecto. El uso de estándares y protocolos comunes, como REST y JSON, permite una comunicación fluida y un intercambio de datos eficiente con otros componentes de la infraestructura de red. Esto se puede observar en la integración con el sistema SWH a través del **SWHController**, que actúa como puente entre ambos sistemas.

# **4.2.2 MODELO DE DATOS**

El modelo de datos del sistema de gestión y monitorización de dispositivos de red se ha diseñado para representar eficazmente las entidades y relaciones clave involucradas en el contexto de una red GPON en entornos hoteleros. El diagrama de clases UML muestra las principales entidades y sus atributos.

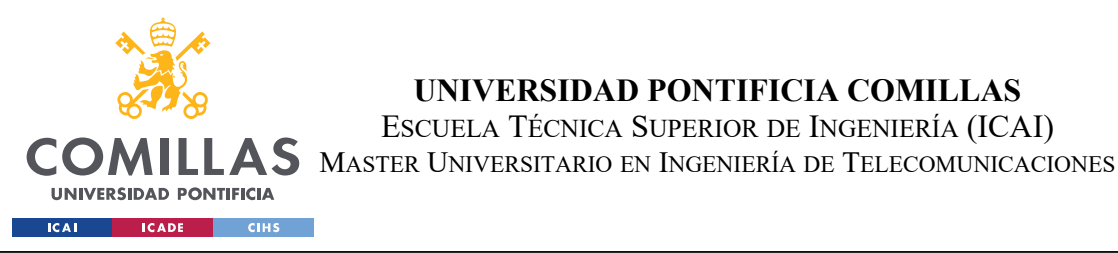

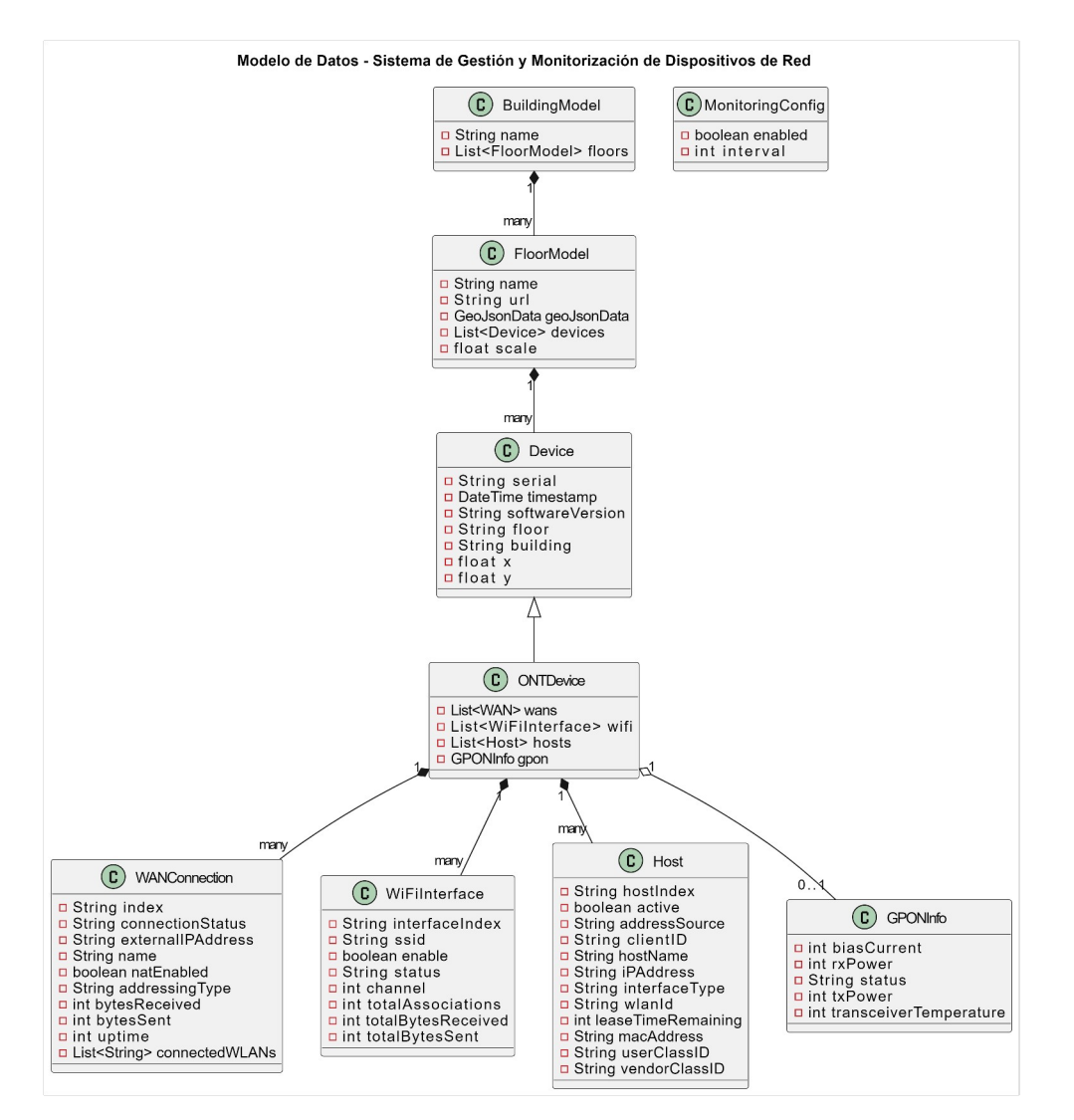

**UNIVERSIDAD PONTIFICIA COMILLAS** ESCUELA TÉCNICA SUPERIOR DE INGENIERÍA (ICAI)

*Ilustración 4. Diagrama de clases del modelo de datos*

En el nivel superior, el modelo **BuildingModel** representa un edificio dentro del complejo hotelero. Cada edificio tiene un nombre (*String name*) y contiene múltiples plantas o pisos (*List<FloorModel> floors*). Cada planta, representada por el modelo **FloorModel**, tiene atributos como el nombre (*String name*), la URL del plano (*String url*), los datos JSON asociados a la planta (*GeoJsonData geoJsonData*), una lista de dispositivos (*List<Device> devices*) y una escala de representación (*float scale*).

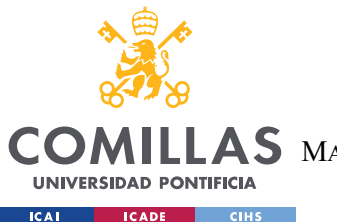

El modelo **Device** representa un dispositivo de red individual, como una ONT. Cada dispositivo tiene atributos como el número de serie (*String serial*), la marca de tiempo (*DateTime timestamp*), la versión de software (*String softwareVersion*), la planta (*String floor*), el edificio (*String building*), las coordenadas x e y (*float x, float y*).

Además, el modelo **Device** tiene una relación de composición con el modelo **ONTDevice**, que representa específicamente un dispositivo ONT. **ONTDevice** contiene información adicional como la lista de redes WLAN *(List<WLANs> wlans*), la lista de interfaces WiFi (*List< WiFi Interface> wifi*) y la lista de hosts conectados (*List<Host> hosts*). También tiene una relación de composición con el modelo **GPONInfo**, que almacena información específica de GPON como el ancho de banda actual (*int biasCurrent*), el consumo de energía (*int rxPower*) y la temperatura del transceptor (*int transceiver Temperature*).

El modelo **Host** representa un dispositivo final conectado a una ONT, como un ordenador o un smartphone. Cada host tiene un índice (*String hostIndex*), un estado activo (*boolean active*), una dirección de origen (*String addressSource*), un cliente ID (*String clientID*), un nombre de host (*String hostName*), una dirección IP (*String IPADDRESS*) y un tipo de interfaz (*String interfaceType*).

El modelo **WiFiInterface** representa una interfaz inalámbrica en una ONT. Tiene atributos como el índice de interfaz (*String interfaceIndex*), el SSID (*String ssid*), el estado de habilitación (*boolean enable*), el estado (*String status*), el número total de asociaciones (*int totalAssociations*), los bytes totales recibidos (*int totalBytesReceived*), los bytes totales enviados (*int bytesSent*), el tiempo de actividad (*int uptime*) y una lista de las direcciones MAC de los clientes inalámbricos conectados (*List<String> connectedWLANs*).

Finalmente, el modelo **MonitoringConfig** representa la configuración de monitorización para los dispositivos. Tiene atributos para indicar si se debe habilitar la monitorización booleana (*boolean enabled*) y el intervalo de monitorización (*int interval*).

Este modelo de datos captura las entidades y relaciones esenciales necesarias para gestionar y monitorizar eficazmente una red GPON en un entorno hotelero. Permite

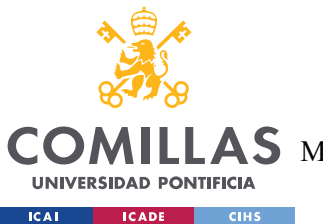

representar la jerarquía de edificios y plantas, los dispositivos ONT desplegados en cada ubicación, y los detalles relevantes de cada dispositivo, como las interfaces WiFi, los hosts conectados y las métricas de rendimiento. El modelo proporciona una base sólida para almacenar, consultar y analizar los datos de la red, lo que permite una gestión y una toma de decisiones eficaces.

# **4.2.3 DISEÑO DE LA INTERFAZ DE USUARIO (UI/UX)**

El diseño de la interfaz de usuario para el sistema de gestión y monitorización de redes GPON en entornos hoteleros se ha realizado con el objetivo de proporcionar una experiencia intuitiva, eficiente y visualmente atractiva para los usuarios. El esquema de la interfaz sigue una estructura jerárquica y modular que refleja la organización típica de un complejo hotelero, permitiendo una navegación fluida entre las diferentes funcionalidades del sistema.

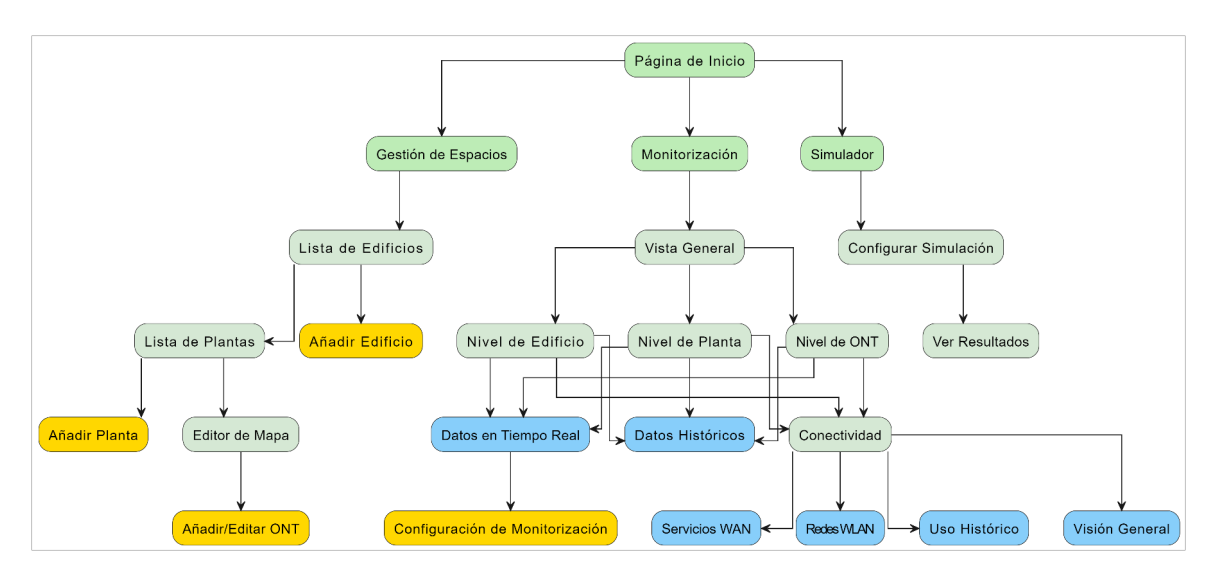

<span id="page-50-0"></span>*Ilustración 5. Esquema de la interfaz de usuario*

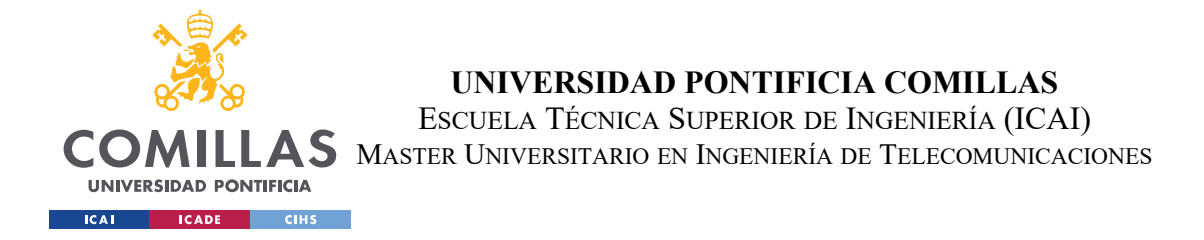

Como se puede observar en el [Ilustración 5. Esquema de la interfaz de usuario](#page-50-0), la Página de Inicio actúa como punto de entrada principal, ofreciendo acceso directo a las tres secciones principales del sistema: Gestión de Espacios, Monitorización y Simulador.

La sección de **Gestión de Espacios** se centra en la visualización y administración de la infraestructura física del complejo hotelero. Al acceder a esta sección, los usuarios se encuentran con la **Lista de Edificios**, que muestra todos los edificios del complejo. Desde aquí, los usuarios pueden añadir nuevos edificios o seleccionar un edificio existente para acceder a su Lista de Plantas.

La **Lista de Plantas** proporciona una vista detallada de las diferentes plantas dentro del edificio seleccionado. Para cada planta, los usuarios pueden utilizar el **Editor de Mapa** para visualizar y interactuar con el plano digitalizado. El **Editor de Mapa** permite a los usuarios añadir, editar y ubicar dispositivos ONT directamente sobre el plano, aprovechando una interfaz drag-and-drop intuitiva. Esto facilita la planificación y el despliegue de la red, al tiempo que proporciona una representación visual clara de la ubicación de los dispositivos.

La sección de **Monitorización** se centra en la recopilación, visualización y análisis de datos de rendimiento de la red. Los usuarios pueden acceder a la Configuración de Monitorización para definir los parámetros de monitorización en diferentes niveles de granularidad, desde dispositivos ONT individuales hasta una Vista General de todo el complejo, como se ilustra en el esquema. Esto permite a los usuarios ajustar la monitorización según sus necesidades específicas.

La página de **Monitorización** también ofrece vistas de **Datos en Tiempo Real**, **Datos Históricos y Conectividad**, según se muestra en el esquema. La vista de **Datos en Tiempo Real** proporciona información actualizada sobre el estado y el rendimiento de la red, permitiendo a los usuarios identificar rápidamente problemas potenciales. La vista de Datos Históricos permite a los usuarios analizar tendencias y patrones a lo largo del tiempo, facilitando la identificación de cuellos de botella recurrentes y oportunidades de optimización. La pestaña de **Conectividad**, proporciona una vista detallada de la

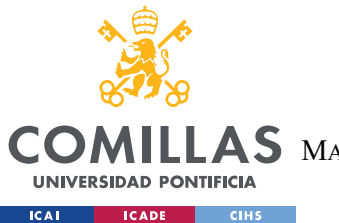

conectividad de los servicios WAN y las redes WLAN. Al seleccionar esta pestaña, los usuarios pueden ver una visión general de las métricas clave de conectividad, como el ancho de banda utilizado, el número de clientes conectados y el estado de los servicios. La información se presenta de manera clara y concisa, utilizando gráficos y tablas para facilitar la interpretación de los datos.

Por último, la sección del **Simulador**, destacada en el esquema, permite a los usuarios configurar y ejecutar simulaciones para optimizar la ubicación de los dispositivos y la asignación de canales WiFi. Los usuarios pueden ajustar diversos parámetros de simulación y ver los resultados generados, incluyendo mapas de cobertura, niveles de interferencia y métricas de rendimiento. Esto ayuda a los administradores de red a tomar decisiones informadas sobre la configuración óptima de la red antes de la implementación física.

En términos de diseño visual, la interfaz emplea un esquema de color claro y consistente, con un uso estratégico de colores para destacar elementos interactivos y convenciones visuales familiares para indicar acciones y estados. Los componentes de la interfaz están diseñados de forma modular y responsive, asegurando una experiencia de usuario consistente y adaptada a diferentes dispositivos y tamaños de pantalla.

### **4.2.4 DISEÑO DE ALGORITMOS**

El sistema incluye varios algoritmos para realizar cálculos y procesamiento de datos relacionados con la monitorización y optimización de la red GPON. Algunos de los algoritmos clave incluyen:

- Algoritmo de propagación de señal:
	- o Calcula la intensidad de la señal en cada punto del área de interés en función de la ubicación y tipo de los dispositivos ONT y los obstáculos.
	- o Utiliza un modelo de propagación ajustado para interiores, considerando la pérdida de señal debido a la distancia y los materiales.

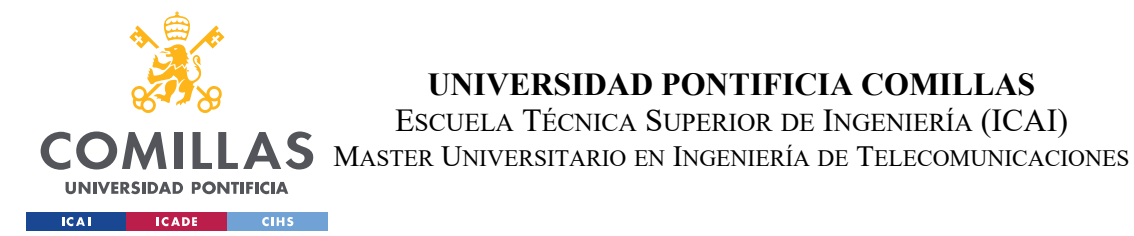

- o Genera una matriz que representa la intensidad de señal en cada punto.
- Algoritmo de cálculo de canales óptimos:
	- o Determina la asignación óptima de canales para minimizar la interferencia entre dispositivos.
	- o Utiliza técnicas de optimización, como algoritmos genéticos o heurísticas, para encontrar la mejor configuración de canales.
	- o Genera una lista de dispositivos con su banda y canal asociado.
- Algoritmo de recomendación de ubicación de dispositivos:
	- o Analiza el mapa de cobertura actual y los requisitos de cobertura deseados para identificar zonas con baja intensidad de señal o alta interferencia.
	- o Utiliza técnicas de optimización, como algoritmos de búsqueda o métodos basados en gradientes, para sugerir la ubicación óptima para un nuevo dispositivo.
	- o Considera restricciones físicas y características del entorno, como paredes y obstáculos, para generar recomendaciones realistas.

# *4.3 IMPLEMENTACIÓN*

En este capítulo, se detalla la implementación técnica del sistema desarrollado, abordando tanto el desarrollo del backend como del frontend, así como la integración de funcionalidades cruciales como la simulación de propagación de señal y la gestión de datos en MongoDB. Un aspecto fundamental es la recolección de datos de las ONTs desde el SWH, que se describirá en profundidad, incluyendo la implementación en el backend y en el propio SWH.

### **4.3.1 CONFIGURACIÓN DEL PROYECTO Y ENTORNO DE DESARROLLO**

Ahora se detallarán las herramientas, bibliotecas y configuraciones utilizadas para desarrollar el backend y frontend del sistema de gestión y monitorización de redes GPON, así como la infraestructura necesaria para su despliegue. La selección de las tecnologías y herramientas se ha basado en un análisis de los requisitos del sistema, considerando

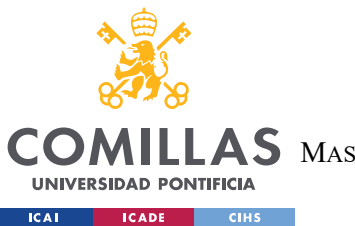

factores como el rendimiento, la escalabilidad, la mantenibilidad y la facilidad de desarrollo. Se han seguido las mejores prácticas y estándares de la industria para asegurar un sistema robusto y eficiente.

# *4.3.1.1 Dependencias del Proyecto*

El backend del sistema se ha desarrollado utilizando Python, aprovechando su amplio ecosistema de bibliotecas y frameworks que facilitan la construcción de aplicaciones web robustas y escalables. Las dependencias del backend se especifican en el archivo **requirements.txt**, lo que permite una gestión sencilla y automatizada mediante herramientas como *pip*.

Entre las bibliotecas clave utilizadas en el backend se encuentran:

- FastAPI: Un framework web de alto rendimiento para construir APIs RESTful de manera eficiente.
- Pydantic: Una biblioteca de validación y modelado de datos que se integra a la perfección con FastAPI.
- Motor: Un driver asincrónico de MongoDB para Python que permite una interacción eficiente y no bloqueante con la base de datos.
- Uvicorn: Un servidor ASGI de alto rendimiento para desplegar aplicaciones FastAPI.

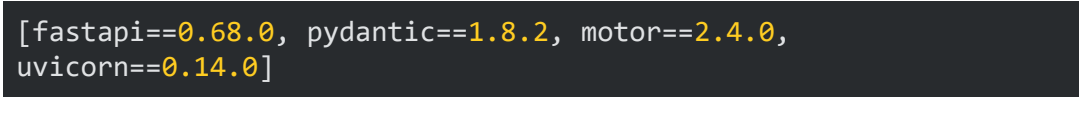

*Ilustración 6. Ejemplo de requirements*

Además de estas bibliotecas principales, el backend hace uso de otras dependencias para tareas específicas, como el manejo de fechas y horas, la generación de identificadores únicos (UUID), el registro de eventos (logging), entre otras.

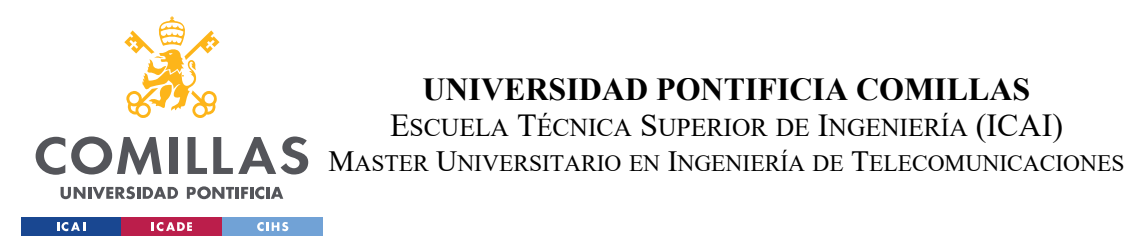

El frontend del sistema se ha desarrollado utilizando *React*, una biblioteca de JavaScript ampliamente adoptada para construir interfaces de usuario interactivas y modulares. *React* permite crear componentes reutilizables y eficientes, facilitando el desarrollo y mantenimiento de la interfaz de usuario. Las dependencias del frontend se gestionan a través del archivo **package.json**. Algunas de las bibliotecas clave son:

- React: La biblioteca principal para la construcción de componentes de interfaz de usuario.
- React-Leaflet: Una biblioteca que proporciona componentes de React para integrar mapas interactivos utilizando Leaflet.
- \* Recharts: Una biblioteca de visualización de datos construida con React y D3.js, que permite crear gráficos y diagramas interactivos y responsivos.
- Axios: Un cliente HTTP basado en promesas que se utiliza para realizar solicitudes al backend desde el frontend.

Las dependencias del frontend se gestionan a través del archivo package.json y se instalan utilizando el gestor de paquetes npm o yarn. Por ejemplo:

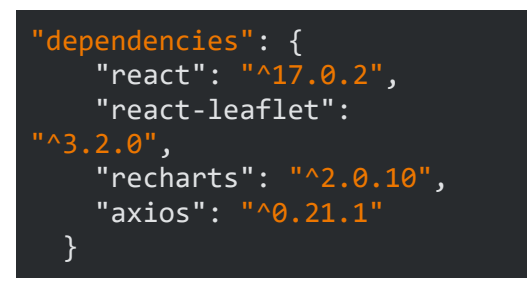

*Ilustración 7. Ejemplo de package.json del sistema*

Estas bibliotecas se complementan con otras dependencias específicas para tareas como el enrutamiento, la gestión del estado global, la validación de formularios, entre otras.

# *4.3.1.2 Configuración con Docker*

Se ha utilizado Docker para simplificar el despliegue y la gestión del sistema, tanto en el entorno de desarrollo como en producción. Docker permite empaquetar cada componente

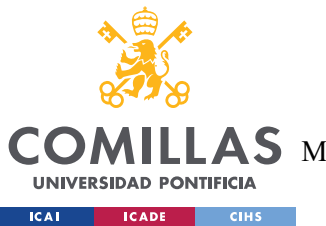

junto con sus dependencias en contenedores aislados, lo que garantiza un entorno consistente y portátil.

La configuración de los servicios se define en el archivo **docker-compose.yml**, que especifica los contenedores necesarios para el frontend, el backend y la base de datos MongoDB. Cada servicio se configura con su respectiva imagen de Docker, los puertos expuestos, los volúmenes compartidos y las variables de entorno requeridas.

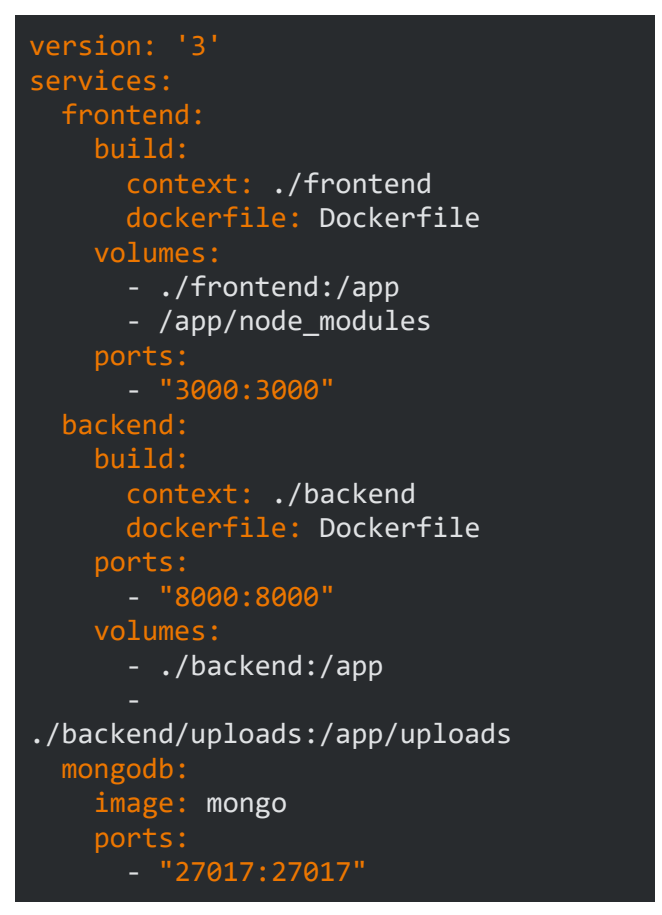

*Ilustración 8. Docker compose del sistema*

Además, se proporcionan archivos Dockerfile individuales para cada servicio, que definen los pasos necesarios para construir las imágenes de Docker correspondientes. Estos archivos incluyen la selección de la imagen base, la instalación de dependencias, la copia de archivos necesarios y la configuración de los comandos de inicio. El uso de Docker

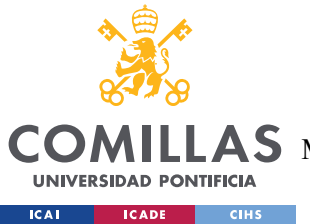

simplifica el proceso de desarrollo al proporcionar un entorno consistente para todos los miembros del equipo y facilita el despliegue en entornos de producción.

# *4.3.1.3 Instalación*

El sistema desarrollado se ha diseñado para facilitar su despliegue mediante Docker Compose, lo que simplifica la gestión de los diferentes servicios y sus dependencias. A continuación, se detallan los pasos necesarios para la instalación y configuración del sistema utilizando esta herramienta:

### Requisitos Previos

- Docker: Asegúrate de tener Docker instalado y funcionando en tu sistema. Puedes seguir las instrucciones de instalación oficiales para tu sistema operativo.
- Docker Compose: Docker Compose debe estar instalado junto con Docker. Consulta la documentación oficial para obtener instrucciones sobre cómo instalarlo.

#### Pasos de instalacion

1. Clonar el repositorio

```
git clone <URL_DEL_REPOSITORIO> 
cd <NOMBRE_DEL_PROYECTO>
```
2. Configurar Docker Compose

El archivo **docker-compose.yml** incluido en el repositorio define los servicios necesarios para el sistema de monitorización (frontend React, backend Node.js, base de datos MongoDB).

3. Construir y ejecutar los contenedores

docker-compose up -d

4. Acceder a la Aplicación:

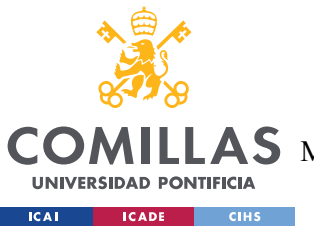

La aplicación frontend React estará accesible en *http://localhost:3000* (o el puerto que hayas configurado en **docker-compose.yml**). La API backend estará disponible en *http://localhost:8000*.

## **4.3.2 IMPLEMENTACIÓN DEL BACKEND**

El backend del sistema de gestión y monitorización de redes GPON se ha desarrollado utilizando *FastAPI*, un framework web moderno y de alto rendimiento para Python. *FastAPI* ha sido elegido por sus numerosas ventajas, entre las que destacan su facilidad de uso, su alta performance y su capacidad para crear APIs RESTful de manera eficiente. Además, *FastAPI* aprovecha las capacidades de tipo estático de Python, lo que permite detectar errores en tiempo de desarrollo y mejora la calidad del código. Otra característica destacada de *FastAPI* es su generación automática de documentación utilizando *OpenAPI* (Swagger). Esto significa que, a medida que se desarrolla la API, *FastAPI* genera automáticamente una documentación interactiva y fácilmente navegable. Esta documentación no sólo sirve como referencia para los desarrolladores del backend, sino que también facilita la integración y el entendimiento del frontend y de otros sistemas que puedan interactuar con la API.

La implementación del backend sigue una arquitectura basada en modelos. Estos modelos se definen utilizando *Pydantic*, una biblioteca de Python para la validación de datos. *Pydantic* permite crear esquemas de datos que especifican la estructura y los tipos esperados para cada entidad del sistema. Estos esquemas actúan como contratos entre el frontend y el backend, asegurando que los datos enviados y recibidos cumplan con las expectativas definidas. Además, *Pydantic* realiza una validación automática de los datos, lo que reduce la necesidad de escribir código de validación manual y mejora la robustez del sistema.

A continuación, se profundizará en los principales componentes y aspectos de la implementación del backend:

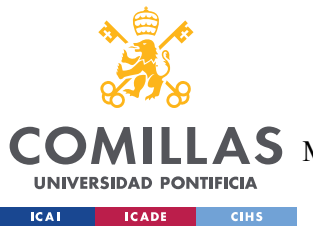

# *4.3.2.1 Modelado de datos*

Los modelos de datos son una parte fundamental de la arquitectura del backend. Representan las entidades principales del sistema y definen la estructura de los datos que se intercambian entre el frontend y el backend. Para crear estos modelos, se ha utilizado Pydantic.

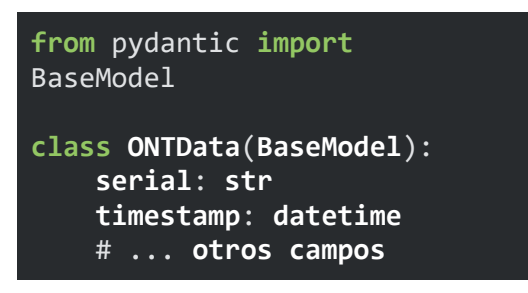

*Ilustración 9. Ejemplo modelo de datos Pydantic*

La ventaja de usar *Pydantic* es que proporciona una validación automática de los datos. Cuando el frontend envía datos al backend, *Pydantic* verifica que los datos cumplan con los esquemas definidos en los modelos. Si los datos son inválidos, *Pydantic* genera errores claros y detallados, lo que facilita la detección y corrección de problemas. Además, *Pydantic* también se encarga de la serialización y deserialización de los datos, lo que simplifica el proceso de convertir los datos de *Python* a JSON y viceversa.

### *4.3.2.2 Endpoints principales*

Los endpoints de la API son los puntos de entrada a través de los cuales el frontend interactúa con el backend. En *FastAPI*, los endpoints se definen como funciones Python decoradas con decoradores específicos de *FastAPI*, como *@app.get(), @app.post(), @app.put()* y *@app.delete()*. Estos decoradores especifican el método HTTP y la ruta URL asociados con cada endpoint.

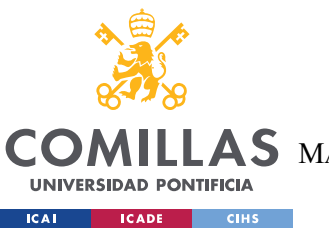

Los endpoints del backend se han organizado en diferentes módulos según su funcionalidad. Esta organización modular facilita la navegación y el mantenimiento del código, y promueve la separación de responsabilidades. Los principales módulos y endpoints son:

### Gestión de Edificios y Plantas:

Estos endpoints permiten realizar operaciones CRUD (Crear, Leer, Actualizar y Eliminar) en los edificios y las plantas. Los usuarios pueden obtener la lista de edificios, crear nuevos edificios, actualizar los detalles de una planta específica y eliminar edificios junto con sus plantas asociadas. *FastAPI* maneja automáticamente la serialización y deserialización de los datos utilizando los modelos *Pydantic* definidos.

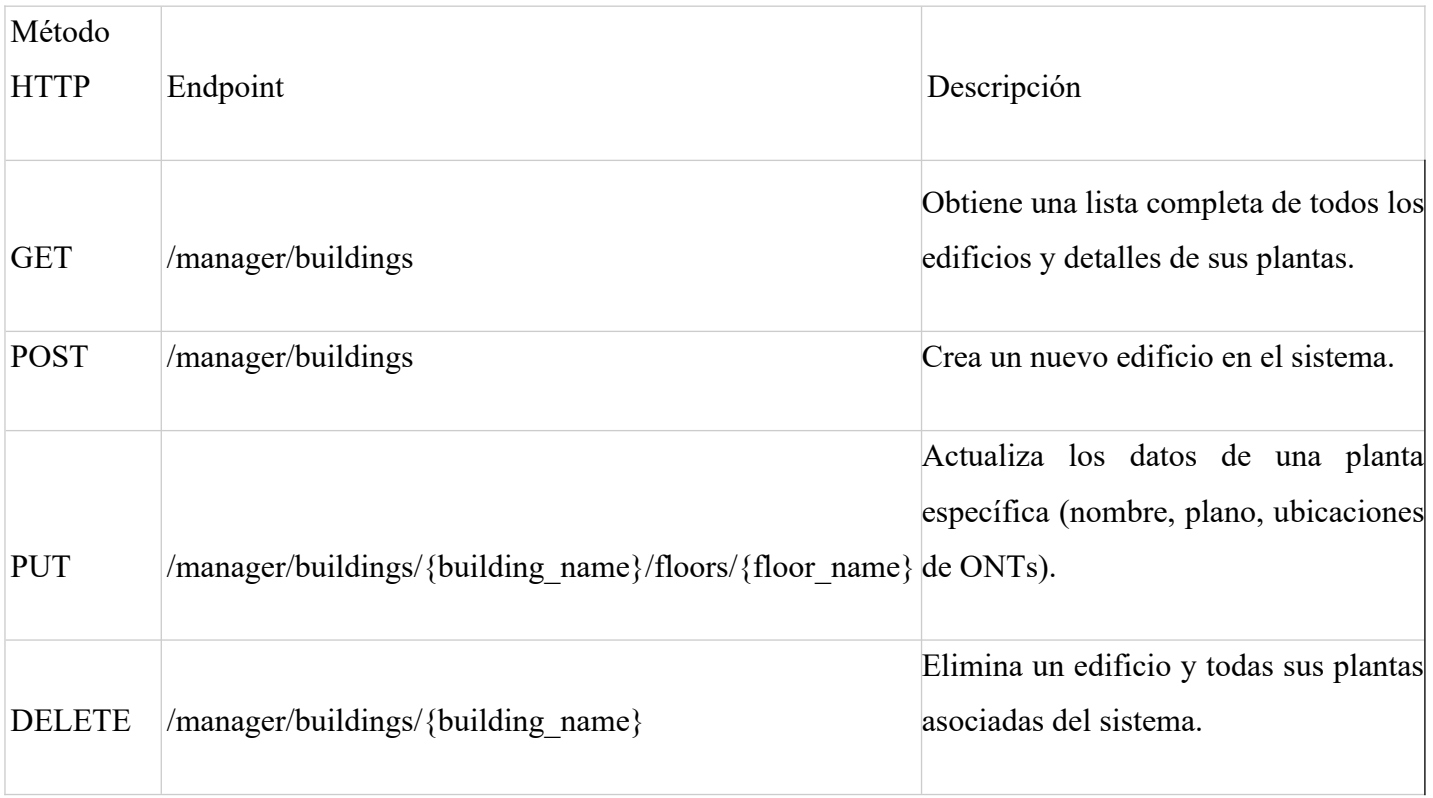

*Ilustración 10. Endpoints: Gestion de Edificios y Plantas*

Gestión de ONTs (CRUD):

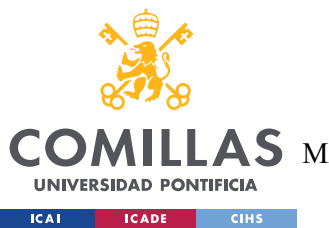

Estos endpoints se encargan de las operaciones CRUD para las ONTs. Permiten obtener la lista de ONTs disponibles en el SWH, agregar nuevas ONTs a una planta específica, actualizar la ubicación de una ONT en el mapa y eliminar ONTs de una planta. Estos endpoints interactúan con la base de datos para persistir y recuperar la información de las ONTs.

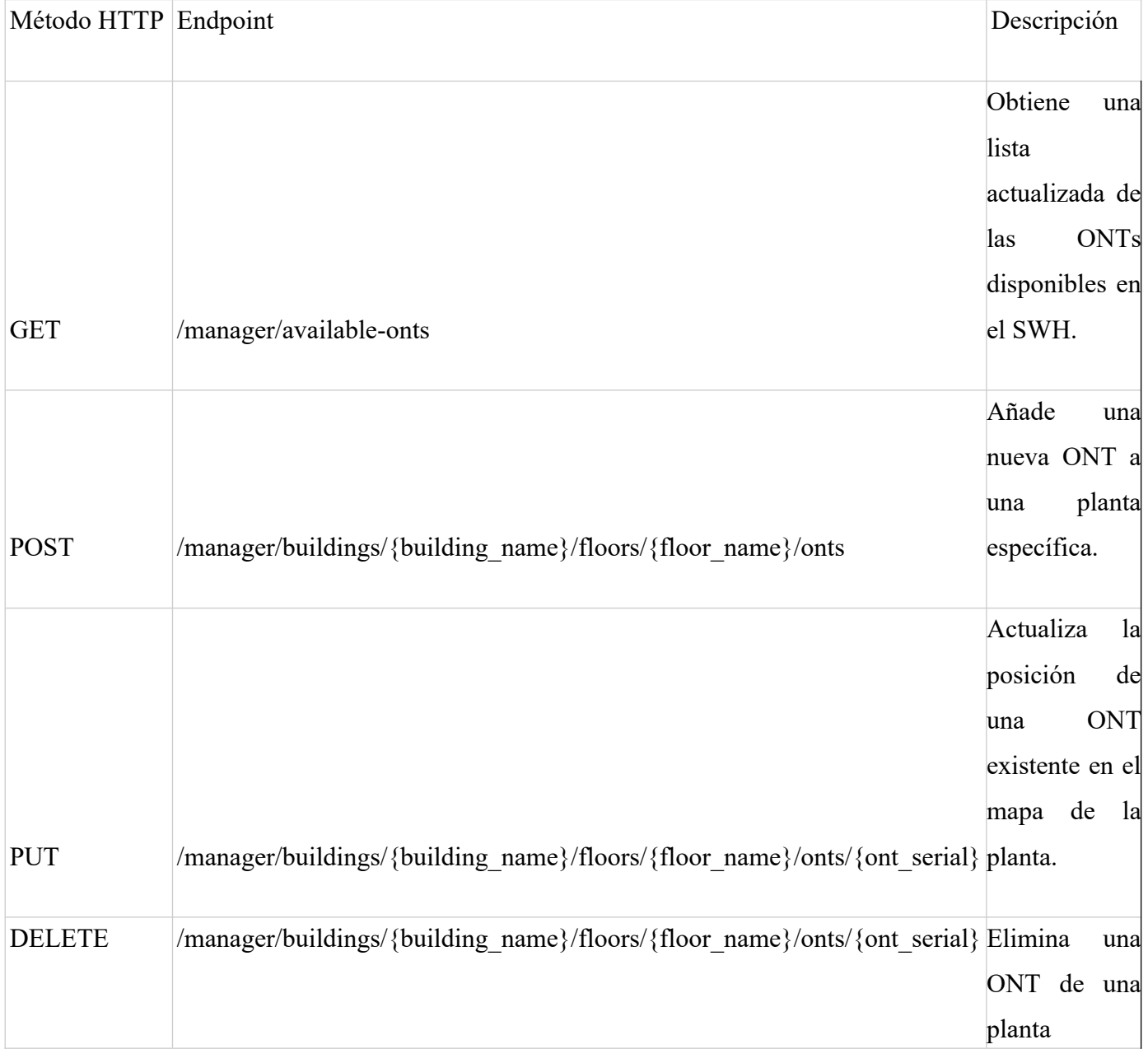

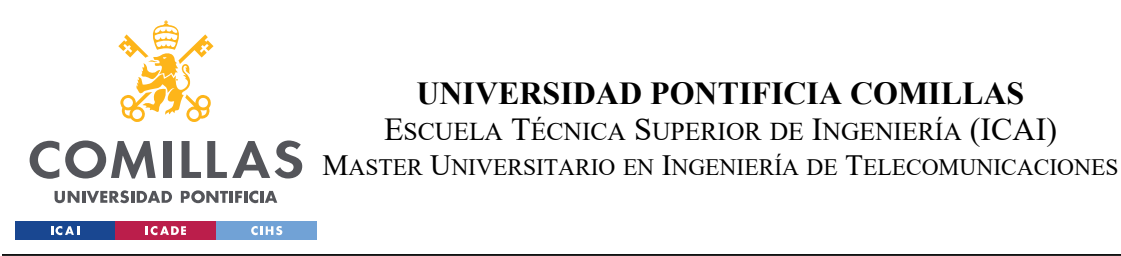

específica.

#### *Ilustración 11. Endpoints: Gestion de ONTs*

**UNIVERSIDAD PONTIFICIA COMILLAS** ESCUELA TÉCNICA SUPERIOR DE INGENIERÍA (ICAI)

#### Monitoreo de Datos:

Los endpoints de monitoreo de datos son fundamentales para proporcionar información en tiempo real y histórica sobre el rendimiento de las ONTs. El endpoint GET /monitoring/latest-values permite obtener los últimos valores de las métricas de las ONTs, como la velocidad de descarga, la velocidad de carga, el número de dispositivos conectados y la intensidad de la señal. Estos datos se pueden filtrar por ONT individual, planta o edificio. El endpoint GET /monitoring/time-series permite obtener datos históricos de las métricas de las ONTs en un rango de tiempo específico, lo que facilita el análisis de tendencias y patrones. El endpoint DELETE /monitoring/delete se utiliza para eliminar datos de monitoreo de la base de datos según criterios específicos.

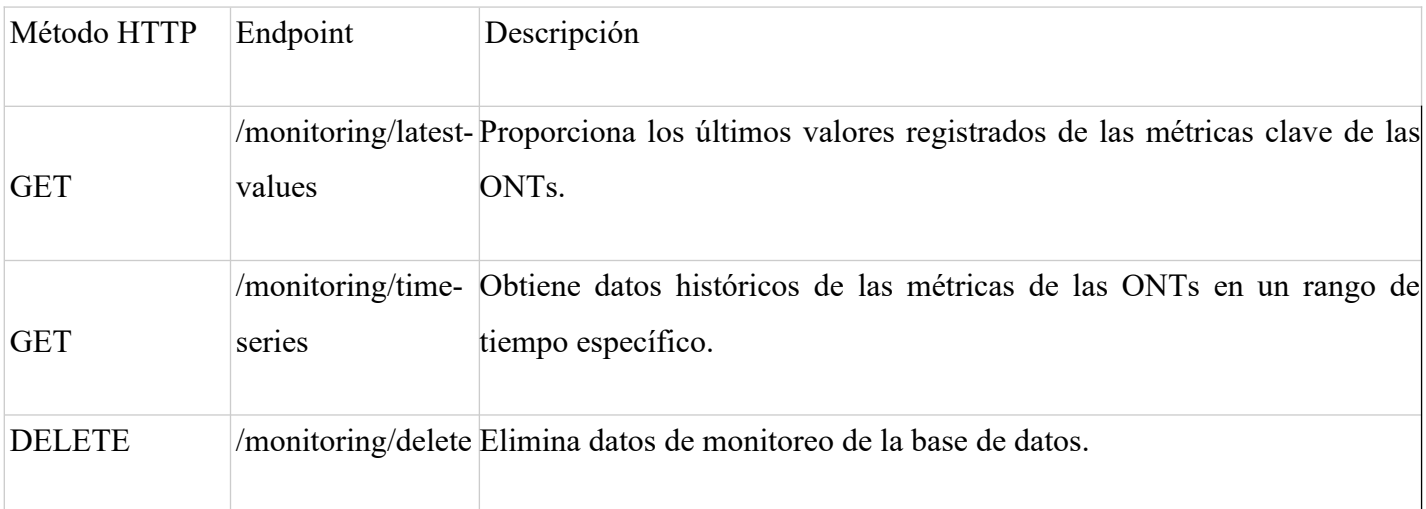

#### *Ilustración 12. Endpoints: Monitoreo de datos*

#### Simulación:

El endpoint de simulación permite iniciar una simulación de propagación de señal utilizando los parámetros proporcionados por el frontend. Este endpoint recibe los datos

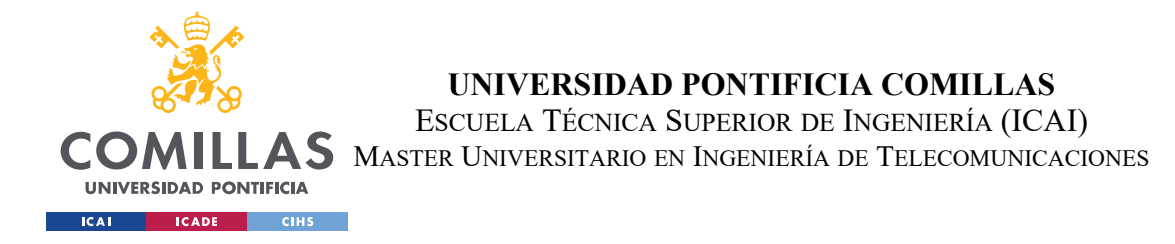

necesarios para la simulación, como la ubicación de las ONTs, la potencia de transmisión, la frecuencia y otros parámetros relevantes. Luego, invoca el módulo de simulación del backend para realizar los cálculos necesarios y generar los resultados. Los resultados de la simulación se devuelven al frontend para su visualización.

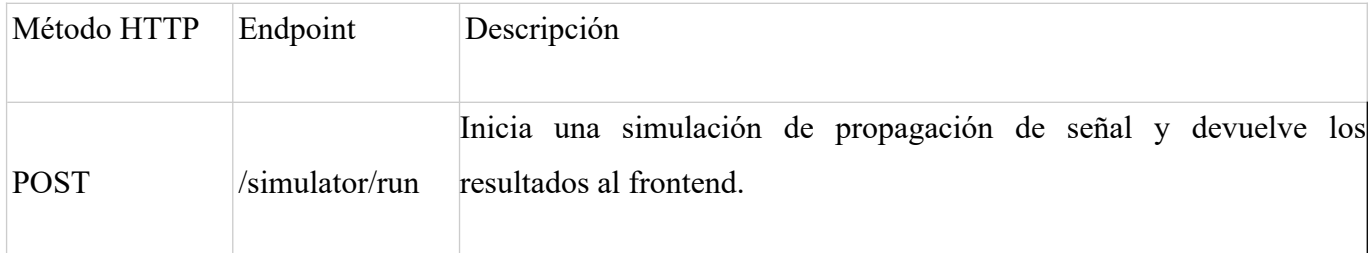

*Ilustración 13. Endpoints: Simulacion*

# *4.3.2.3 Funciones Destacadas*

Además de los endpoints principales, el backend incluye algunas funciones destacadas que realizan operaciones clave para el monitoreo y el análisis de datos de las ONTs. Estas funciones encapsulan lógica compleja y proporcionan una interfaz simplificada para su uso en diferentes partes del sistema.

### set latest values:

Esta función es fundamental para proporcionar una vista en tiempo real del estado de las ONTs. Permite a los usuarios obtener rápidamente una instantánea de las métricas clave, como la velocidad de descarga, la velocidad de carga, el número de dispositivos conectados y la intensidad de la señal. La función utiliza las capacidades de agregación de MongoDB para calcular valores promedio y totales según el nivel de detalle requerido, ya sea para una ONT individual, una planta o un edificio completo. Esto evita la necesidad de realizar cálculos manuales en el frontend y optimiza el rendimiento al aprovechar las capacidades nativas de la base de datos.

 $\Leftrightarrow$  get time series data:

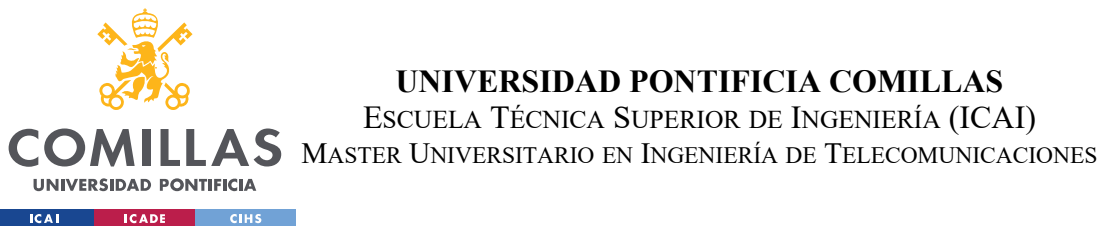

Esta función es esencial para el análisis histórico de datos. Permite a los usuarios especificar un rango de fechas y un intervalo de tiempo (por ejemplo, cada hora o cada día) para obtener datos agregados de las métricas de las ONTs. Utiliza las capacidades de agregación de MongoDB para agrupar los datos por intervalos de tiempo y calcular valores promedio y totales para cada intervalo. Esto proporciona una visión más granular de cómo han evolucionado las métricas a lo largo del tiempo, lo que facilita la identificación de patrones, tendencias y anomalías. Los datos de series temporales son fundamentales para

**UNIVERSIDAD PONTIFICIA COMILLAS** ESCUELA TÉCNICA SUPERIOR DE INGENIERÍA (ICAI)

realizar análisis retrospectivos, detectar problemas recurrentes y tomar decisiones informadas sobre la optimización de la red.

# **4.3.3 IMPLEMENTACIÓN DEL FRONTEND**

El frontend del sistema de gestión y monitorización de redes GPON se ha implementado utilizando React, aprovechando su eficiencia y flexibilidad para crear una interfaz de usuario interactiva y de alto rendimiento. La aplicación se divide en varios componentes principales, cada uno diseñado para manejar funcionalidades específicas del sistema.

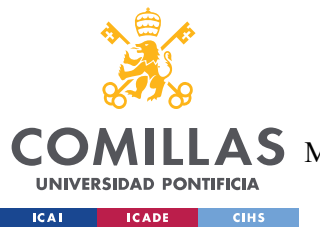

**UNIVERSIDAD PONTIFICIA COMILLAS**

ESCUELA TÉCNICA SUPERIOR DE INGENIERÍA (ICAI)

AS MASTER UNIVERSITARIO EN INGENIERÍA DE TELECOMUNICACIONES

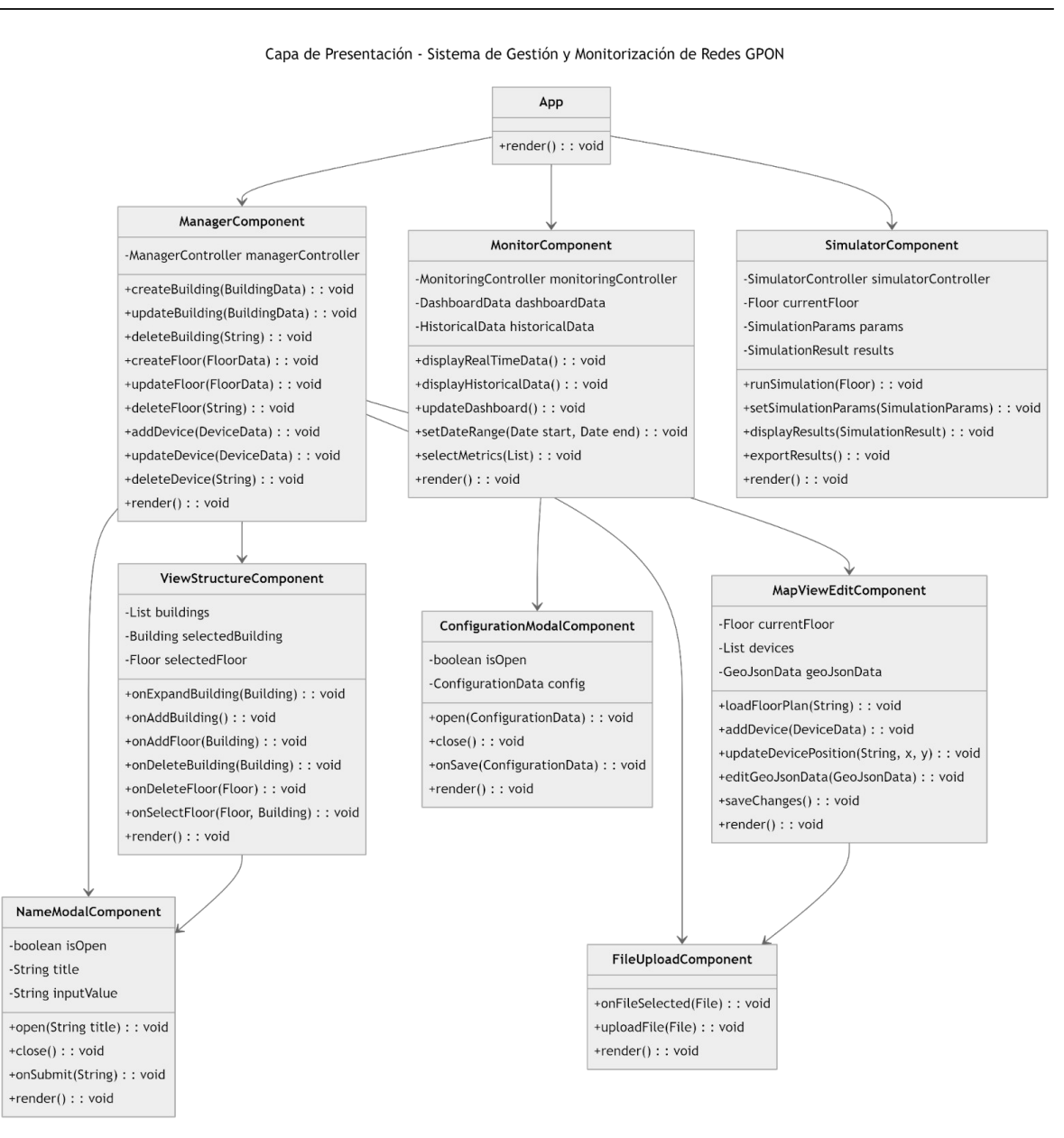

*Ilustración 14. Diagrama de clases de la interfaaz d eusuario*

### *4.3.3.1 Componente App*

El componente App actúa como el contenedor principal de la aplicación. Utiliza React Router para gestionar la navegación entre las diferentes secciones del sistema. Implementa una barra lateral (Sidebar) que permanece visible en todas las páginas, proporcionando acceso rápido a las funcionalidades principales. El contenido principal cambia

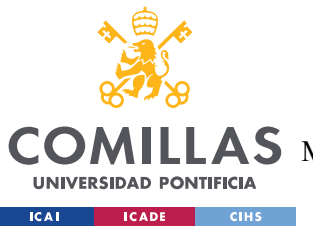

dinámicamente según la ruta actual, mostrando los componentes correspondientes a cada sección (Home, Manager, Monitor, Simulator).

# *4.3.3.2 Componente Manager*

El Manager es uno de los componentes más complejos y críticos del sistema. Se encarga de la gestión visual de los espacios, permitiendo a los usuarios administrar edificios, plantas y dispositivos ONT. Implementa una serie de estados para manejar la selección de edificios y plantas, la apertura de modales, y el manejo de errores. El Manager interactúa intensivamente con el backend a través de servicios API, permitiendo operaciones CRUD en edificios, plantas y ONTs. Utiliza subcomponentes cómo ViewStructure para mostrar la jerarquía de edificios y plantas, y MapEditor para la visualización y edición de planos. Una característica clave del Manager es su capacidad para cargar y visualizar planos de planta. Implementa un sistema de carga de archivos que permite a los usuarios subir imágenes de planos, que luego se asocian a plantas específicas. Estos planos sirven como base para el posicionamiento y gestión de ONTs. El componente también maneja la lógica para añadir, editar y eliminar edificios y plantas. Utiliza modales (implementados en el componente NameModal) para solicitar información al usuario, como nombres de nuevos edificios o plantas.

# *4.3.3.3 Componente MapEditor*

El MapEditor es un componente crucial que proporciona una interfaz interactiva para visualizar y editar los planos de planta. Utiliza la biblioteca React-Leaflet para renderizar mapas interactivos y ofrecer funcionalidades de edición avanzadas. Este componente maneja la carga y visualización de imágenes de planos como overlays sobre un mapa base. Implementa herramientas de edición que permiten a los usuarios dibujar y modificar elementos geométricos como polígonos, líneas y puntos, que pueden representar paredes, áreas o ubicaciones específicas dentro del plano. Una funcionalidad clave del MapEditor es la gestión de ONTs directamente en el mapa. Permite a los usuarios añadir marcadores que representan ONTs, posicionándolos con precisión en el plano. Implementa la lógica para cargar ONTs disponibles, añadirlas al plano, y actualizar su posición. El componente

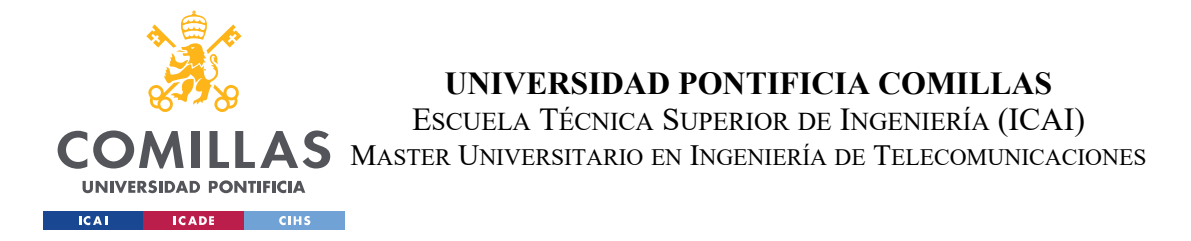

mantiene una sincronización bidireccional con el backend, guardando los cambios en la base de datos y cargando datos actualizados cuando es necesario. Utiliza GeoJSON como formato para representar y almacenar los datos geoespaciales.

## *4.3.3.4 Componente Monitor*

El Monitor es responsable de proporcionar visualizaciones en tiempo real e históricas del rendimiento de la red GPON. Se divide en dos subcomponentes principales:

- **RealtimeData** muestra tablas dinámicas con los últimos valores de las métricas de las ONTs. Implementa filtros que permiten a los usuarios seleccionar métricas específicas y filtrar los datos por ONT, planta o edificio. Utiliza polling para actualizar los datos periódicamente, asegurando que la información mostrada esté siempre actualizada.
- **HistoricalData** presenta gráficos interactivos generados con Recharts, una biblioteca de visualización de datos basada en D3. Permite a los usuarios seleccionar rangos de fechas y métricas específicas para visualizar la evolución del rendimiento de la red a lo largo del tiempo. Implementa controles para ajustar la granularidad de los datos (por hora, día, semana, etc.).
- **ConnectivityData** es responsable de mostrar la información detallada sobre la conectividad de los servicios WAN y las redes WLAN. Muestra esta información utilizando gráficos y tablas para presentar las métricas clave y los detalles de cada servicio WAN y red WLAN.

El componente **Monitor** también incluye funcionalidades para la configuración de la monitorización, permitiendo a los usuarios ajustar parámetros como la frecuencia de recolección de datos o las métricas a monitorizar.

### *4.3.3.5 Componente Simulator*

El Simulator proporciona una interfaz para configurar y ejecutar simulaciones de propagación de señal y asignación de canales WiFi. Permite a los usuarios seleccionar edificios y plantas específicas para la simulación, y ajustar parámetros como la potencia de

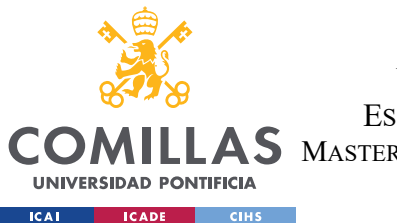

**UNIVERSIDAD PONTIFICIA COMILLAS** ESCUELA TÉCNICA SUPERIOR DE INGENIERÍA (ICAI)  $\mathbf{A}\mathbf{S}\,$  Master Universitario en Ingeniería de Telecomunicaciones

transmisión de las ONTs o los obstáculos en el entorno. Implementa visualizaciones interactivas de los resultados de la simulación, incluyendo mapas de calor que muestran la intensidad de la señal en diferentes áreas del plano. Para la asignación de canales WiFi, presenta una interfaz que muestra la distribución óptima de canales entre las ONTs, considerando factores como la interferencia y la cobertura. El **Simulator** interactúa con el backend para ejecutar los algoritmos de simulación, enviando los parámetros configurados y recibiendo los resultados para su visualización.

# *4.3.3.6 Servicios y Utilidades*

El frontend implementa una capa de servicios (*apiService*) que encapsula toda la lógica de comunicación con el backend. Utiliza Axios para realizar peticiones HTTP, manejando aspectos como la autenticación, el manejo de errores, y la transformación de datos. Se han desarrollado hooks personalizados para manejar lógica compartida entre componentes, como la gestión del estado de carga o la realización de peticiones al backend con manejo de errores integrado.

La aplicación utiliza un sistema de manejo de estado global basado en *React Context*, que permite compartir datos como la configuración del usuario o el estado de autenticación entre diferentes componentes sin necesidad de *prop drilling*.

# **4.3.4 RECOLECCIÓN DE DATOS**

La recolección de datos es un proceso fundamental en el sistema de gestión y monitorización de redes GPON, ya que proporciona la información necesaria para evaluar el estado, rendimiento y calidad de servicio de la red. Este proceso involucra una estrecha colaboración entre el backend del sistema desarrollado y el Sistema de Gestión Hotelera (SWH) de Ekselans.

El siguiente diagrama ilustra el flujo del proceso de recolección de datos:

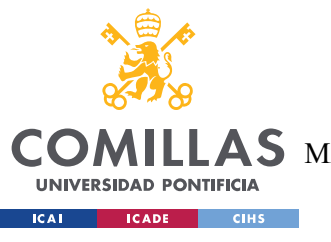

**UNIVERSIDAD PONTIFICIA COMILLAS**

ESCUELA TÉCNICA SUPERIOR DE INGENIERÍA (ICAI)

S MASTER UNIVERSITARIO EN INGENIERÍA DE TELECOMUNICACIONES

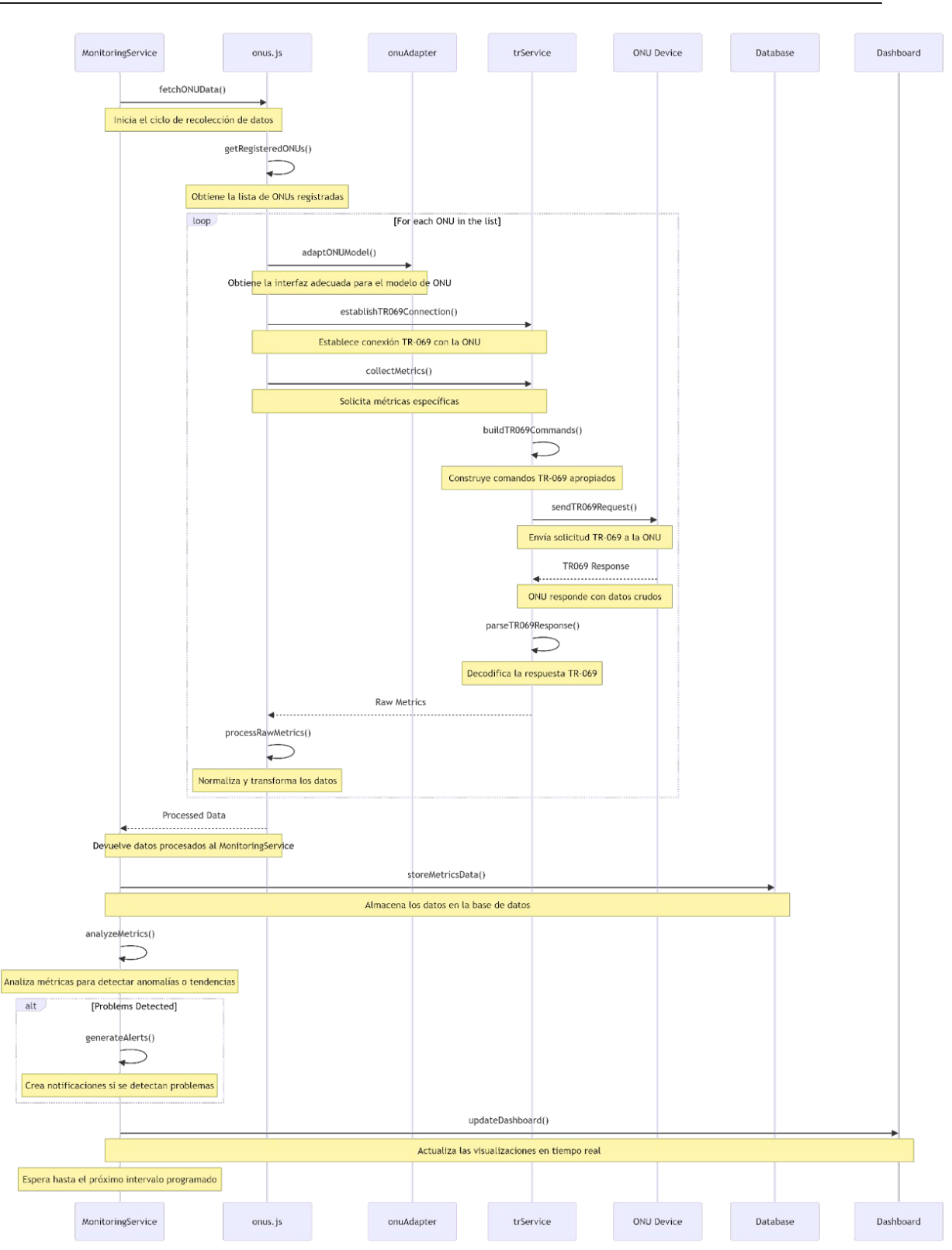

*Ilustración 15. Diagrama de flujo del proceso de recolección de datos*

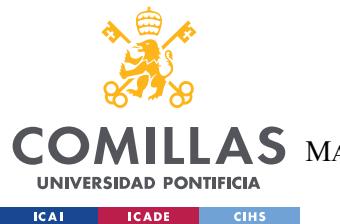

- 1. El **Scheduler** inicia el ciclo de recolección invocando el **SWHService**.
- 2. El **SWHService** se comunica con el **SWHController** en el SWH.
- 3. El **SWHController** obtiene la lista de ONUs registradas y las procesa en *chunks*.
- 4. Para cada ONU, el **SWHController** crea un adaptador específico y establece una conexión TR-069 utilizando **OnuTrService**.
- 5. El **OnuTrService** recolecta métricas específicas mediante una serie de llamadas a sus métodos internos.
- 6. Los datos crudos se procesan utilizando el adaptador y se devuelven al **SWHController**.
- 7. El **SWHController** agrega los datos y los envía de vuelta al **SWHService**.
- 8. El **SWHService** almacena los datos en la base de datos MongoDB.
- 9. El sistema espera hasta el próximo intervalo programado antes de iniciar un nuevo ciclo.

### *4.3.4.1 Implementación en el Backend*

El componente **Scheduler** es responsable de orquestar el proceso de recolección de datos. Su función principal es iniciar periódicamente las tareas de recolección según la configuración definida en **MonitoringConfig**. La clase **MonitoringConfig** contiene los siguientes atributos:

- enabled: Un valor booleano que indica si la monitorización está habilitada o no.
- interval: Un entero que especifica el intervalo de tiempo (en segundos) entre cada ciclo de recolección.
- selectedONTs: Una lista de ONTs seleccionadas para la monitorización. Si está vacía, se monitorizarán todas las ONTs registradas.

El **Scheduler** utiliza esta configuración para programar las tareas de recolección. Por ejemplo, si el intervalo está establecido en 300 segundos (5 minutos), el **Scheduler** iniciará un nuevo ciclo de recolección cada 5 minutos. A continuación, se muestra un ejemplo de cómo el **Scheduler** invoca el **SWHService** y maneja la concurrencia:

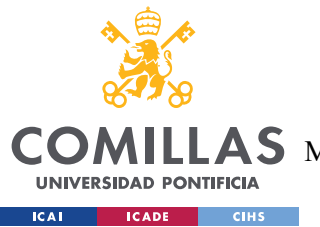

**UNIVERSIDAD PONTIFICIA COMILLAS** ESCUELA TÉCNICA SUPERIOR DE INGENIERÍA (ICAI) **AS** MASTER UNIVERSITARIO EN INGENIERÍA DE TELECOMUNICACIONES

```
async def schedule_
data_collection():
    while True:
         monitoring_config = await
MonitoringService.get monitoring config()
        if monitoring_config.enabled:
asyncio.create_task(SWHService.collect_data(monitoring_config.selected
ONTs))
        await asyncio.sleep(monitoring config.interval)
```
#### *Ilustración 16. Funcion: schedule\_data\_collection*

En este código, el Scheduler obtiene la configuración actual de MonitoringConfig y verifica si la monitorización está habilitada. Si es así, crea una tarea asincrónica para invocar el método collect\_data del SWHService, pasando la lista de ONTs seleccionadas. Luego, espera el intervalo especificado antes de iniciar el próximo ciclo.

El SWHService actúa como puente entre el backend y el SWH. Cuando recibe una solicitud de recolección de datos del Scheduler, establece una conexión con el SWH utilizando sockets. La comunicación entre el SWHService y el SWH se realiza a través de un protocolo basado en JSON. El SWHService envía una solicitud JSON al SWH, especificando el tipo de operación (recolección de datos) y cualquier parámetro necesario (como la lista de ONTs seleccionadas). El SWH responde con un mensaje JSON que contiene los datos recopilados. A continuación, se muestra un ejemplo de cómo el SWHService envía una solicitud de recolección al SWHController y recibe los datos:
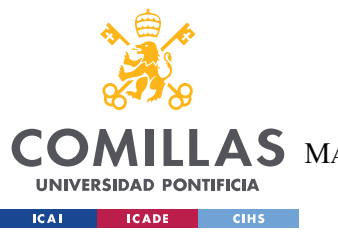

ESCUELA TÉCNICA SUPERIOR DE INGENIERÍA (ICAI) **AS** MASTER UNIVERSITARIO EN INGENIERÍA DE TELECOMUNICACIONES

**UNIVERSIDAD PONTIFICIA COMILLAS**

```
async def collect_data(selected_onts):
    request = \{"operation": "collect_data",
        "selected_onts": selected_onts
     }
    await send_json_request(request)
     response = await
receive json response()
    if response["status"] == "success":
         data = response["data"]
        await process_and_store_data(data)
    else:
         handle_error(response["error"])
```
*Ilustración 17. Funcion: collect\_data*

En este código, el **SWHService** construye una solicitud JSON que incluye el tipo de operación ("*collect\_data*") y la lista de ONTs seleccionadas. Luego, envía la solicitud al SWH utilizando una función *send\_json\_request* (que maneja la comunicación por sockets) y espera la respuesta. Si la respuesta indica que la operación fue exitosa, el **SWHService** procesa los datos recibidos y los almacena en la base de datos MongoDB utilizando una función process and store data. Si ocurre algún error, se maneja adecuadamente.

El SWHService utiliza el modelo de datos ONTData para estructurar y almacenar la información recopilada en MongoDB. Este modelo incluye campos como:

- serial: El número de serie de la ONT.
- timestamp: La marca de tiempo de la recolección de datos.
- $\div$  status: El estado actual de la ONT (por ejemplo, "online", "offline", "alarmed").
- \* rx power: La potencia de recepción óptica de la ONT.
- \* tx power: La potencia de transmisión óptica de la ONT.
- temperature: La temperatura de la ONT.
- uptime: El tiempo de actividad de la ONT.
- \* connected devices: Una lista de dispositivos conectados a la ONT.

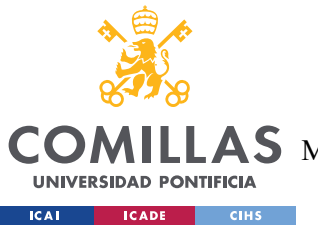

El **SWHService** utiliza métodos como *insert\_one* o *insert\_many* de la biblioteca de MongoDB para almacenar los datos en la base de datos.

### *4.3.4.2 Implementación en el SWH*

El SWHController es el punto de entrada en el SWH para las solicitudes de recolección de datos. Su método principal, *collectMonitoringData*, se encarga de coordinar el proceso de recolección. El flujo de control dentro de *collectMonitoringData* es el siguiente:

- 1. Recibe la solicitud de recolección de datos del **SWHService**, incluyendo la lista de ONTs seleccionadas.
- 2. Obtiene la lista completa de ONUs registradas en el sistema utilizando una función *getRegisteredONUs*.
- 3. Filtra las ONUs seleccionadas (si se especificaron) de la lista completa.
- 4. Divide las ONUs en chunks más pequeños para permitir el procesamiento simultáneo y evitar sobrecargar el sistema.
- 5. Para cada chunk de ONUs:
	- a. Crea una instancia de **OnuTrService** para cada ONU.
	- b. Verifica si la ONU está en estado operativo y tiene una plantilla asociada.
	- c. Si cumple las condiciones, crea un adaptador específico para el modelo de ONU utilizando *OnuAdapter.createAdapter*.
	- d. Ejecuta una serie de operaciones de refresco de datos utilizando los métodos del **OnuTrService**.
	- e. Procesa los datos del dispositivo utilizando el adaptador y los agrega a una lista de resultados.
	- f. Maneja cualquier error que ocurra durante el procesamiento de una ONU específica y continúa con las demás.
- 6. Combina los resultados de todos los chunks y los devuelve al **SWHService**.

A continuación, se muestra un ejemplo simplificado de cómo el **SWHController** procesa las ONUs y recopila los datos:

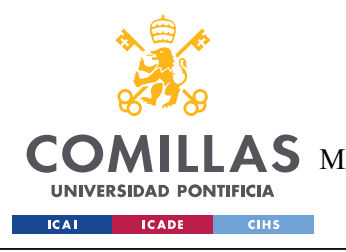

ESCUELA TÉCNICA SUPERIOR DE INGENIERÍA (ICAI) LAS MASTER UNIVERSITARIO EN INGENIERÍA DE TELECOMUNICACIONES

```
async function collectMonitoringData(req, res) {
  try {
    const selectedONUs = req.body.selectedONUs;
    const registeredONUs = await getRegisteredONUs();
    const onusToProcess = selectedONUs.length > 0 ? registeredONUs.filter(onu 
=> selectedONUs.includes(onu.serial)) : registeredONUs;
    const chunkSize = 10;
    const chunks = chunkArray(onusToProcess, chunkSize);
    const results = [];
    for (const chunk of chunks) {
      const chunkResults = await Promise.all(chunk.map(async (onu) => {
        try {
          if (onu.status === 'operational' && onu.template) {
            const onuTrService = new OnuTrService(onu);
            const adapter = OnuAdapter.createAdapter(onu, onu.template);
            await onuTrService.refreshData();
            const deviceData = await onuTrService.getDeviceData();
            const processedData = await adapter.processDeviceData(deviceData);
            return { serial: onu.serial, data: processedData };
           } else {
            return { serial: onu.serial, data: null };
           }
         } catch (error) {
          console.error(`Error processing ONU ${onu.serial}:`, error);
          return { serial: onu.serial, error: error.message };
        }
       }));
       results.push(...chunkResults);
     }
     res.json({ status: 'success', data: results });
   } catch (error) {
    console.error('Error in collectMonitoringData:', error);
     res.status(500).json({ status: 'error', message: 'Internal Server 
Error' });
   }
}
```
*Ilustración 18. Funcion: collectMonitoringData*

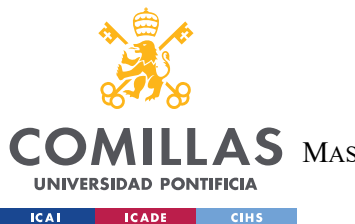

ESCUELA TÉCNICA SUPERIOR DE INGENIERÍA (ICAI)  $\mathbf{A}\mathbf{S}\,$  Master Universitario en Ingeniería de Telecomunicaciones En este código, el **SWHController** recibe la lista de ONUs seleccionadas (si se

**UNIVERSIDAD PONTIFICIA COMILLAS**

especificaron) y obtiene la lista completa de ONUs registradas. Luego, filtra las ONUs seleccionadas y las divide en chunks más pequeños. Para cada chunk, crea una instancia de **OnuTrService** y un adaptador para cada ONU que cumple las condiciones (estado operativo y plantilla asociada). Ejecuta las operaciones de refresco de datos y procesa los datos del dispositivo utilizando el adaptador. Los resultados se agregan a una lista. Si ocurre algún error durante el procesamiento de una ONU específica, se registra el error y se continúa con las demás ONUs del chunk. Finalmente, el **SWHController** combina los resultados de todos los chunks y los devuelve al **SWHService** en formato JSON.

El **TrService**, implementado como **OnuTrService** para cada ONU, se encarga de la comunicación directa con las ONTs utilizando el protocolo TR-069. Proporciona una serie de operaciones para recopilar datos de las ONTs. La implementación del **OnuTrService** incluye los siguientes métodos principales:

- establishTR069Connection: Establece una conexión TR-069 con la ONT utilizando las credenciales y la configuración adecuadas.
- refreshData: Ejecuta una serie de operaciones de refresco de datos, como *scanDeviceData*, *refreshLANDeviceInCPE*, *refreshWANIPConnectionsInCPE* y refreshObject, para obtener información actualizada de la ONT.
- getDeviceData: Devuelve los datos actuales del dispositivo ONT.
- buildTR069Commands: Construye los comandos TR-069 apropiados para las operaciones de refresco de datos.
- $\div$  sendTR069Request: Envía una solicitud TR-069 a la ONT y espera la respuesta.
- parseTR069Response: Analiza la respuesta TR-069 recibida de la ONT y extrae los datos relevantes.

A continuación, se muestra un ejemplo simplificado de cómo el OnuTrService realiza una operación de refresco de datos:

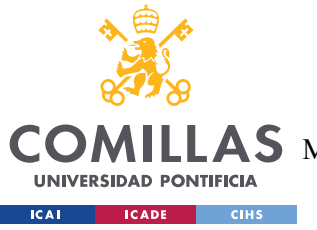

ESCUELA TÉCNICA SUPERIOR DE INGENIERÍA (ICAI)

```
AS MASTER UNIVERSITARIO EN INGENIERÍA DE TELECOMUNICACIONES
```

```
async function refreshData() {
  try {
   await this.establishTR069Connection();
    const scanDeviceDataCommand = 
this.buildTR069Commands('scanDeviceData');
   const scanDeviceDataResponse = await
this.sendTR069Request(scanDeviceDataCommand);
   this.deviceData = this.parseTR069Response(scanDeviceDataResponse);
    const refreshLANDeviceCommand = 
this.buildTR069Commands('refreshLANDeviceInCPE');
    await this.sendTR069Request(refreshLANDeviceCommand);
    const refreshWANIPConnectionCommand = 
this.buildTR069Commands('refreshWANIPConnectionsInCPE');
   await this.sendTR069Request(refreshWANIPConnectionCommand);
   // Otras operaciones de refresco...
   await this.closeTR069Connection();
   } catch (error) {
   console.error('Error refreshing data:', error);
    throw error;
   }
}
```
*Ilustración 19. Funcion: refreshData*

En este código, el **OnuTrService** establece una conexión TR-069 con la ONT y luego ejecuta una serie de operaciones de refresco de datos. Para cada operación, construye los comandos TR-069 apropiados utilizando *buildTR069Commands*, envía la solicitud a la ONT con *sendTR069Request* y analiza la respuesta con *parseTR069Response*.

Los datos actualizados se almacenan en la propiedad *deviceData* del **OnuTrService** para su posterior procesamiento por parte del adaptador. El **OnuAdapter** proporciona una capa de abstracción para manejar las diferencias entre distintos modelos de ONU. Su método *createAdapter* se utiliza para crear un adaptador específico para cada modelo. La implementación del **OnuAdapter** incluye los siguientes métodos principales:

\* createAdapter: Crea un adaptador específico para el modelo de ONU especificado.

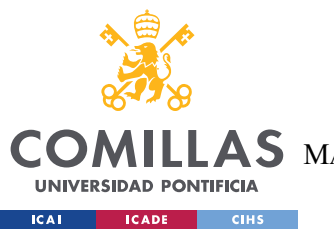

- getGponInterfaceConfigPath: Devuelve la ruta de configuración específica del modelo de ONU para acceder a la interfaz GPON.
- processDeviceData: Procesa los datos crudos del dispositivo ONT y los convierte en un formato estructurado y estandarizado.

A continuación, se muestra un ejemplo simplificado de cómo el OnuAdapter procesa los datos del dispositivo:

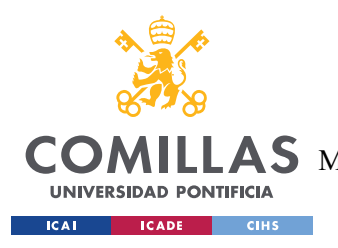

ESCUELA TÉCNICA SUPERIOR DE INGENIERÍA (ICAI) AS MASTER UNIVERSITARIO EN INGENIERÍA DE TELECOMUNICACIONES

```
function processDeviceData(deviceData) {
 const processedData = {
     serial: deviceData.serial,
     status: deviceData.status,
     uptime: deviceData.uptime,
     gponInterface: {},
     ethernet: [],
     wifi: [],
    // Otros datos procesados...
  };
  const gponInterfaceConfig = getObjectByPath(deviceData, 
this.getGponInterfaceConfigPath());
 processedData.gponInterface = \{ rxPower: gponInterfaceConfig.rxPower,
     txPower: gponInterfaceConfig.txPower,
    // Otros datos de la interfaz GPON...
  };
 const ethernetInterfaces = getObjectsByPath(deviceData, 
'InternetGatewayDevice.LANDevice.1.LANEthernetInterfaceConfig');
  ethernetInterfaces.forEach((ethernetInterface) => {
     processedData.ethernet.push({
       index: ethernetInterface.index,
       status: ethernetInterface.status,
      // Otros datos de la interfaz Ethernet...
     });
  });
 const wifiInterfaces = getObjectsByPath(deviceData, 
'InternetGatewayDevice.LANDevice.1.WLANConfiguration');
  wifiInterfaces.forEach((wifiInterface) => {
     processedData.wifi.push({
       index: wifiInterface.index,
       ssid: wifiInterface.ssid,
       status: wifiInterface.status,
      // Otros datos de la interfaz WiFi...
     });
   });
 return processedData;
}
```
*Ilustración 20. Funcion: processDeviceData*

En este código, el **OnuAdapter** recibe los datos crudos del dispositivo ONT y los procesa para extraer y estructurar la información relevante. Utiliza métodos auxiliares como

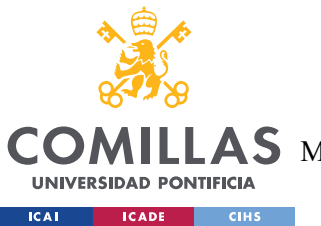

# **UNIVERSIDAD PONTIFICIA COMILLAS** ESCUELA TÉCNICA SUPERIOR DE INGENIERÍA (ICAI) AS MASTER UNIVERSITARIO EN INGENIERÍA DE TELECOMUNICACIONES

*getObjectsByPath* para navegar por la estructura de datos y extraer la información específica. El adaptador procesa los datos de la interfaz GPON, las interfaces Ethernet, las interfaces WiFi y otros componentes relevantes según el modelo de ONU. El resultado es un objeto estructurado (*processedData*) que contiene la información estandarizada de la ONU, facilitando su posterior almacenamiento y análisis en el sistema.

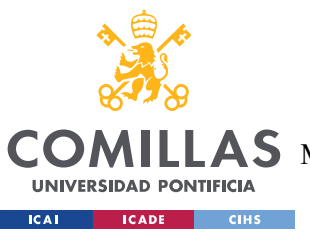

ESCUELA TÉCNICA SUPERIOR DE INGENIERÍA (ICAI)

LAS MASTER UNIVERSITARIO EN INGENIERÍA DE TELECOMUNICACIONES

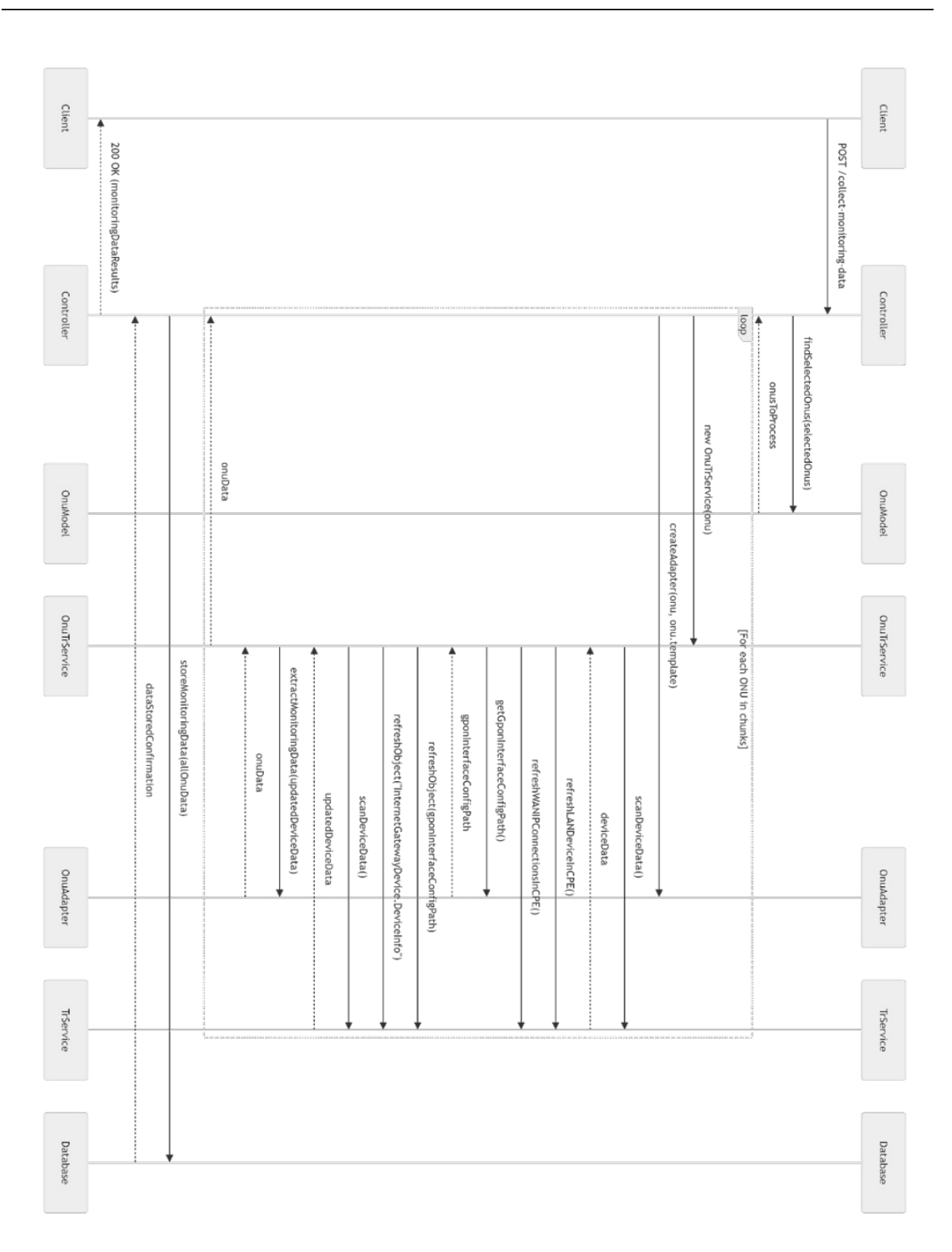

*Ilustración 21. Diagrama de flujo del proceso de recoleccion en el SWH*

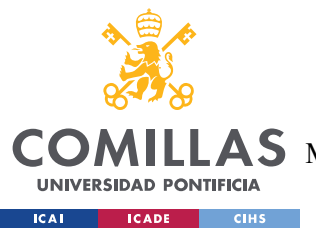

# **CAPÍTULO 5. ANÁLISIS DE RESULTADOS**

En este capítulo, se presentan los resultados obtenidos a través del funcionamiento normal del sistema desarrollado para la gestión y monitorización de redes GPON en entornos hoteleros. Se mostrarán capturas de pantalla de las principales funcionalidades y se analizará de manera crítica cómo el sistema cumple con los objetivos y requisitos establecidos.

## *5.1 GESTIÓN DE EDIFICIOS Y PLANTAS*

El sistema desarrollado proporciona una interfaz intuitiva para la gestión eficiente de los edificios y plantas del complejo hotelero. La pantalla principal del módulo de gestión, como se muestra en la [Ilustración 22. Gestión edificios y plantas,](#page-81-0) presenta una estructura en árbol que organiza los edificios y sus respectivas plantas de manera jerárquica.

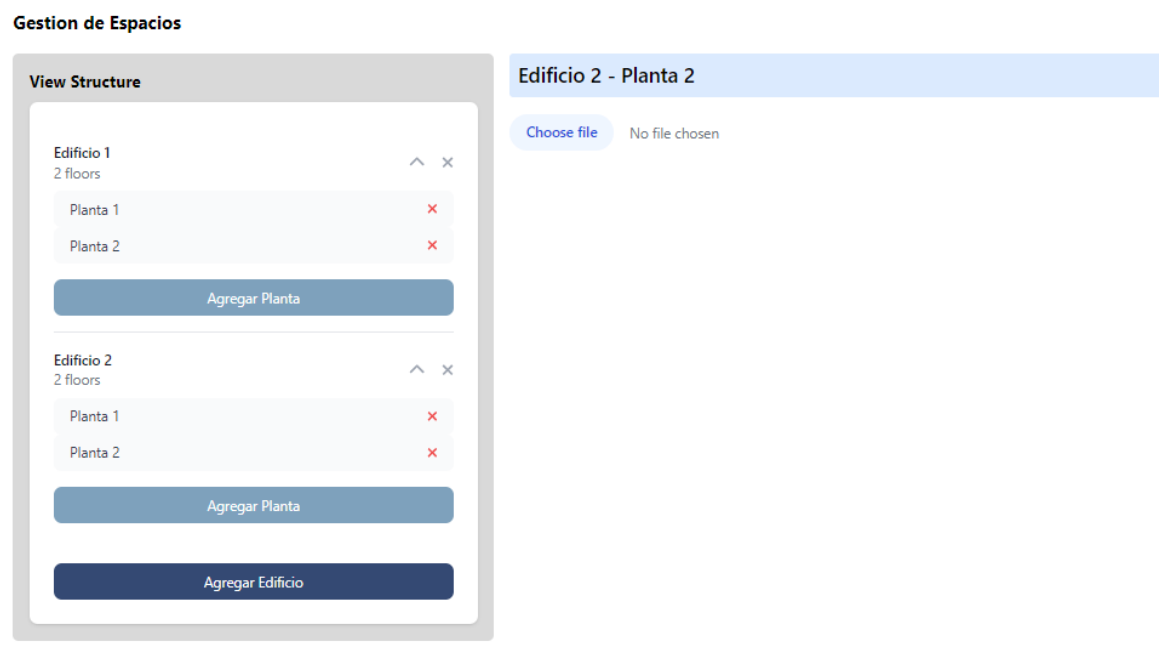

<span id="page-81-0"></span>*Ilustración 22. Gestión edificios y plantas*

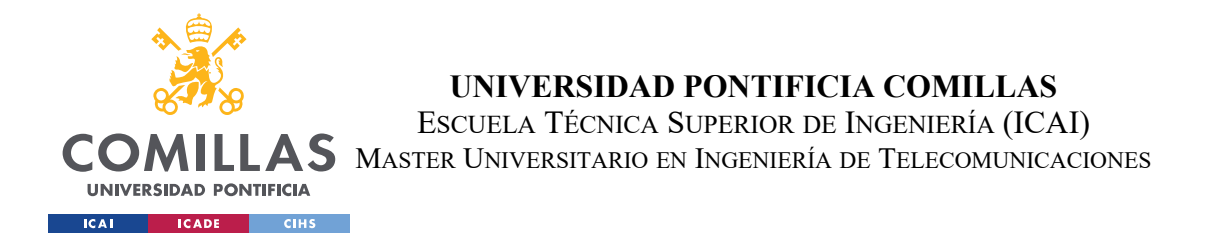

Los administradores pueden expandir y contraer los nodos del árbol para acceder a los detalles de cada edificio y planta. Además, se proporcionan opciones para agregar nuevos edificios y plantas según sea necesario. Esto permite una representación clara y organizada de la estructura física del complejo hotelero.

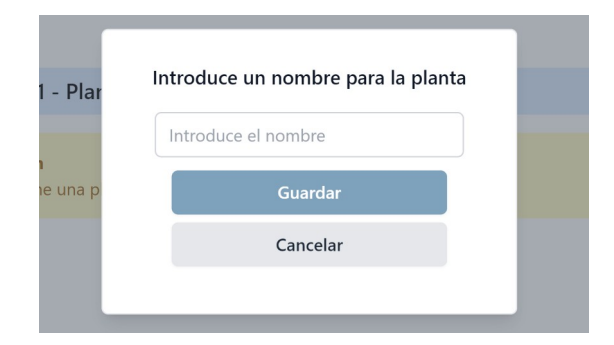

*Ilustración 23. Modal de introducción de nombre de planta*

# *5.2 GESTIÓN DE DISPOSITIVOS ONT*

Una vez seleccionada una planta específica, el sistema permite la gestión detallada de los dispositivos ONT asociados a esa ubicación. Como se ilustra en la [Ilustración 24. Modo](#page-83-0) [edición del mapa de planta,](#page-83-0) los administradores pueden visualizar la distribución de las ONTs directamente sobre el plano de la planta.

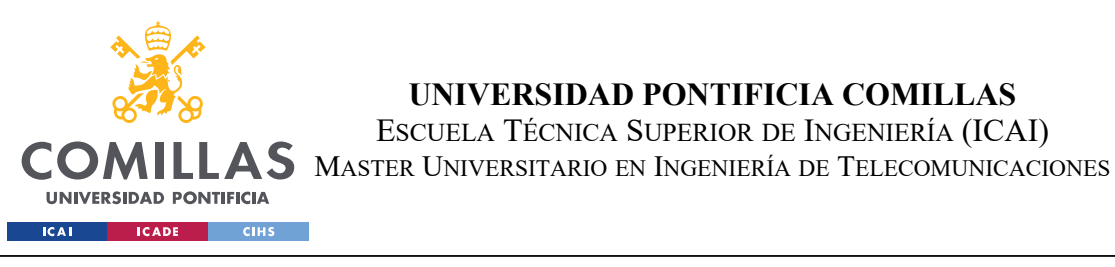

#### Edificio 1 - Planta 1 Cancelar Acentar  $\overline{+}$  $\overline{\phantom{a}}$  $\overline{a}$ .  $\blacksquare$  $\overline{\alpha}$ ONT Serial: MKPGb4e1aa3d  $\widehat{\mathfrak{m}}$ Position: (77.55, 335.44)  $rac{1}{1000}$  $_{\rm{NOOM}}$  $800y$  $ROOM$  $ROOM$  $rac{1600 \text{ N}}{1600 \text{ N}}$  $rac{800}{1000}$ TOBJE TOILE<br>18853<br>2400 TOILEY<br>ISSN  $\begin{array}{r} \text{TOILE} \\ \text{IBSSX} \\ \text{2400} \end{array}$ TOB.E TOLL<br>1853<br>2401 TOILE<br>18853<br>2400 TOILET<br>IMSS<br>2400  $\begin{array}{c}\n\overline{1.0071} \\
\overline{1900} \text{ X} \\
\overline{2080}\n\end{array}$ LUIT<sub>1980</sub>  $\frac{SUT}{SUT}$ **ROON**  $ROOM$ 3600  $X$  46 ROOM 1.51 metros Añadir ONT Ajustar Es

**UNIVERSIDAD PONTIFICIA COMILLAS** ESCUELA TÉCNICA SUPERIOR DE INGENIERÍA (ICAI)

<span id="page-83-0"></span>*Ilustración 24. Modo edición del mapa de planta*

Al hacer clic en un marcador de ONT, se despliega una ventana emergente que muestra información detallada del dispositivo, como su número de serie y posición exacta en el plano (coordenadas X e Y). Esto facilita la identificación y localización precisa de cada ONT dentro de la planta.

Los administradores tienen la capacidad de añadir nuevas ONTs a la planta utilizando la opción "Añadir ONT" proporcionada en la interfaz. Como se muestra en la [Ilustración 25.](#page-84-0) [Modal de selección de ONTs disponibles](#page-84-0), se despliega una ventana modal donde se puede seleccionar la ONT deseada de una lista de dispositivos disponibles en el sistema.

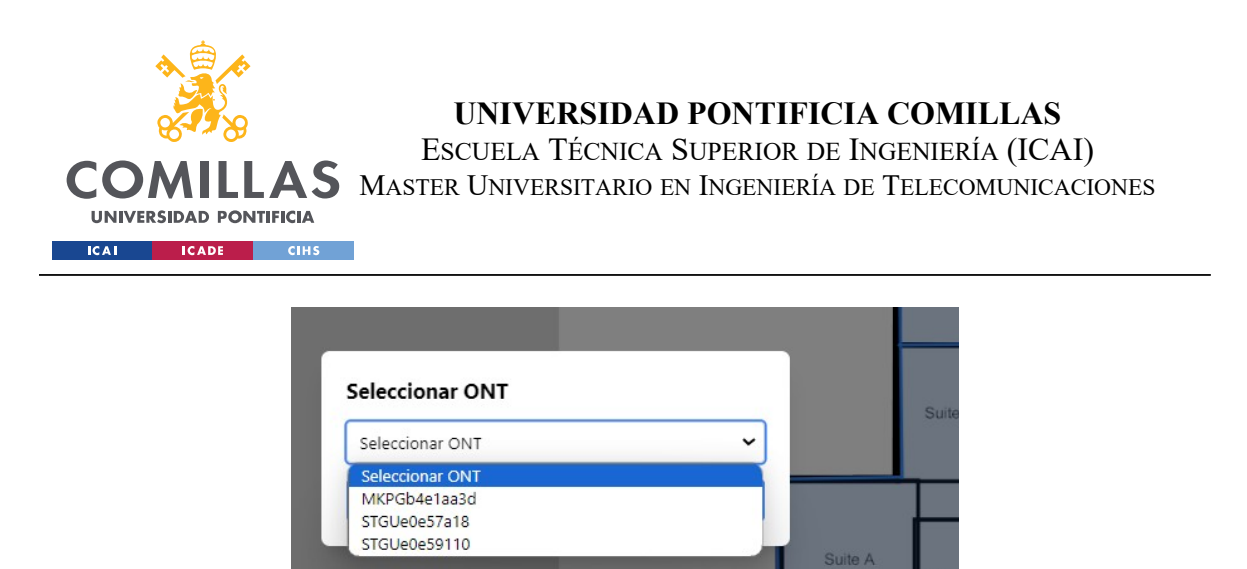

<span id="page-84-0"></span>*Ilustración 25. Modal de selección de ONTs disponibles*

Una vez seleccionada la ONT, el administrador puede ubicarla en la posición deseada dentro del plano simplemente haciendo clic en la ubicación correspondiente. Esto permite una asociación precisa de las ONTs con su ubicación física en la planta.

Se ha identificado una posible mejora en la sincronización de la posición de las ONTs entre la interfaz de usuario y el backend. En ocasiones, puede haber un ligero retraso en la actualización de la posición cuando se realiza un cambio, lo que podría generar inconsistencias temporales en la representación visual. Sería recomendable optimizar el mecanismo de sincronización para garantizar que la posición de las ONTs se actualice en tiempo real, tanto en la interfaz de usuario como en el backend, evitando así posibles discrepancias.

En cuanto a la edición del plano de la planta, el sistema ofrece un editor de mapas interactivo, como se muestra en la [Ilustración 26. Opciones de dibujo de obstáculos en el](#page-85-0) [mapa editable](#page-85-0). Este editor permite a los administradores realizar ajustes y modificaciones en el plano, como añadir o eliminar elementos estructurales (paredes, puertas, etc.) y definir áreas específicas.

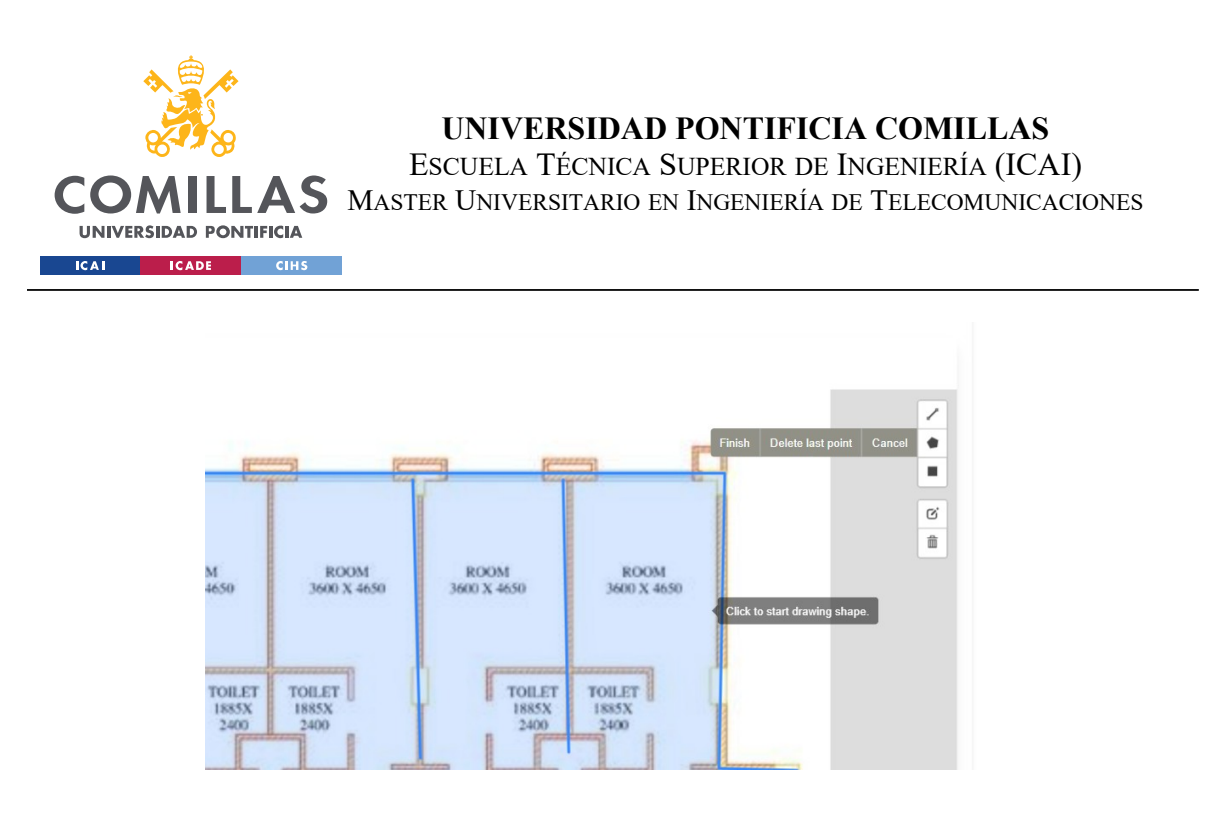

*Ilustración 26. Opciones de dibujo de obstáculos en el mapa editable*

# <span id="page-85-0"></span>*5.3 MONITORIZACIÓN*

El sistema desarrollado ofrece una completa solución de monitorización para las redes GPON en entornos hoteleros. Esta sección se divide en tres áreas principales: monitorización en tiempo real, análisis histórico y monitorización de conectividad. Cada una de estas áreas proporciona una visión detallada del estado, rendimiento y calidad de servicio de la red, permitiendo a los administradores identificar problemas, analizar tendencias y tomar decisiones informadas.

### **5.3.1 MONITORIZACIÓN EN TIEMPO REAL**

La monitorización en tiempo real es un aspecto fundamental para garantizar el funcionamiento óptimo de la red GPON. El sistema proporciona una vista en tiempo real de las métricas clave de rendimiento, permitiendo a los administradores supervisar de cerca el estado actual de la red. La pantalla principal de monitorización presenta un resumen de las métricas más relevantes, como se muestra en la [Ilustración 27. Vista de Monitorización](#page-86-0) . Este resumen incluye datos como los bytes recibidos y enviados por WAN y WiFi, el número de clientes WiFi conectados, interfaces activas y hosts conectados. Estos datos se actualizan periódicamente para reflejar el estado más reciente de la red.

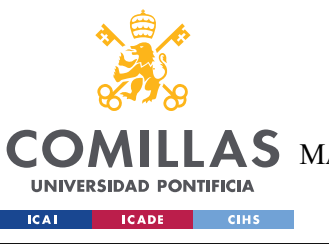

ESCUELA TÉCNICA SUPERIOR DE INGENIERÍA (ICAI)

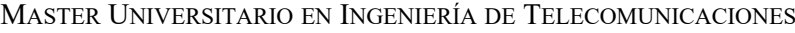

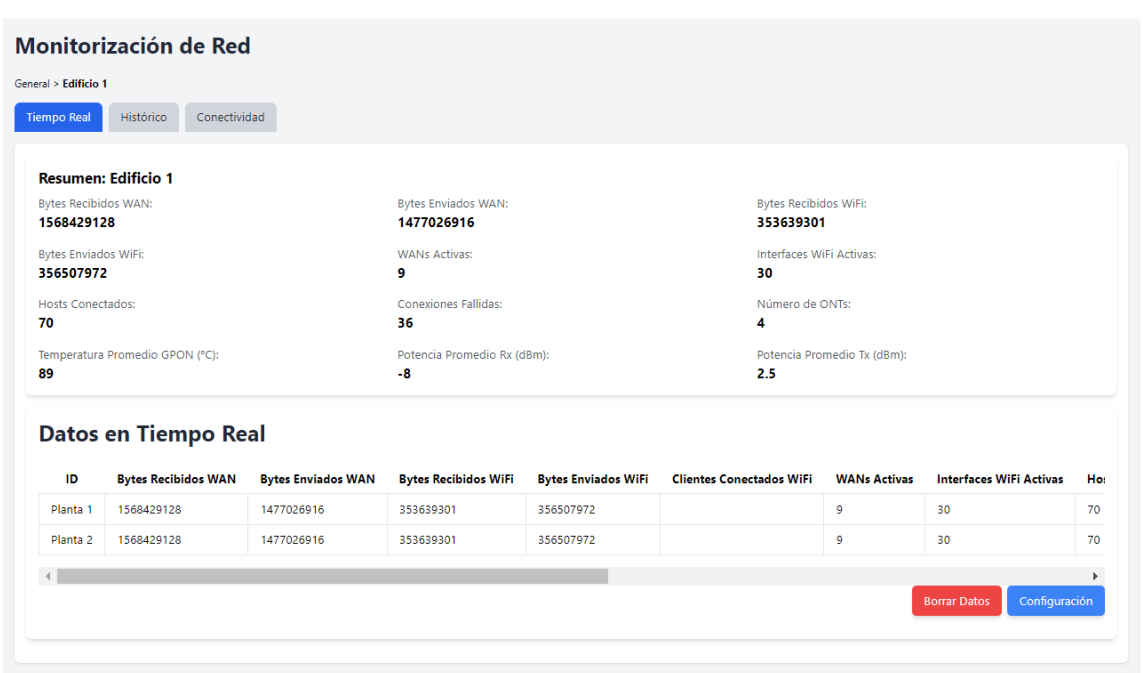

<span id="page-86-0"></span>*Ilustración 27. Vista de Monitorización de Red*

Además del resumen, el sistema proporciona una tabla detallada que muestra los últimos valores de las métricas para cada edificio, planta u ONT, dependiendo del nivel de detalle seleccionado. Como se ilustra en la [Ilustración 27. Vista de Monitorización ,](#page-86-0) los administradores pueden ver rápidamente el estado y rendimiento de cada entidad, lo que facilita la identificación de problemas o anomalías.

#### **5.3.2 ANÁLISIS HISTÓRICO**

El análisis histórico es una funcionalidad clave del sistema, que permite a los administradores examinar el rendimiento de la red a lo largo del tiempo. Mediante gráficos intuitivos y visualizaciones interactivas, los administradores pueden identificar tendencias, patrones y anomalías en los datos históricos. Como se muestra en la [Ilustración 29. Vista](#page-88-0) [de Datos Historicos](#page-88-0), el sistema proporciona gráficos de líneas que muestran la evolución de las métricas seleccionadas durante un período de tiempo específico. Los administradores pueden personalizar el rango de fechas y las métricas mostradas para obtener una visión detallada del rendimiento de la red.

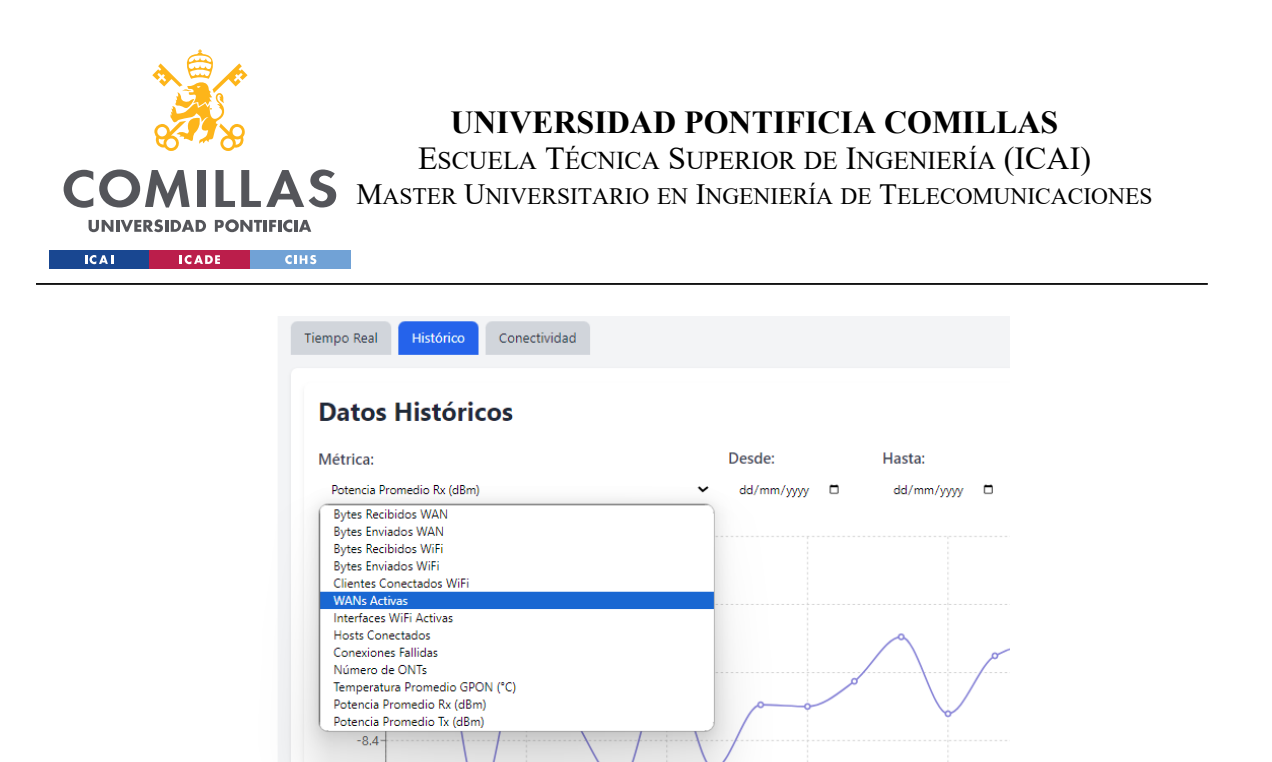

*Ilustración 28. Selección de métricas en vista Datos Históricos*

Estos gráficos permiten a los administradores analizar el comportamiento de la red en diferentes momentos, identificar picos de uso, detectar cuellos de botella y correlacionar eventos con cambios en el rendimiento. Esta información es valiosa para la planificación de capacidad, la optimización de la red y la resolución de problemas recurrentes. Además de los gráficos, el sistema también proporciona tablas históricas que muestran los valores de las métricas en intervalos de tiempo específicos (por ejemplo, cada hora o cada día). Esto permite a los administradores realizar un análisis más granular y obtener una visión detallada de los datos históricos.

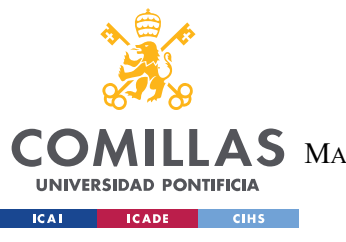

ESCUELA TÉCNICA SUPERIOR DE INGENIERÍA (ICAI)

MASTER UNIVERSITARIO EN INGENIERÍA DE TELECOMUNICACIONES

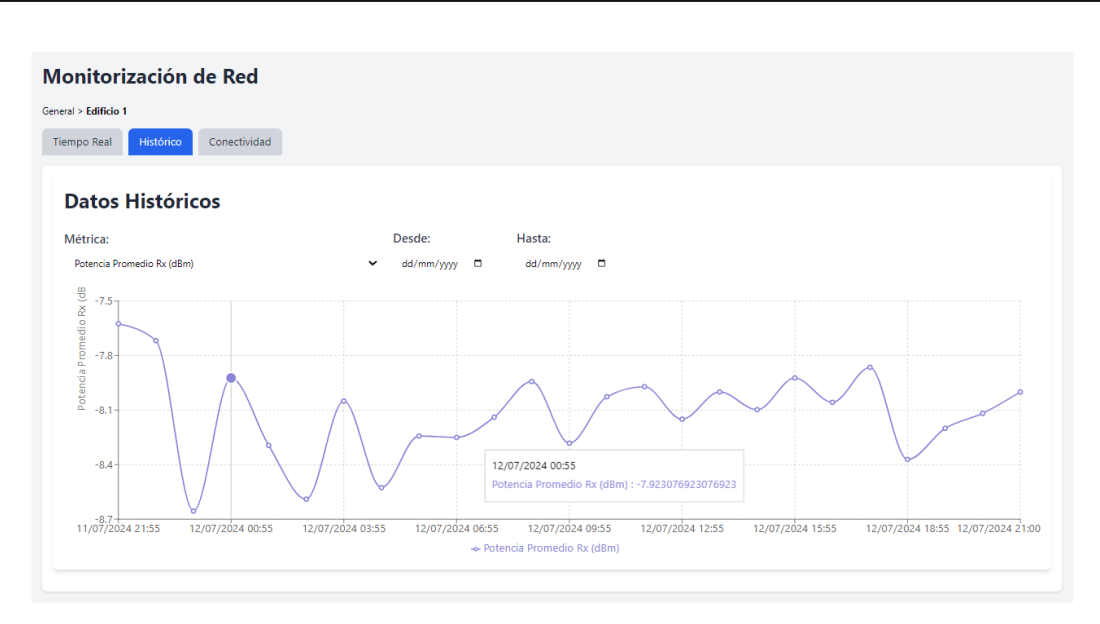

<span id="page-88-0"></span>*Ilustración 29. Vista de Datos Historicos*

### **5.3.3 MONITORIZACIÓN DE CONECTIVIDAD**

La monitorización de conectividad es una función especializada del sistema que se centra en supervisar el estado y rendimiento de los servicios WAN y las redes WLAN. Esta funcionalidad proporciona una visión detallada de la conectividad de la red, permitiendo a los administradores identificar problemas y garantizar una experiencia de usuario óptima. La pestaña de conectividad, como se muestra en la Imagen 4, presenta un resumen visual de los servicios WAN y las redes WLAN. Los gráficos circulares muestran la distribución del ancho de banda entre los diferentes servicios WAN y el número de clientes conectados a cada red WiFi. Esta vista de alto nivel permite a los administradores comprender rápidamente el uso y la distribución de los recursos de red.

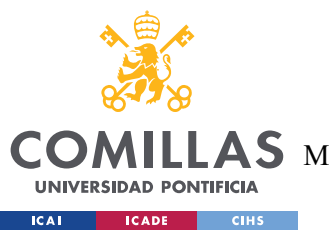

ESCUELA TÉCNICA SUPERIOR DE INGENIERÍA (ICAI)

S MASTER UNIVERSITARIO EN INGENIERÍA DE TELECOMUNICACIONES

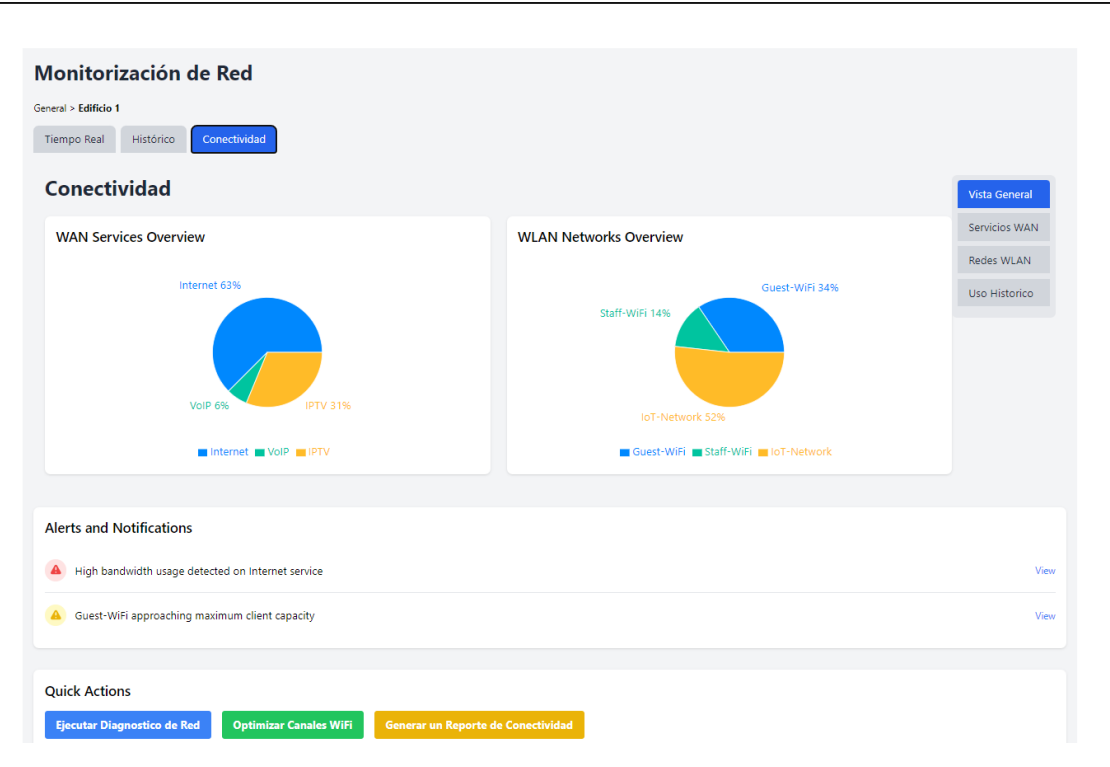

*Ilustración 30. Vista general de Conectividad*

Además del resumen, la pestaña de conectividad proporciona tablas detalladas que muestran métricas específicas para cada servicio WAN y red WLAN, como se ilustra en la Imagen 5. Estas métricas incluyen el estado de conexión, el ancho de banda utilizado, el número de clientes conectados, la intensidad de la señal, entre otros. Los administradores pueden utilizar esta información para identificar problemas de conectividad, optimizar la configuración de la red y garantizar una calidad de servicio adecuada para cada servicio y red.

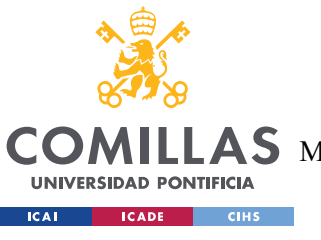

ESCUELA TÉCNICA SUPERIOR DE INGENIERÍA (ICAI)

**AS** MASTER UNIVERSITARIO EN INGENIERÍA DE TELECOMUNICACIONES

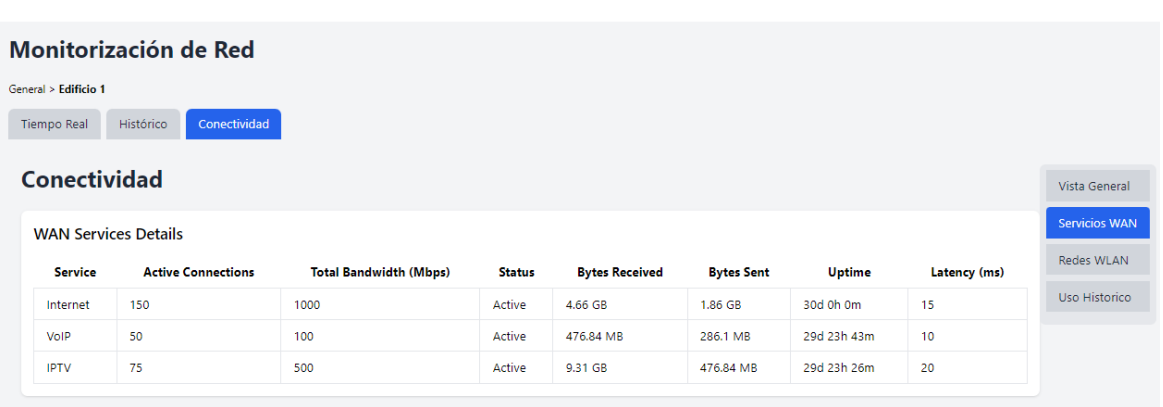

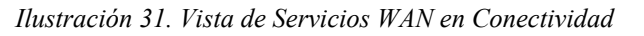

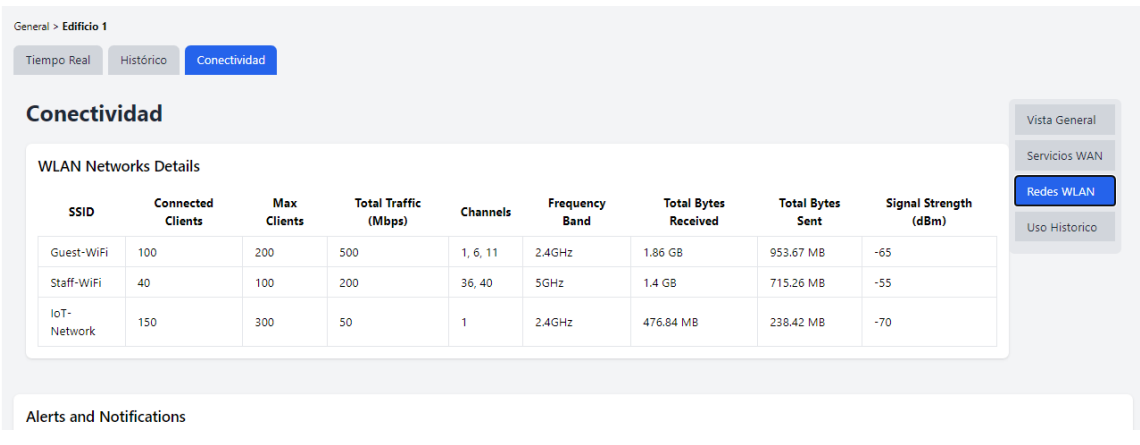

#### *Ilustración 32. Vista de Redes WLAN en Conectividad*

La monitorización de conectividad también incluye alertas y notificaciones específicas para eventos críticos relacionados con la conectividad, como la caída de un servicio WAN o una red WLAN que alcanza su capacidad máxima de clientes. Estas alertas permiten a los administradores tomar medidas rápidas para restablecer la conectividad y evitar interrupciones en el servicio.

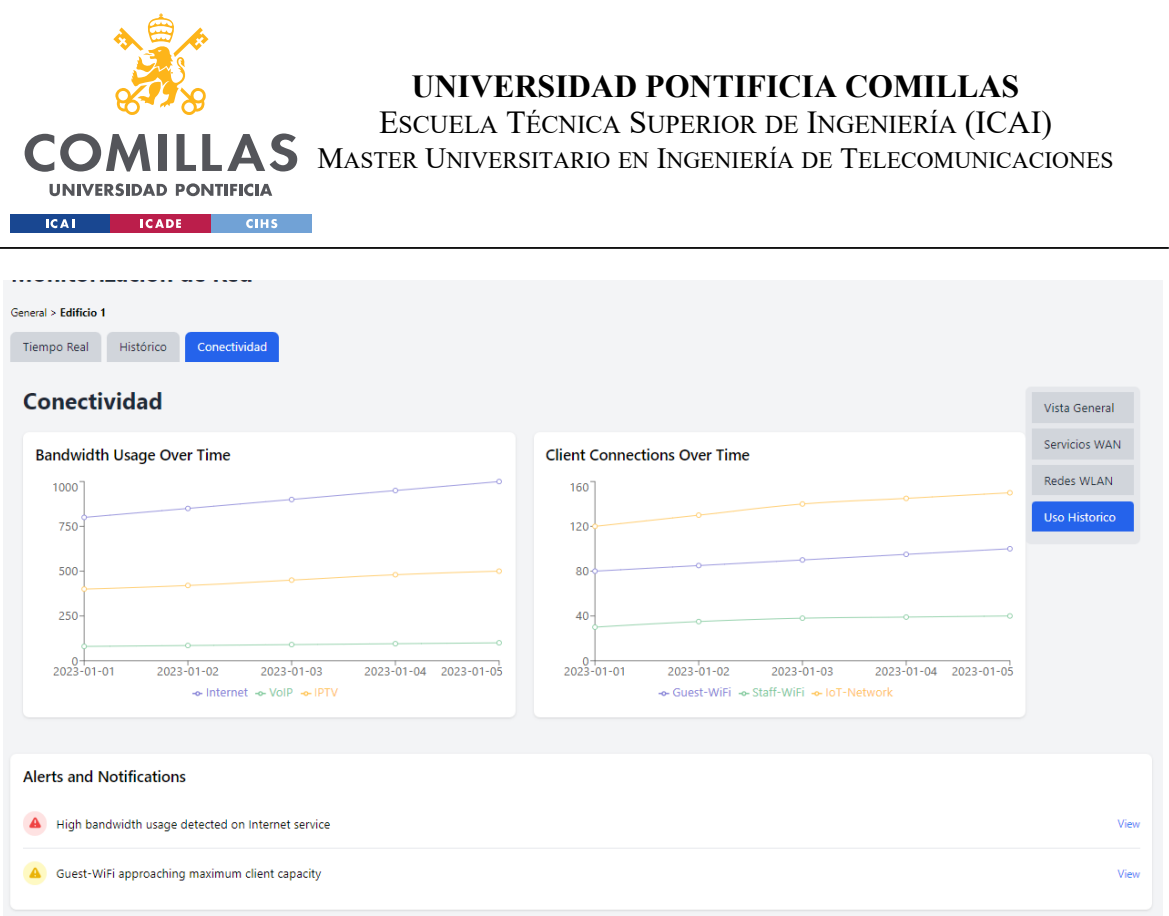

*Ilustración 33. Vista de Uso Histórico en Conectividad*

# *5.4 SIMULACIÓN*

El sistema incluye un sencillo simulador de propagación de señal que permite a los administradores optimizar la ubicación de los dispositivos ONT y la asignación de canales WiFi. Los usuarios pueden configurar parámetros de simulación y ver los resultados en forma de mapas de calor que muestran la intensidad de la señal en diferentes áreas del plano.

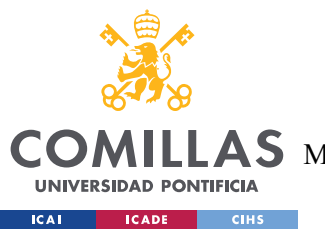

ESCUELA TÉCNICA SUPERIOR DE INGENIERÍA (ICAI)

MASTER UNIVERSITARIO EN INGENIERÍA DE TELECOMUNICACIONES

#### Simulador de Configuración

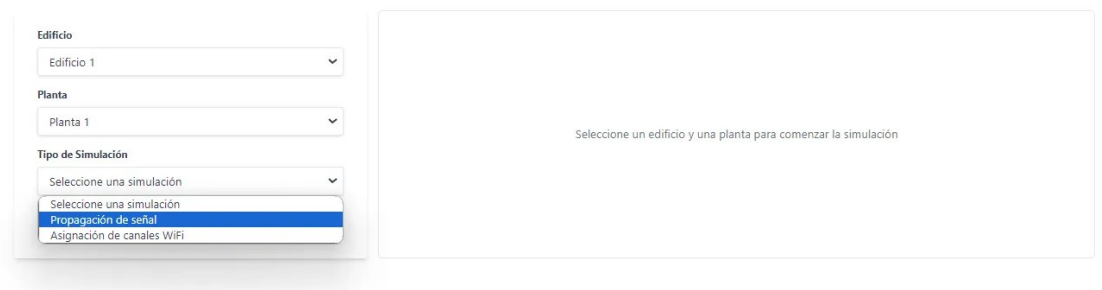

*Ilustración 34. Selección de tipo de simulación*

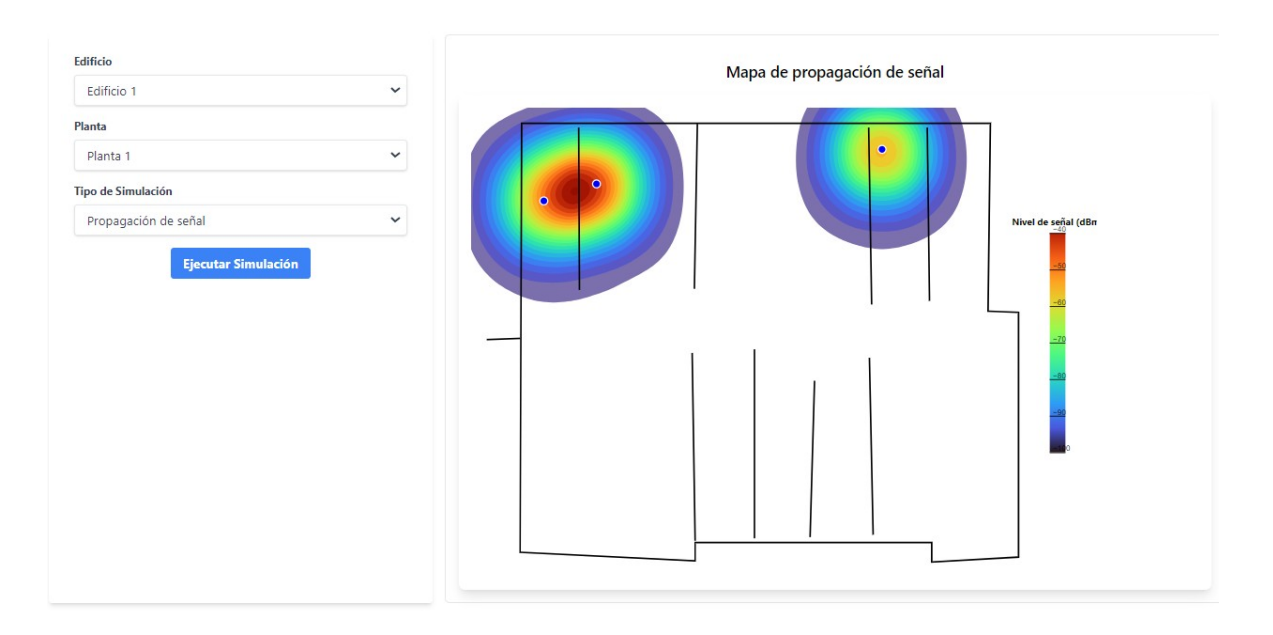

*Ilustración 35. Vista de simulación de propagación sencilla de señal*

Los resultados de la simulación ayudan a los administradores a tomar decisiones informadas sobre la ubicación óptima de los dispositivos y la configuración de los canales WiFi para maximizar la cobertura y minimizar las interferencias.

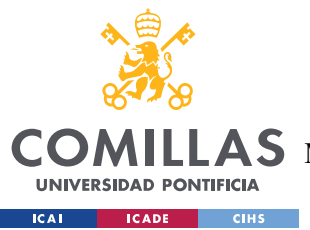

# **CAPÍTULO 6. CONCLUSIONES Y TRABAJOS**

# **FUTUROS**

Este proyecto ha abordado con éxito el desarrollo de un sistema integral de gestión y monitorización de redes GPON para entornos hoteleros. A través de un análisis exhaustivo de los requisitos y desafíos específicos de estos entornos, se ha diseñado e implementado una solución que mejora significativamente la eficiencia operativa y la calidad del servicio.

Entre los logros clave del proyecto se encuentran:

- La creación de una interfaz de usuario intuitiva que permite una gestión visual de los espacios hoteleros, facilitando la planificación y el despliegue de la infraestructura de red.
- La implementación de un sistema de monitorización en tiempo real y análisis histórico que proporciona una visibilidad sin precedentes del estado y rendimiento de la red, permitiendo una detección y resolución proactiva de problemas.
- El desarrollo de un módulo de simulación que permite a los administradores de red optimizar la configuración y el rendimiento de la red antes del despliegue físico, ahorrando tiempo y recursos.
- La integración integral con el Sistema de Gestión Hotelera (SWH) de Ekselans, permitiendo un flujo de trabajo unificado y una gestión eficiente de los servicios de red en el contexto de las operaciones hoteleras.

A lo largo del proyecto, se han aplicado las mejores prácticas de ingeniería de software y se han utilizado tecnologías modernas y escalables como React, FastAPI y MongoDB. La arquitectura modular y extensible del sistema sienta las bases para futuras mejoras y expansiones.

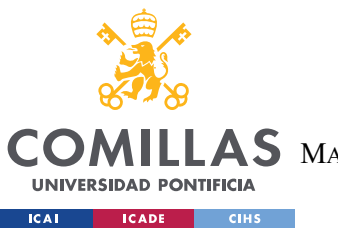

Sin embargo, es importante reconocer que todavía hay margen para mejoras y evolución. Algunos de los posibles trabajos futuros incluyen:

- Ampliación de las capacidades de análisis de datos: Incorporar técnicas avanzadas de aprendizaje automático y minería de datos para extraer *insights* más profundos y permitir una optimización aún más granular de la red.
- Mejora de las funcionalidades de simulación: Refinar los modelos de propagación de señal y considerar factores adicionales como la interferencia y la atenuación para obtener resultados de simulación más precisos.
- Integración con otros sistemas hoteleros: Explorar oportunidades para integrar el sistema con otras plataformas utilizadas en la industria hotelera, como los sistemas de gestión de edificios (BMS) o los sistemas de fidelización de clientes.
- Pruebas exhaustivas y validación en entornos reales: Realizar pruebas a gran escala del sistema en diversos entornos hoteleros para identificar y abordar cualquier problema de rendimiento o usabilidad.
- Mejoras en la seguridad y la privacidad: Fortalecer continuamente las medidas de seguridad y garantizar el cumplimiento de las regulaciones de protección de datos, adaptándose a la evolución de las amenazas y los requisitos legales.

En conclusión, este proyecto ha demostrado el potencial transformador de un sistema de gestión y monitorización de redes GPON especialmente adaptado para el sector hotelero. Al abordar los desafíos únicos de estos entornos, el sistema desarrollado permite a los operadores hoteleros optimizar sus operaciones de red, mejorar la calidad del servicio y, en última instancia, ofrecer una experiencia excepcional a los huéspedes. Con un compromiso continuo de innovación y mejora, este sistema tiene el potencial de convertirse en un estándar de la industria para la gestión de redes en el sector hotelero.